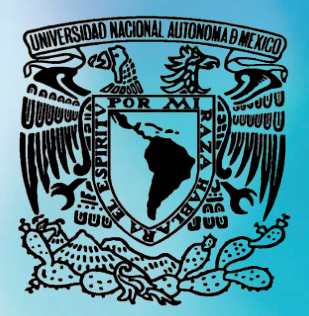

**UNIVERSIDAD NACIONAL AUTÓNOMA DE MÉXICO**

> **Facultad de Estudios Superiores Aragón**

## **Comunicación gráfica para fortalecer la labor del comunicólogo.**

Modalidad: Tesis o tesina y examen profesional con características de informe de desempeño profesional

**Que para obtener el Título de Licenciado en Comunicación y Periodismo**

**Presenta**

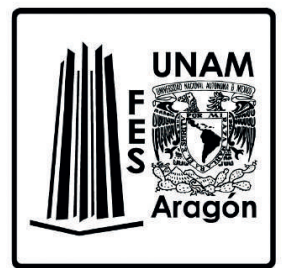

## Adrián González Urusquieta

**Asesor:** Lic. Luis Ignacio Briones Vargas

**Ciudad de México, 25 de abril de 2023**

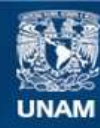

Universidad Nacional Autónoma de México

**UNAM – Dirección General de Bibliotecas Tesis Digitales Restricciones de uso**

### **DERECHOS RESERVADOS © PROHIBIDA SU REPRODUCCIÓN TOTAL O PARCIAL**

Todo el material contenido en esta tesis esta protegido por la Ley Federal del Derecho de Autor (LFDA) de los Estados Unidos Mexicanos (México).

**Biblioteca Central** 

Dirección General de Bibliotecas de la UNAM

El uso de imágenes, fragmentos de videos, y demás material que sea objeto de protección de los derechos de autor, será exclusivamente para fines educativos e informativos y deberá citar la fuente donde la obtuvo mencionando el autor o autores. Cualquier uso distinto como el lucro, reproducción, edición o modificación, será perseguido y sancionado por el respectivo titular de los Derechos de Autor.

#### **Universidad Nacional Autónoma de México**

#### **Facultad de Estudios Superiores Aragón**

Comunicación y Periodismo

**Comunicación gráfica para fortalecer la labor del comunicólogo.**

**Modalidad:** Informe de desempeño profesional

**Nombre:** Adrián González Urusquieta

**Asesor:** Luis Ignacio Briones Vargas

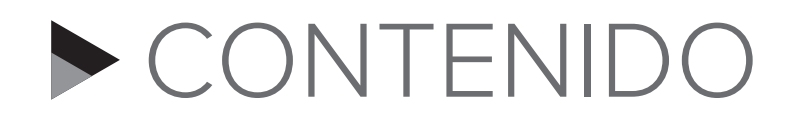

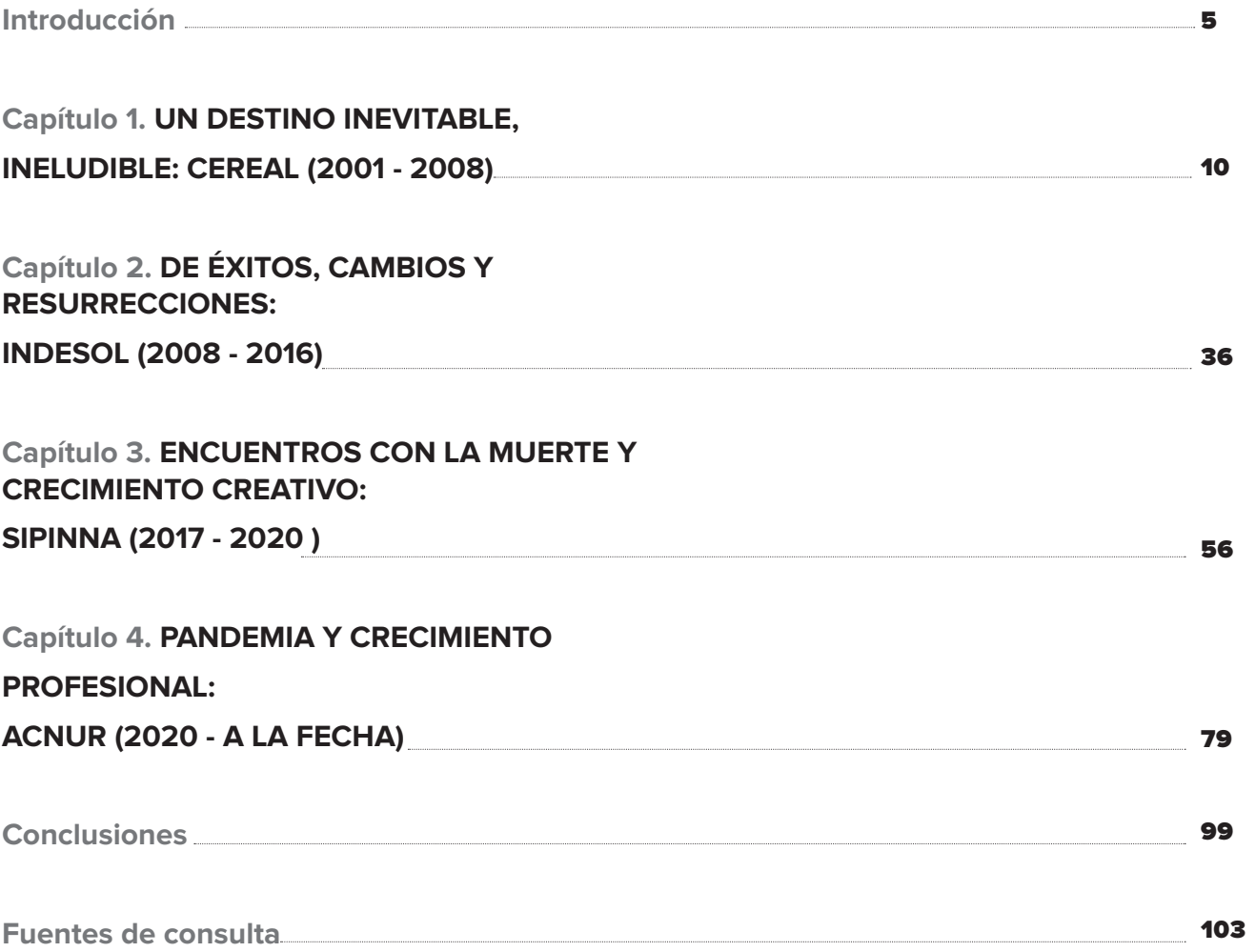

## Comunicación gráfica para fortalecer la labor del comunicólogo.

Informe de desempeño profesional

# INTRODUCCIÓN

ace 20 años que mi inquietud<br>
me ha llevado a probar suerte<br>
en diferentes sitios para ensay<br>
mi valía como comunicólogo.<br>
El destino me mostró que a veces, el camino me ha llevado a probar suerte en diferentes sitios para ensayar mi valía como comunicólogo. El destino me mostró que a veces, el camino trazado no es necesariamente el que uno tiene como finalidad. Me forjé como comunicólogo pero crecí como diseñador. Mis primeros pasos no me dejaban ver que pronto las cosas cambiarían y tendría que entregar mi primer archivo para impresión, mi primer video, mi primera animación, mi primera página, mi primer interactivo.

Inicias en tu primer trabajo y te das cuenta que por más que hayas sido un estudiante ejemplar, aquí es otra cosa. La primera tarea que te dan te enfrenta a cosas insospechadas en las aulas. Conforme van pasando los días, adquieres confianza y entonces te das cuenta de que, en realidad, los profesores sí te dieron las tablas para enfrentar esos nuevos retos. Personalmente, pienso que me faltó adquirir experiencia en el servicio social, eligiendo un medio de comunicación o algo cercano a mi futura profesión. Yo decidí optar por un sueldo sin ganar esa práctica.

Fue así como empezó mi vida laboral. Entré al Centro de Reflexión y Acción Laboral, CEREAL, Asociación Civil de inspiración jesuita, que trabaja en la educación y organización popular por la defensa de los derechos humanos laborales. Aquí empezó a trazarse mi destino. También inició mi frustración por la incapacidad de dar respuesta a las demandas gráficas que tenía a mi cargo, pero de igual manera emprendí lo que sería mi camino en adelante. CEREAL me puso en el sendero del diseño.

Aprendí a retocar fotografías con Adobe Photoshop para mejorar el color, la iluminación, a preparar las imágenes para imprenta, a identificar los diferentes formatos de imagen. Estudié el manejo de los efectos creativos, de las capas, la corrección de imperfecciones, recorte, rotación, exposición y sombras, ajuste, deformación. Observé como armar documentos gráficos, informes, libros, revistas, trípticos, pósters en Adobe Indesign. A formar los pliegos para las publicaciones, los formatos, la retícula, la tipografía, el color y a combinar todos esos elementos gráficos para una adecuada comprensión del mensaje que quería dar a los trabajadores. Además del diseño editorial, me fui involucrando también en la edición de video. Con Adobe Premiere memoricé la línea de tiempo, el audio, la manera de cortar los clips, los filtros, efectos y transiciones, la manera de capturar los videos. Aprendí a utilizar la paquetería para diseñar sitios web, y no sólo eso, también a construir animaciones con el software Flash. Pero lo más importante que me dio CEREAL, es que me puso de frente con las causas injustas. A lo largo de los años en la OSC fui desarrollando empatía por las personas

vulnerables, un camino del cual ya no puedo desviarme. Documenté luchas obreras. Tuve indignación, frustración y alegrías con los trabajadores y sus familias. Empecé a forjar también una postura política. El CEREAL de alguna manera completó mi educación, iniciada en las aulas. Trazó mi destino.

Ya para 2008 entré a la entonces Secretaría de Desarrollo Social, en el Instituto Nacional de Desarrollo Social, Indesol, una entidad gubernamental que se encarga de fomentar la participación ciudadana y la organización social por medio de la capacitación y la articulación entre la sociedad civil organizada y las instancias gubernamentales. En esta etapa consolidé lo aprendido en el CEREAL. Me especialicé en la creación de interactivos con el programa Adobe Flash, que en esos años se convirtió en mi herramienta de cabecera, el programa que más dominaba y me gustaba utilizar. Pero también me tuve que adaptar a los cambios tecnológicos cuando Flash desapareció. Busqué alternativas para que mi trabajo siguiera brillando. Me profesionalicé en Adobe Premiere, utilizándolo en la edición

Introducción

de cápsulas informativas de diversas Organizaciones de la Sociedad Civil con las que Indesol tenía relación.

Trabajé de la mano con OSC, tuve contacto cercano con ellos. Me llené de entusiasmo por dar a conocer sus emotivas historias al ir a filmar a los distintos lugares donde se encontraban, por escucharlos, por darles voz. También conocí las reglas institucionales, los manuales de identidad gráfica, las directrices que norman los trabajos impresos y audiovisuales que se producen en cada dependencia gubernamental. Me fui especializando en romper un poco esas ataduras para ir construyendo un estilo propio. También me enfrenté al desempleo. Sentí esa punzada en el estómago cuando te dicen que ya no renovarán tu contrato. Sin embargo, no hay tiempo para lamentaciones, tienes que seguir. Entré al Sistema Nacional de Protección Integral de Niñas, Niños y Adolescentes (SIPINNA), Secretaría de Gobernación en 2017, de manera fortuita, a través de las redes. SIPINNA Busca coordinar y articular las políticas públicas de los tres órdenes de gobierno dirigidas a las niñas, niños y

adolescentes (NNA). Aquí mi creatividad se desbordó, se liberó. Tuve la fortuna de entrar a un organismo de reciente creación y la oportunidad de diseñar la identidad gráfica del Sistema. También de tener una jefa que me dio libertad creativa, Valeria Berumen, quien jugaría un papel importante en el futuro de mi vida laboral. En SIPINNA recurrí mucho a la ilustración, me profesionalicé en Adobe illustrator. La salida más eficaz de nuestro trabajo eran las redes sociales. Nuestra mayor oportunidad para posicionarnos en los medios de comunicación y dar a conocer todas las acciones a favor de los NNA eran las publicaciones en Facebook y en Tweeter. Yo participaba no sólo en las cuestiones gráficas, también proponía los copys y algunos textos que acompañaban las imágenes. Pasé en las oficinas de SIPINNA el sismo del 19 de septiembre de 2017. Creí morir. También viví en esas oficinas el histórico cambio de Gobierno en 2018. Primero, alegría por el triunfo del nuevo Presidente; después zozobra, las cosas cambiaron mucho en la administración pública. Tuve que adaptarme a las nuevas formas de trabajo de la 4T. Mi intención seguía siendo la libertad creativa.

Introducción

 Mi arma fuerte para solventar el trabajo en SIPINNA era Illustrator, combinado por supuesto con Photoshop e Indesign. Con Adobe After Effects pasé al siguiente nivel de profesionalización. La lógica para utilizar este software era la misma que la de Flash: una línea de tiempo conformada por frames para tener el control de lo que sucede en toda la animación, pero enriquecida con efectos, transiciones y profundidad. After effects es la combinación de Flash, Photoshop, Illustrator y Premiere, pero con la oportunidad de crear ambientes 3D. La lógica del software no me era del todo ajena. Pronto empezaron las animaciones para SIPINNA y la propuesta fue bien recibida. A tal grado que pasé de los vectores en Illustrator a las animaciones en After effects. La identidad gráfica de SIPINNA estaba consolidada. El estilo de los gráficos eran reconocidos. Mi formación en After Effects encaminada.

A mediados de 2019 Valeria Berumen renunciaba para integrarse a ACNUR México. Para el año siguiente me contactó, me quería de vuelta en su equipo. Me informó que estaba gestionando un lugar como creador de contenido en ACNUR. Que ya había informado de mis cualidades a sus superiores, que Silvia Garduño, su jefa, ya me ubicaba y estaba de acuerdo con mi incorporación. Finalmente lanzaron la convocatoria en ACNUR. A mediados de febrero presenté mi renuncia a SIPINNA. Me incorporé en el mes de marzo, justo en la antesala de la pandemia mundial de Covid-19.

La lógica del trabajo en ACNUR, era muy similar a la que tenía con SIPINNA, generar materiales audiovisuales para promover el respeto a los Derechos Humanos. Gráficos y mensajes que visibilicen los obstáculos a los que se enfrentan los refugiados. Con mi trabajo he tratado de mostrar a los ciudadanos que los refugiados son personas que han tenido que dejar sus casas para tratar de buscar una oportunidad mejor debido a conflictos o situaciones de falta de seguridad. Erradicar la xenofobia y despertar una conciencia social ha sido mi objetivo principal en ACNUR.

El trabajo hasta el momento ha sido sui géneris, toda la comunicación se ha mantenido a través de Microsoft Teams, whats app y correo

Introducción

electrónico. Sólo he visto una vez en persona a mi equipo. Conforme han pasado los meses, la integración con ellos se ha consolidado con el trabajo a distancia.

Entre compartibles gráficos, infografías, edición de videos, cápsulas informativas, animaciones, presentaciones de Power Point y diseño editorial, ha transcurrido mi estancia en este primer año en ACNUR México. Desde mi llegada he creado una nueva identidad gráfica, siempre respetando los guidelines internacionales. Hoy más que nunca agradezco tener, además de esas habilidades para el diseño, las tablas que me dio la carrera para ser un comunicador más completo. La experiencia adquirida durante todo este tiempo me ha permitido llegar a

tener una marca indeleble. Un estilo que tengo ya muy marcado y que he dejado en cada lugar donde he pasado. Con ACNUR empiezo la cosecha de esos 20 años. Las condiciones laborales mejoraron muchísimo. Tengo el deseo de seguir aprendiendo cosas, no estancarme, seguir siendo un profesional actualizado que busque su lugar en este cada vez más competido campo laboral.

Este ha sido un escueto resumen de lo que a continuación, presentaré con detalle. Espero que los hipotéticos lectores de este texto lo disfruten y puedan tomar esta humilde experiencia como propia, como una medida más del trabajo que un comunicólogo puede llegar a realizar. Bienvenidos a mi vida laboral.

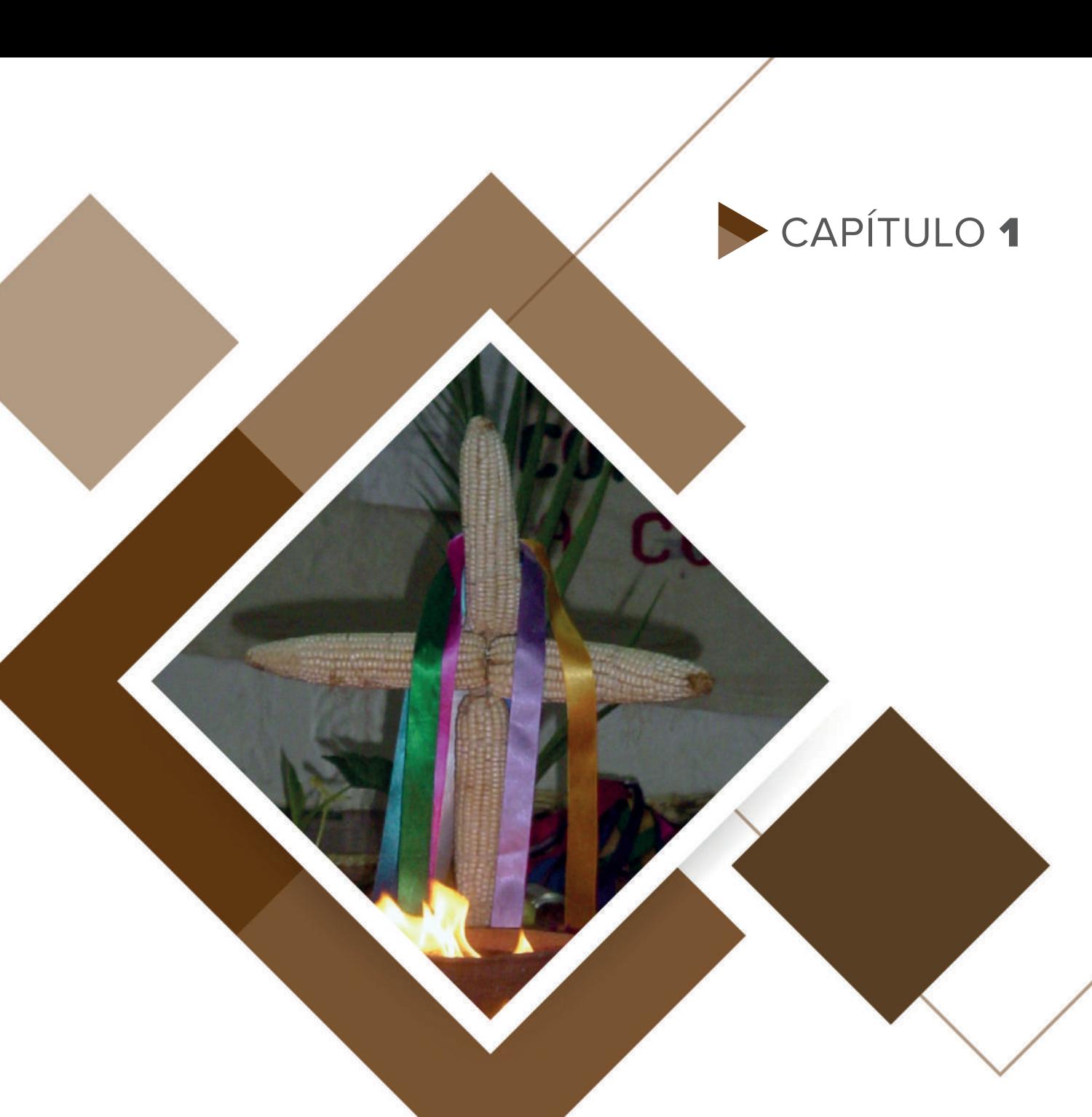

## UN DESTINO INEVITABLE, INELUDIBLE: CEREAL (2001-2008)

Santa Contraction de la Santa Contraction de la Contraction de la Contraction de la Contraction de la Contraction de la Contraction de la Contraction de la Contraction de la Contraction de la Contraction de la Contraction iempre he pensado que mi ingreso al Centro de Reflexión y Acción Laboral (CEREAL) fue fortuito. Se trataba de una ONG de inspiración jesuita, sin fines de lucro y con un público muy especializado, un nicho muy definido. Conocer a los jesuitas cambió mi manera de ver la vida. CEREAL era un destino inevitable e ineludible. Un antes y un después.

### El Antes

Antes de entrar al CEREAL no me preocupaba mucho. Mi vida era muy tranquila. Vivía con mi papá, mi mamá y mis 2 hermanos. Me aplicaba para pasar mis materias y salir de la universidad. En ese entonces, influenciado por mi profesor de literatura Joel Paredes, quien tenía una manera muy peculiar de dar su clase, me interesé por escribir. Leía muchas novelas de Edgar Allan Poe, Howard Phillips Lovecraft, Guy de Maupassant, Francisco Tario, José Saramago, y escritores que Joel nos recomendaba. De alguna manera mis cuentos eran inspirados por esos escritores: eran un fusil. Y me marcaron. Logré publicar un cuento quincenal en una revista farmaceútica, donde

tenía la sección relajada del suplemento "De todo como en botica". Sí, ver mis cuentos publicados era una satisfacción; pero no mi pasión.

Realicé mi servicio social junto con algunos amigos en la entonces Delegación Venustiano Carranza. La actividad era un pretexto: lo único que importaba era conseguir algo de dinero. Decidí realizarlo ahí porque nos pagaban, mil 500 pesos al mes, suficiente para comprar cervezas y divertirse. No importaba que no desarrollara gusto por la televisión, la radio, la prensa, mucho menos adquirir experiencia. Nada de eso, esa cantidad era una razón suficientemente convincente para realizar un servicio social.

Nuestra labor consistía en ir a los mercados de la Delegación y sellar las boletas de los comerciantes para que pudieran seguir trabajando. Nos instalaban en la dirección junto con el administrador y, uno a uno, los locatarios llegaba con su boleta y sus documentos para obtener el preciado refrendo. Sin pretenderlo, fuimos conociendo el poder, ya que al obtener el sello los comerciantes nos regalaban

productos de los que vendían. No era un agradecimiento inocente. Comíamos hasta tres veces, en menos de cuatro horas: gorditas, huaraches, tortas, fruta, refrescos, licuados. Era el tributo por hacer nuestro trabajo. Conforme dominábamos y nos especializábamos en los refrendos, también crecía nuestro interés por recibir los obsequios de los comerciantes. Si alguno no nos daba nada, nos molestábamos. Así es el poder.

Fue entonces que conocí a Mirna. Ella era parte del equipo de coordinadores de la Delegación. Después de un tiempo sostuvimos una relación que, sin saberlo, me puso en la antesala de los jesuitas. En ese tiempo salí de la universidad sin alguna orientación u objetivo que cumplir. Bastó con haber acreditado todas las materias de la carrera. Estaba listo para buscar un trabajo. Aunque terminó el ciclo del Servicio Social, decidí quedarme un tiempo más, ya que nos habían ofrecido seguir en el proyecto con la misma remuneración. Mi acercamiento con los jesuitas sucedió un sábado en la noche. Mirna me invitó a una reunión con su tío y algunos amigos de él. Ahí, entre tragos de cerveza y música de los Beatles conocí a Jesús González,

quien en ese entonces era jesuita. Conectamos de inmediato. Me contó sobre su trabajo como integrante de la Compañía de Jesús y al final me dijo que buscaban a un comunicólogo en el proyecto obrero de Fomento Cultural y Educativo, A.C., el Centro de Reflexión y Acción Laboral (CEREAL). Sin dudarlo llamé al contacto que me dio Jesús y agendamos una entrevista.

Llegué muy puntual a la colonia Pensil Norte, en Lago Atitlán, a una casa con el número 46, que no parecía para nada una oficina, sino una casa común y corriente. Me recibió un hombre vestido con camisa de cuadros, una chamarra negra de piel y unos zapatos Doctor Marteens: era Francisco Magaña. Me invitó a pasar y me dijo "Tu eres amigo del Chuy". Respondí que sí, sin dudarlo. Afortunadamente no indagó más sobre mi amistad naciente. Me invitó a sentarme en una salita desvencijada y muy fría. Trajo consigo un folleto y me platicó sobre el proyecto: Me dijo que son jesuitas, me preguntó si los conocía, honestamente no, le respondí. Me contó algo de su historia. Somos sacerdotes de la Compañía de Jesús, que tiene como propósito la defensa de la fe y la promoción de la justicia, nosotros en

particular apostamos por cambiar el mundo laboral en México. Como parte de la fundación del CEREAL, él y otros 2 sacerdotes se habían contratado en fábricas y maquilas por 8 años para comprender el mundo del trabajo y conocer lo que motiva a los obreros para luchar o no, por mejorar sus condiciones laborales. Que ahora en CEREAL, la idea era acompañar a trabajadores de los sindicatos más grandes del país para capacitarlos en derechos humanos laborales y motivarlos a defender y luchar por mejorar sus vidas. Le pregunté que porque

en esos sindicatos particularmente: maestros, electricistas y petroleros. Me respondió que al lograr cambiar la mentalidad de los trabajadores, capacitándolos para buscar mejoras en sus contratos colectivos de trabajo, después de esos 3 grandes sindicatos, esa labor se reflejaría hacía abajo, en otros centros de trabajo, fábricas y maquiladoras en el país. La idea me motivó y entusiasmó, jamás había estado ni remotamente cerca de esos pensamientos, de justicia, de lucha desinteresada por mejorar la vida de otras personas, tampoco había conversado con un

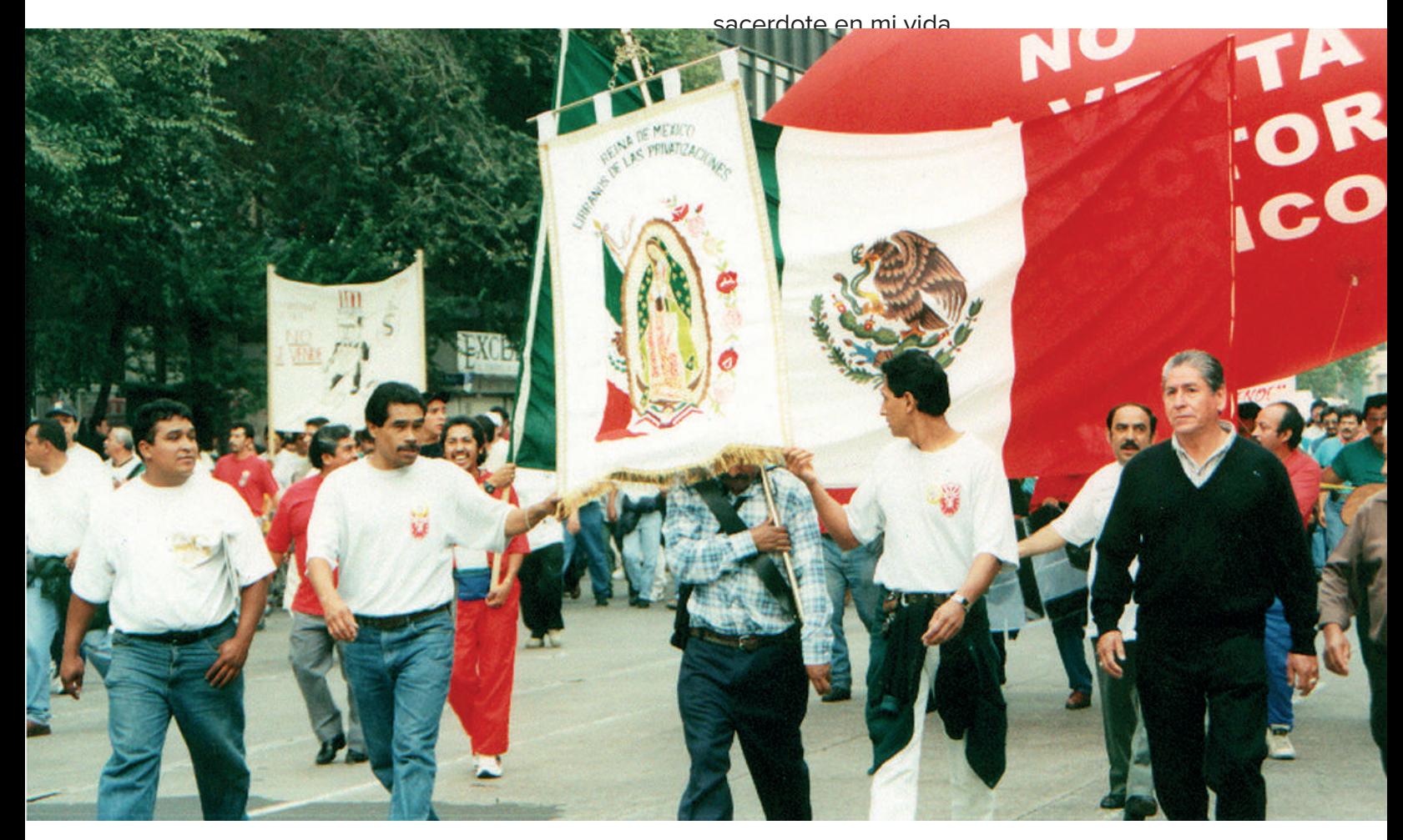

**Fomento Cultural Educativo, A.C. Una mirada diferente… para un futuro más digno**

Fomento es una Asociación Civil formada por laicas, laicos y jesuitas que trabajan en la educación y organización popular, con indígenas, gente trabajadora, con el objetivo de construir una vida más digna para ellos. Lo hace mediante procesos de educación, promoción y organización popular entre indígenas en el centro y sur del país, así como de obreros en las zonas de mayor concentración industrial.

#### **Centro de Reflexión y Acción Laboral (CEREAL) Un esfuerzo y trabajo educativo por los Derechos Humanos laborales**

El CEREAL nació en 1991. Es el proyecto obrero de Fomento Cultural y Educativo, A.C., trabaja en el sector laboral de México para impulsar la defensa de los Derechos Laborales y la organización sindical libre e independiente. El CEREAL colabora con el movimiento de las y los trabajadores mexicanos a través de cuatro procesos o líneas:<sup>1</sup>

Proceso 1. Organizativo-Sindical. Creando e impulsando grupos de trabajadores que quieran organizarse (o que ya lo estén en su centro de trabajo) que quieran educarse en condiciones democráticas y crear nuevos liderazgos que impacten su centro de trabajo, su localidad y familia, y fortaleciendo corrientes o sindicatos democráticos, hacer surgir o fortalecer nuevos liderazgos en sindicatos importantes del país mediante asesoría especializada en talleres, cursos y procesos educativos y actividades pedagógicas de corto, mediano y largo plazo.

Proceso 2. Pastoral Laboral. Toma como base filosófica a la teología de la liberación y el método de ver, reflexionar, actuar, que por muchos años fue implementado entre las comunidades eclesiales de base, sobre todo desde los grupos que trabajan con los pueblos indígenas. Este proceso busca reforzar los valores culturales, religiosos e ideológicos de

<sup>&</sup>lt;sup>1</sup> Carlos Rodríguez Rivera. *A menudo he pensado en otra historia.* Centro de Estudios Ecuménicos, 2001.

la clase trabajadora, desde la espiritualidad ignaciana y mediante la co-investigación de su concreta cultura obrera de modo que promuevan y defiendan su conciencia de clase y sus conquistas mediante la organización y la solidaridad.

Proceso 3. Derechos Humanos Laborales. Toma como base el marco internacional de Derechos Humanos construido a partir de la creación del Sistema Universal de Derechos Humanos y del Sistema Interamericano de Derechos Humanos. Este proceso tiene como principal labor difundir, promover y defender los derechos humanos laborales, tanto al interior de las empresas como de los sindicatos, ante organismos nacionales e internacionales.

Proceso 4. Comunicación. Creando materiales didácticos que apoyen los procesos educativos, que difundan las luchas de trabajadores y sus puntos de vista, (videos, historietas, boletines) den información verídica y alienten una postura crítica ante la realidad del trabajo y lo que se vive en el país.

En este proceso se construía la posición política del CEREAL, misma que se alimentaba del trabajo realizado en los procesos previos, por lo que se elaboraban boletines de prensa o de ser necesario, se convocaban a ruedas de prensa para posicionar algún caso o algún tema específico de política pública o de acción legislativa que pudieran vulnerar la protección y garantía de los derechos laborales de las y los trabajadores del país. El trabajo de este proceso logró posicionar al CEREAL como un referente nacional en el tema laboral.

### El después

Luego de la charla recibí la llamada deseada y entré al CEREAL, previa entrevista con quién en ese entonces era el director de Fomento Cultural Educativo: Sergio Cobo. Me incorporé al equipo. Paco Magaña y Carlos Rodríguez, ambos jesuitas, eran los coordinadores. Pablo y Chetos eran religiosos. Los demás: Federico, sociólogo; Alejandra y Rodrigo, abogados y yo, comunicólogo, laicos.

Mi área era la de creación de los materiales didácticos (videos, historietas, boletines, folletos) y el contacto con los medios de comunicación, el Proceso 4.

Cuando ingresé como responsable del área de comunicación, entre las labores de difusión que tenía que desarrollar estaban el organizar conferencias de prensa, enviar los boletines por fax y confirmarlos por teléfono. Era una comunicación muy distinta a la que se hace ahora, con las redes sociales. Otra responsabilidad a mi cargo era la de coordinar el diseño de los materiales didácticos que se utilizaban para acompañar

Las estructuras jesuitas siempre han permitido el trabajo colegiado entre los miembros de la orden, sin importar su país de origen, y laicos de distintas extracciones, con especialidades y áreas de conocimiento diversas, que contribuyen a un crecimiento sostenido y socialmente responsable de cada uno de los proyectos que la comunidad ignaciana ha propuesto en México y en el mundo.

los diferentes procesos con los trabajadores que acompañábamos: maestros, petroleros y electricistas.

Como el presupuesto y financiamiento que tenía CEREAL era muy limitado, todo el diseño de los materiales se hacía con el apoyo de servidores sociales. Una de mis tareas era coordinarlos.

El trabajo educativo con trabajadores en el área de Derechos Humanos requería múltiples materiales, cuya manufactura rebasaba a los

alumnos de diseño que hacían el servicio social; en muchas ocasiones no estaban capacitados para realizar esa labor. Errores en la preparación de los archivos para imprenta, impuntualidades en la entrega del trabajo, dificultades para manejar el software, diseños básicos que no cumplían con el estándar de un material que se pudiera utilizar para la labor de la OSC, eran la constante en mi trabajo.

De todas las actividades a mi cargo en el proceso de comunicación, la del diseño de materiales didácticos era la más difícil. En primer lugar, por mi falta de experiencia: no sabía si los archivos para imprenta estaban bien preparados, tenía nulo conocimiento de los programas de diseño, lo que me impedía saber si las propuestas que hacía a los diseñadores eran viables. En segundo lugar, mi natural falta de liderazgo: era un novato.

El contacto con los medios de comunicación estaba en buenas manos. El contacto con los reporteros y columnistas de periódicos, radio y televisión los tenía Carlos Rodríguez, nuestro director. Él lograba posicionar los temas en la agenda. Yo sólo mandaba fax y hacía llamadas.

Participaba muy poco en esas estrategias de comunicación y Carlos tenía muy claro hacia donde llevar los esfuerzos del CEREAL. Entonces me fui involucrando más en el diseño de los materiales, empecé a capacitarme en el manejo de software de diseño, con la Suite de Adobe. Poco a poco necesité menos ayuda de servidores sociales y me fui apropiando de ese trabajo.

Con la ayuda de Alejandra Ancheita, la abogada, que tenía muchos amigos diseñadores, me fui capacitando en la edición de fotografías y en diseño editorial. Pronto me profesionalicé. Mis ratos libres los usaba para ir descubriendo nuevas claves, nuevas herramientas.

En la universidad teníamos una clase de computación, donde entre varios compañeros, porque no había computadoras para todos, diseñamos una publicación en Word. Era mi única experiencia en el diseño de publicaciones.

El primer acercamiento formal que tuve con las herramientas de diseño fue usando el

programa Photoshop. En la lucha obrera se tomaban muchísimas fotografías: de las marchas del primero de mayo, de los centros de trabajo en maquiladoras, en PEMEX, de maestros, electricistas, de recuentos sindicales, etcétera. La fotografía se convertía en un elemento de prueba para denunciar violaciones a los Derechos Humanos de los trabajadores, también para mostrar las luchas que daban por mejorar sus condiciones laborales. En el CEREAL tomábamos muchas, también los mismos trabajadores. Lo hacíamos usando

cámaras análogas en ese entonces, las cámaras digitales no aparecían aún, mucho menos los smartphones. Algunas de esas fotografías se utilizaban también para ilustrar los materiales que diseñaba.

Mis primeras clases de Photoshop me las dio el diseñador de la imprenta donde llevaba los materiales, Oscar Torres. Me enseñó a utilizar el programa para mejorar el color, la iluminación, a preparar las imágenes para imprenta, a identificar los diferentes formatos de imagen,

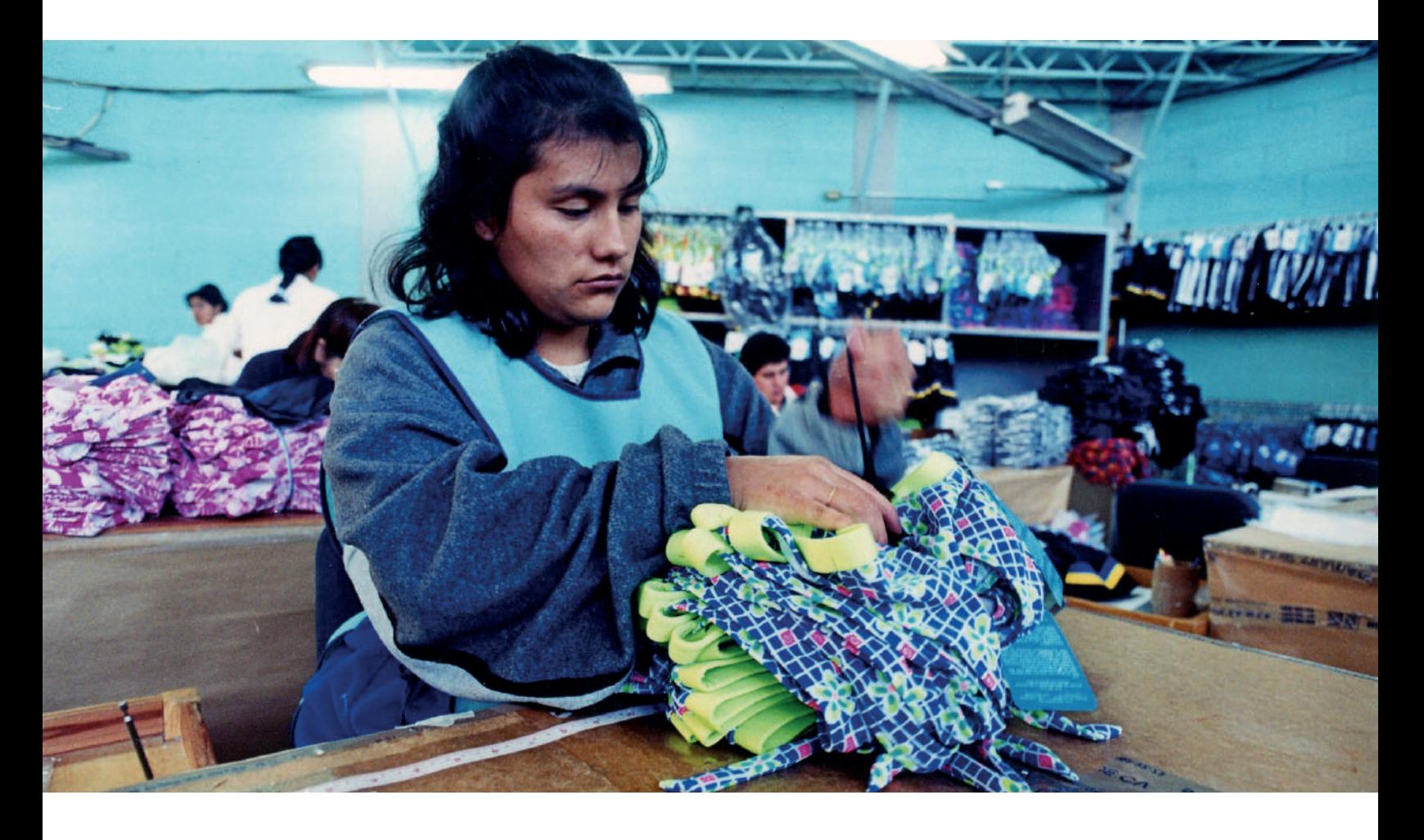

**18 l** Comunicación gráfica para fortalecer la labor del comunicólogo.

como .jpg, .png. tiff, entre otros. Me dio las bases para que yo fuera descubriendo, de manera autodidacta, el manejo de los efectos creativos, de las capas, la corrección de imperfecciones, recorte, rotación, exposición y sombras, ajuste, deformación, etcétera.

La edición de fotografías era el primer paso; lo que seguía era armar los documentos gráficos, informes, libros, revistas, trípticos, pósters. Ese acercamiento me lo dio Leonel Sagahón, un diseñador que me presentó Alejandra Ancheita. En ese entonces Leonel tenía una agencia de diseño La Máquina del Tiempo, donde desarrollaban proyectos de comunicación gráfica. Él me enseñó los secretos básicos del diseño editorial sin cobrar un solo peso. El primer software que conocí para este fin fue Page Maker. Sagahón me Instruyó a formar los pliegos para las publicaciones, los formatos, la retícula, la tipografía, el color y a combinar todos esos elementos gráficos para una adecuada comprensión del mensaje

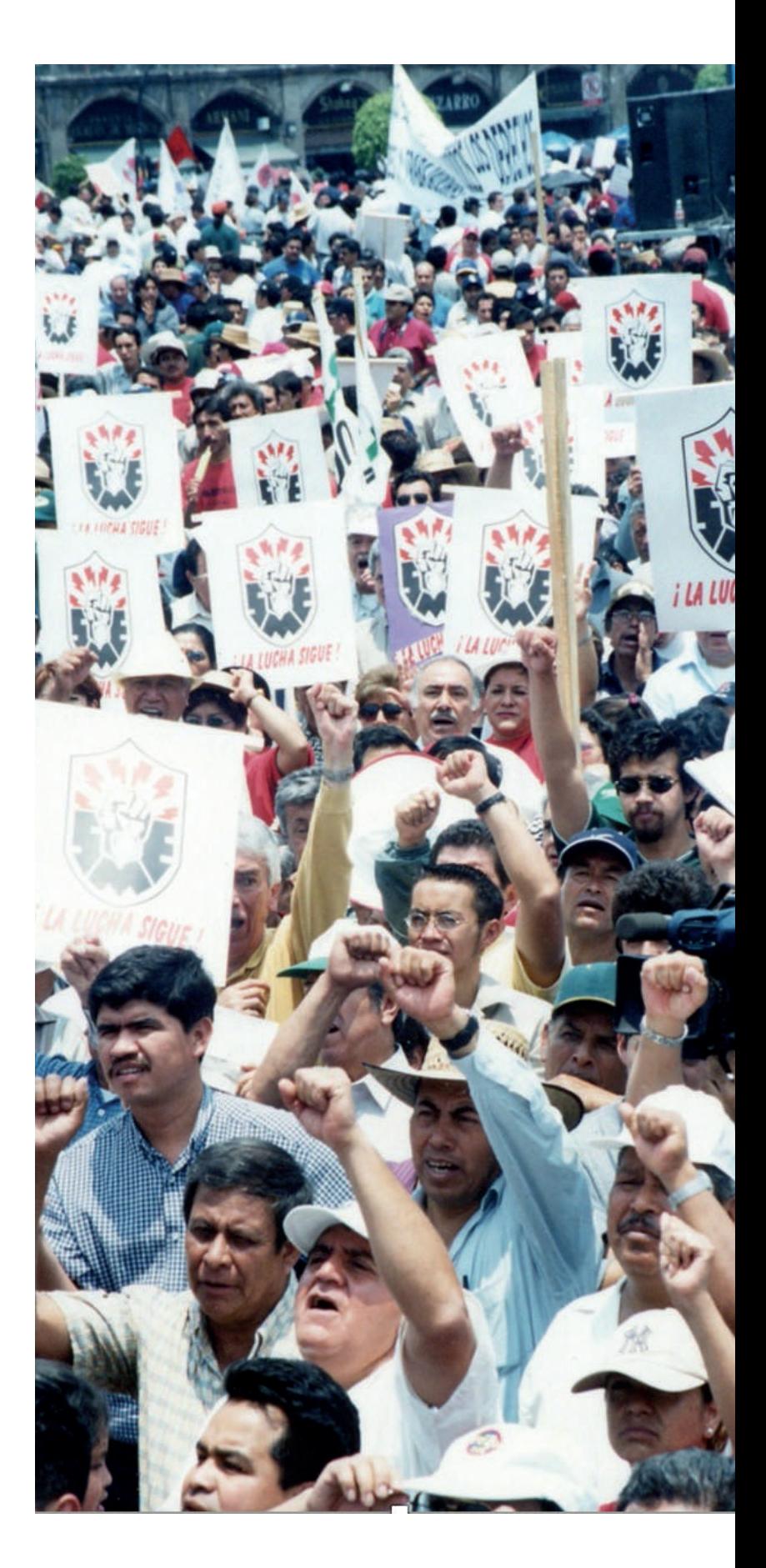

que se quería dar a los trabajadores. Poco a poco fui dominando la combinación de tablas, gráficas, figuras, iconos, mapas, dibujos, infografías, cronologías, tipografía, ilustraciones y textos. Las publicaciones dejaban de ser un problema para mí.

Entre algunos de los materiales que diseñé están los siguientes: La Talacha. Hoja mensual de información y educación en Derechos Humanos Laborales, con un tiraje de 5 mil ejemplares, distribución de mano en mano entre grupos de trabajadoras y trabajadores. Con mis nuevos conocimientos de diseño editorial aplicados, poco a poco se fue convirtiendo y posicionado como el medio informativo por excelencia, con información

La Talacha. Hoja mensual de información y educación en Derechos Humanos Laborales

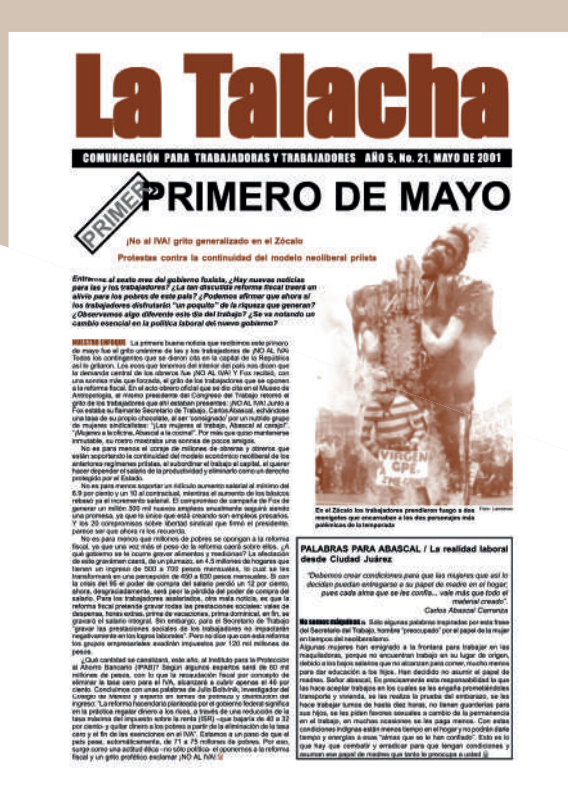

verídica y de interés para trabajadores.2

Cartilla de primeros auxilios sobre derechos humanos laborales. Era un pequeño tríptico sobre derechos individuales.

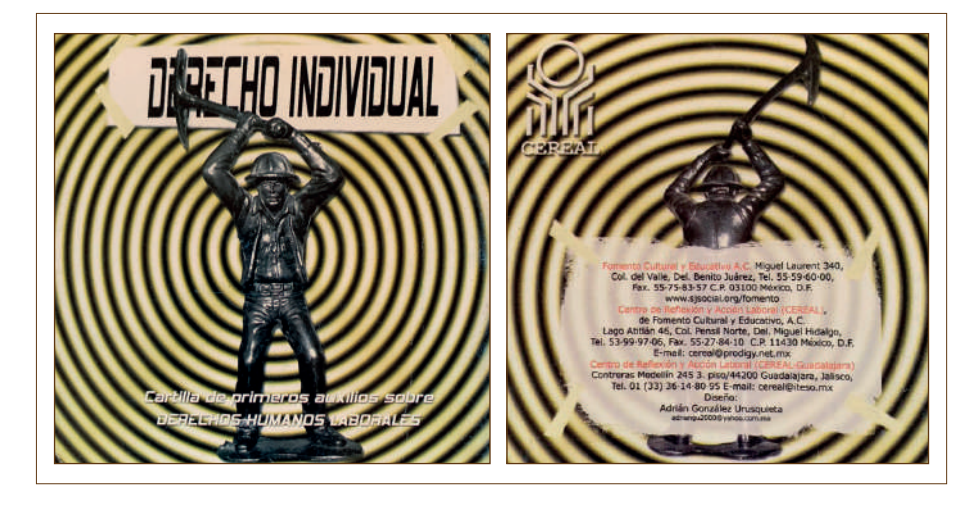

<sup>2</sup> Han impulsado gobiernos mexicanos políticas antisociales. Román González (2004) Consultado en septiembre de 2020 en: https://cimacnoticias.com. mx/noticia/han-impulsado-gobiernos-mexicanos-politicas-antisociales/

Nos dejan sin luz. Este comic, editado en coproducción con la Coordinadora Nacional de Electricistas, CFE-SUTERM, tenía la intención de aportar a los trabajadores y población en general las herramientas necesarias para entender la privatización del sector energético, proceso que dio pie a enormes confictos, tanto por la pérdida de derechos laborales y la subida de las tarifas. Para la edición de este

cómic, tuve la idea de diseñarlo con fotografías y darles un tratamiento en photoshop como de caricatura. Los dos personajes que salen en él, son dos compañeras de CEREAL, las abogadas Rita Robles y la madre Teresa, religiosa de las carmelitas descalzas. El guión lo realizó un jesuita, Pedro Reyes, quien tenía el proceso de acompañamiento y capacitación a los electricistas de CFE-SUTERM.

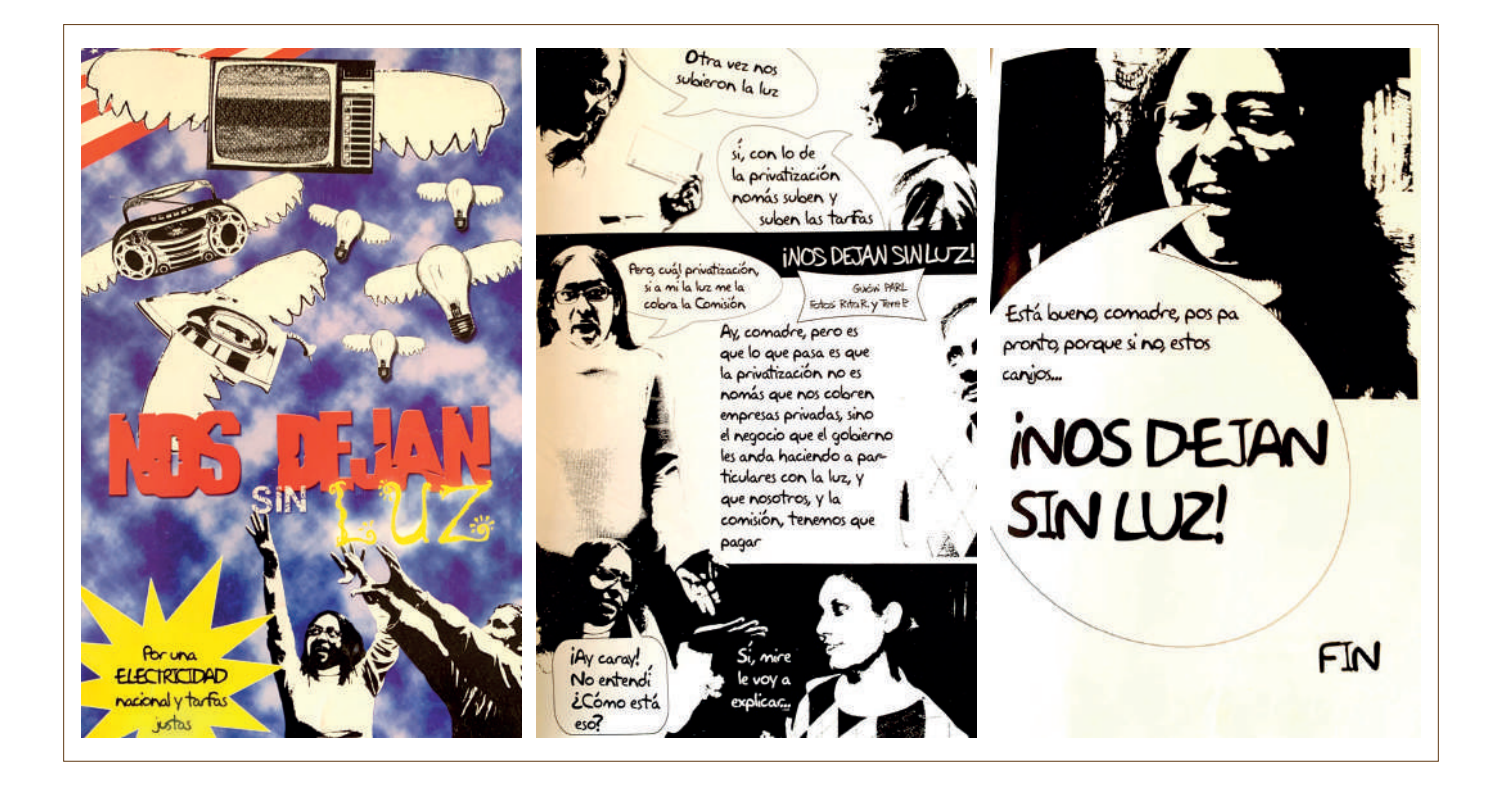

El derecho a la seguridad social, un derecho divino. Fue concebida como una herramienta de reflexión sobre la seguridad social, un instrumento para liberar a los pueblos del peligro de la indigencia y contrarrestar las injusticias de las actividades productivas, por medio de un sistema político, económico y jurídico que busca el bienestar integral, basado en una justicia social niveladora de las desigualdades.

Para la portada de este diseño, Carlos Rodríguez me pidió que de la imagen de la escultura maternidad con águila del IMSS, hiciera una intervención con la imagen de la virgen María.

A lo largo de los siete años en que trabajé en el CEREAL adquirí un gusto y respeto por el diseño editorial y audiovisual. Trataba de mejorarme en cada nuevo material, me iba perfeccionando en el retoque de fotografía y en los efectos. Photoshop se convirtió en una herramienta fundamental para mí. En diseño editorial pasé del software de Page Maker a uno más profesional: Indesign, que de la mano con Photoshop me permitió diseñar

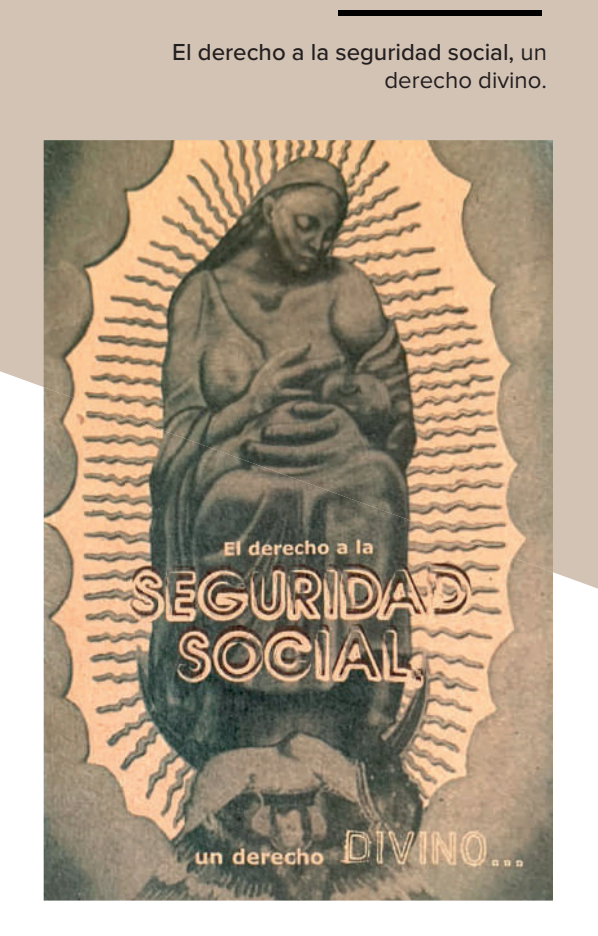

todo aquello que me exigían los procesos del CEREAL. Una publicación importante de la OSC, era el Informe anual de violaciones a los Derechos Humanos. En ella se ve reflejada la evolución de mis conocimientos y habilidades en el diseño editorial y retoque de fotografías. Cada año aprendía cosas nuevas y trucos para que las publicaciones lucieran mejor. El Informe anual fue el primer fruto profesional de mis conocimientos creativos.

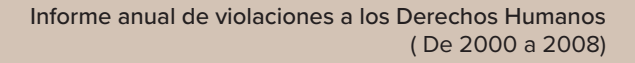

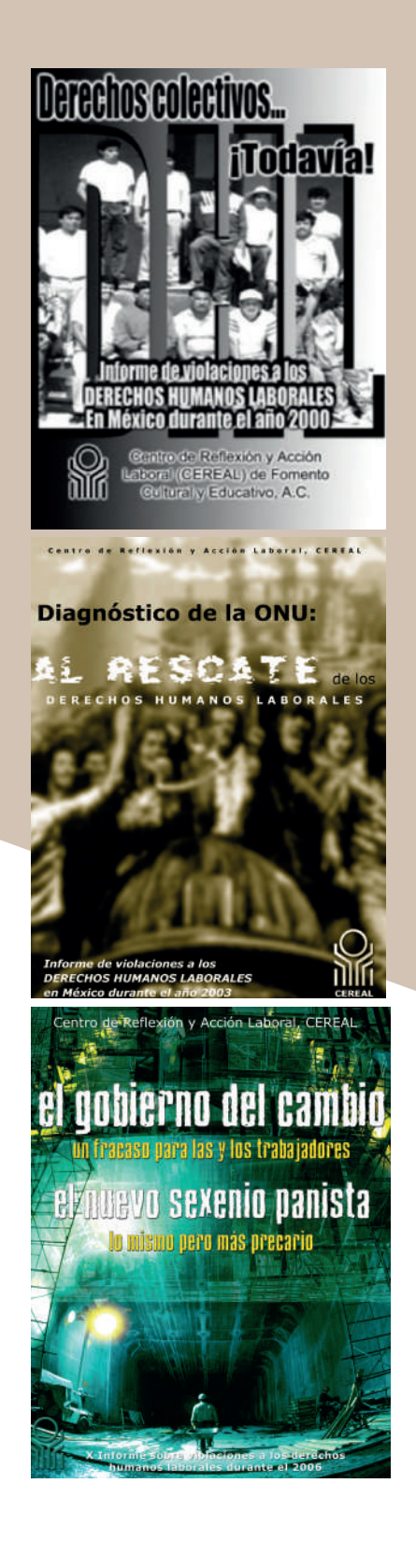

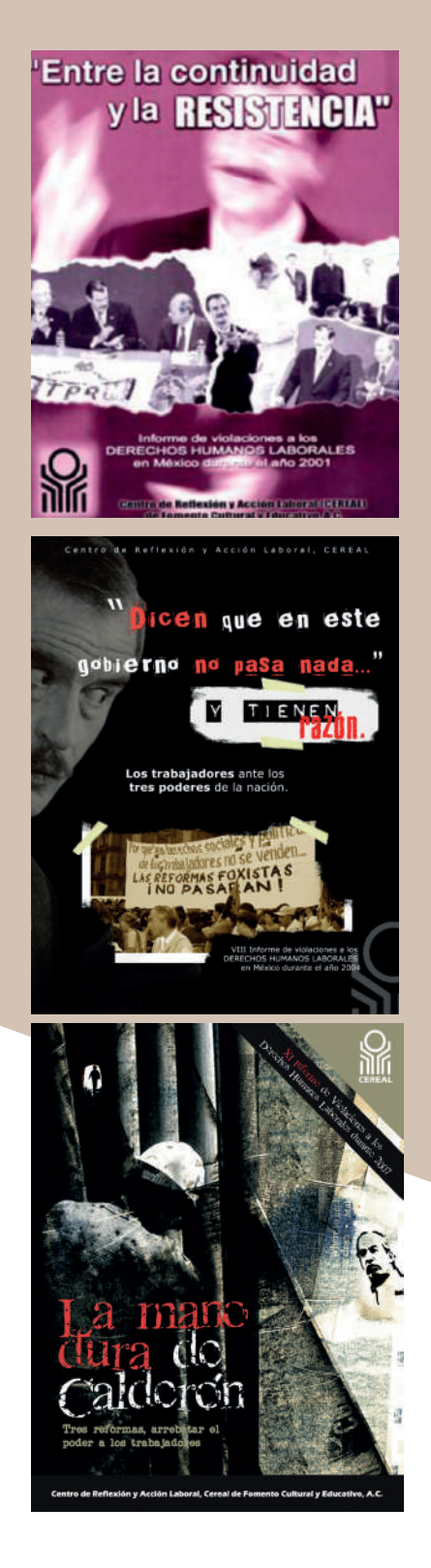

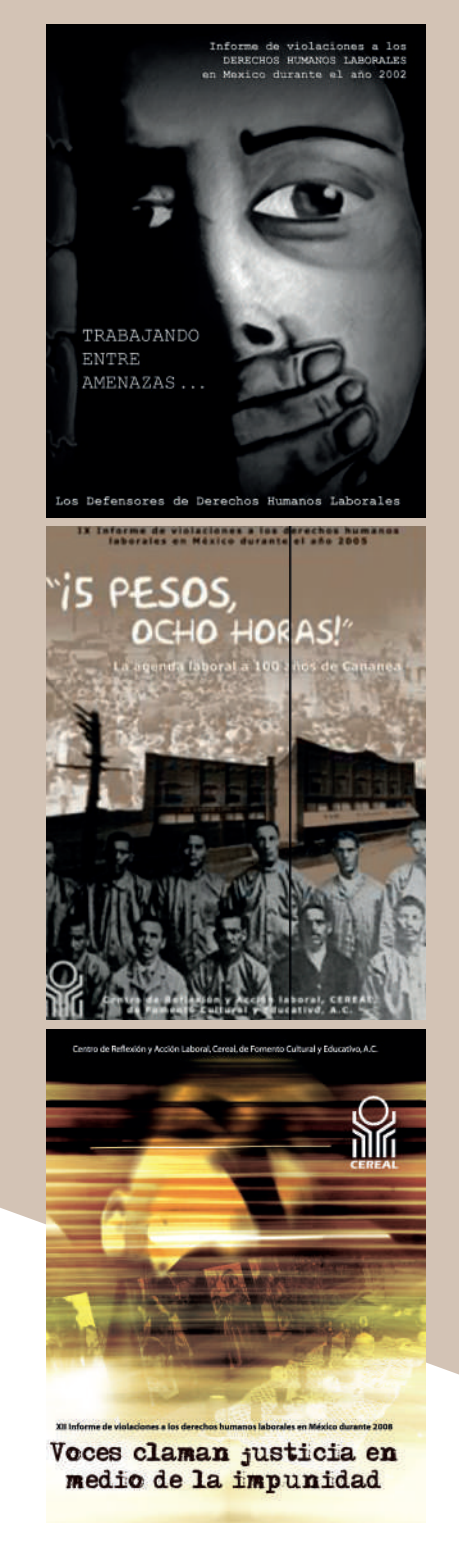

De manera autodidacta y tomando cursos formales de los programas de diseño Photoshop, Indesign, Illustrator, Premiere, After Effects, Flash, el trabajo que desarrollaba en el CEREAL se fue profesionalizando.

### Edición de video

Además del diseño editorial, me fui involucrando también en la edición de video. En la universidad nos pidieron un video del muralismo en México. En ese entonces las clases eran de edición lineal, en una consola. Sólo aprendía quien manejaba la consola, ya que en la clase se hacían equipos, sin oportunidad de que todos usáramos la consola y editáramos.

No a la muerte de las Choapas. En las Choapas, Veracruz, en la región petrolera, los trabajadores transitorios se rebelaron ante su dirigencia sindical, generando un movimiento en contra de la perpetua eventualidad. Los petroleros transitorios lograron el objetivo de su lucha sindical: la basificación de 304

plazas. Mi labor fue convertir esa lucha en un documento audiovisual libre de las ataduras del tiempo, aunque limitado por la tecnología a mi alcance en el momento en que lo realicé. Para ese entonces tenía muy poca experiencia en la edición de video. En el CEREAL había una cámara 8 mm, micrófono, grabadora con casetera, televisión y una tituladora de video, era todo el equipo con el que contábamos.

La edición de No a la Muerte de las Choapas consistió en usar la tituladora para conectar la cámara de video, la televisión, la grabadora, el micrófono y una videocasetera donde iba grabando el video final en VHS. Usé fotografías que videogrababa con la 8 mm para enriquecer la edición. Después revisaba un montón de cassettes de todo lo que documenté, escogía los segmentos que me interesaban y los iba grabando con la videocasetera VHS. La música para fondear la metía con la grabadora al mismo tiempo que la voz en off con el micrófono. Era un verdadero reto. Todo se tenía que hacer en una toma perfecta.

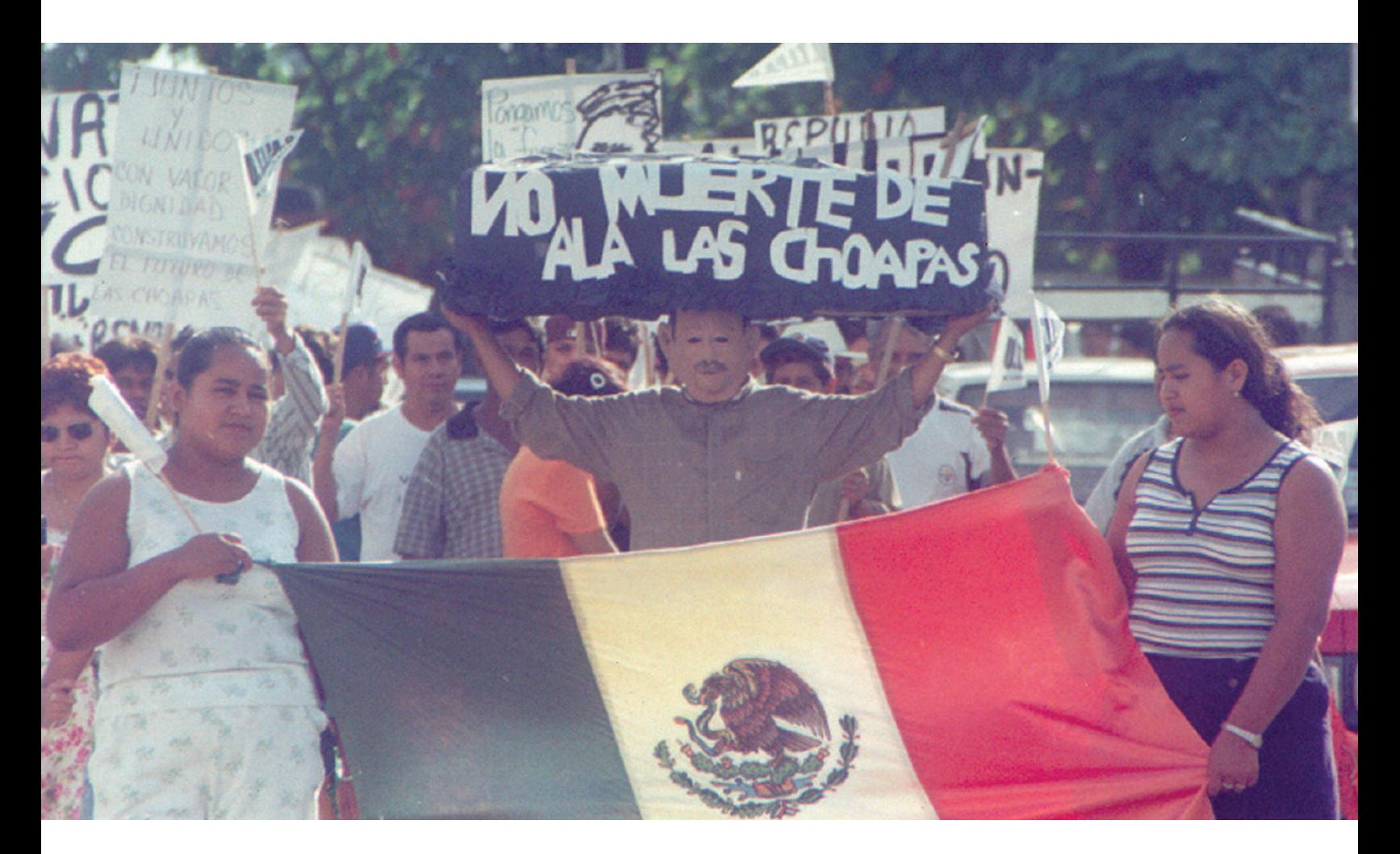

Con esta imagen iniciaba el video. Ejecutando un zoom con la videocámara que iba mostrando lentamente los detalles de la fotografía, hasta quedar en primer plano el personaje con la máscara de Carlos Salinas y el ataúd de No a la Muerte de las Choapas, simultáneamente se escuchaba de fondo las flautas y tambores de la canción de transgresores de la ley del grupo de rock de Tijuana NO.

La edición de este video, me marcó en varios sentidos. No sólo por haber sido la primera

edición en mi primer trabajo formal, sino por lo que implicó esa experiencia. "No a la Muerte de las Choapas" delimitó mi simpatía por las causas sociales. También de alguna manera amplió mis horizontes culturales, porque de hecho en ese entonces no sabía ni dónde estaban las Choapas.

Viajé con Carlos Rodríguez en autobús, sin saber la cantidad de horas que tenían que pasar para finalmente llegar a las Choapas, Veracruz., fueron 13 en total. Ya en el lugar, se sentía en el ambiente la lucha obrera, gritos y consignas se escuchaban desde la terminal. Bajamos del autobús y ya nos esperaba una persona, Adrián Antillón. El era el líder del movimiento, era la persona en la que CEREAL, o más bien, Carlos Rodríguez habían apostado todo para que el movimiento se consolidara. Adrián era su hombre de confianza.

De inmediato nos dirigimos a la sede sindical que los trabajadores petroleros conformados en la Unión de Trabajadores Petroleros de la Industria Petrolera , AC, UTIPAC, había tomado. El campamento estaba conformado principalmente por las esposas y los hijos de los trabajadores, porque los petroleros tenían que seguir presentándose en el centro

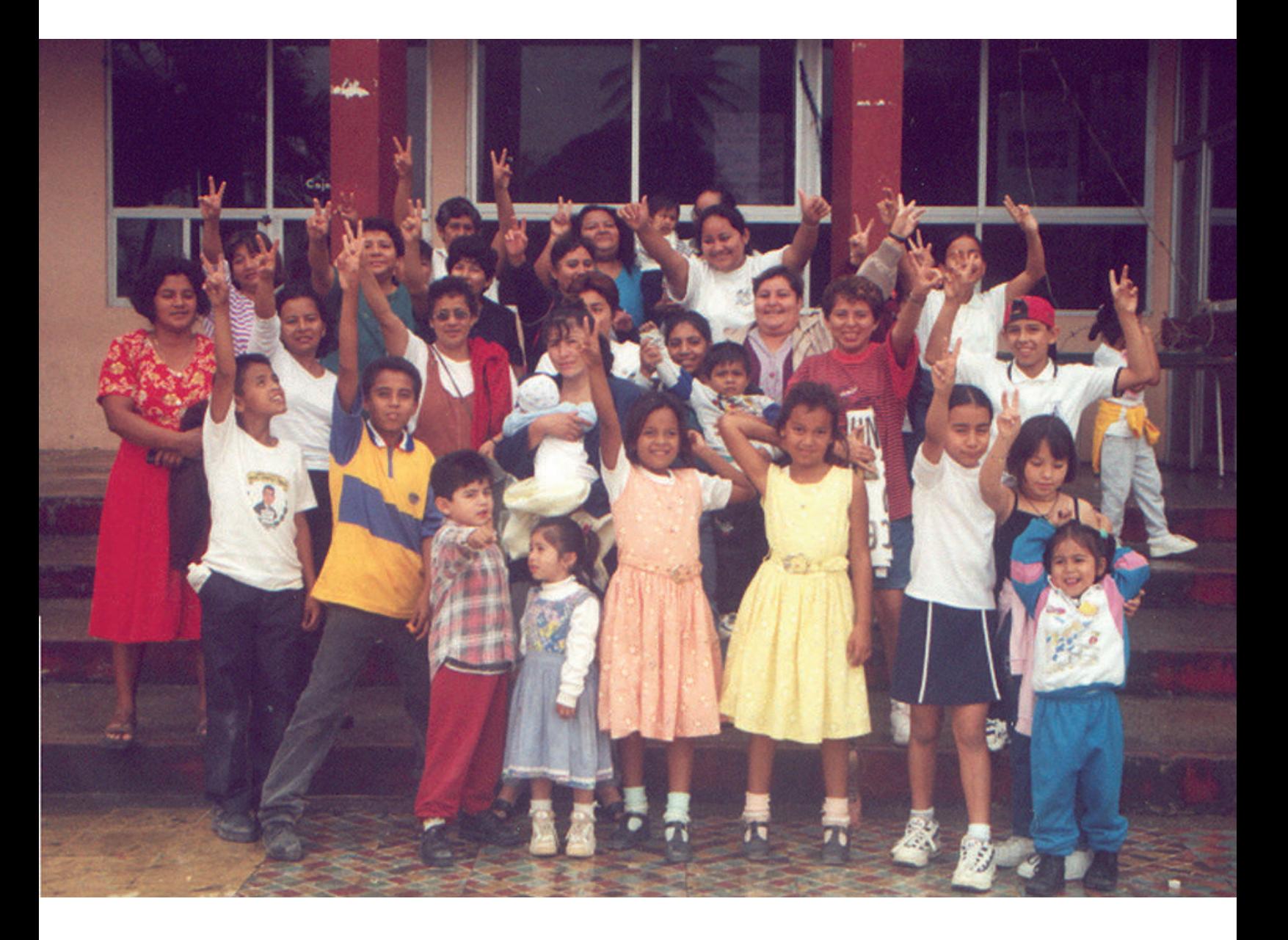

laboral a cumplir con su horario de trabajo. Llegando a la sede sindical, me convertí en la sombra de Adrián Antillón. Documentando todo lo que pasaba en el campamento y registrando las entrevistas que realizaba Carlos Rodríguez a los trabajadores y a sus esposas. Filmando y fotografiando tanto la vida en la sede sindical, como las marchas que realizaban para generar empatía con la población de las Choapas.

La UTIPAC se convirtió en una organización disidente del gremio petrolero que exigió a su directiva sindical la basificación de los empleados eventuales con mayor antigüedad. En los testimonios que registraba, la constante era escuchar las palabras de "compadrazgo y amiguismo" para la autorización de las plazas. Fue tanto el impacto que me produjo la convivencia con los petroleros y sus familias, las marchas, la lucha obrera; que sin pensarlo, ya era uno más de ellos, exigiendo la anhelada basificación.

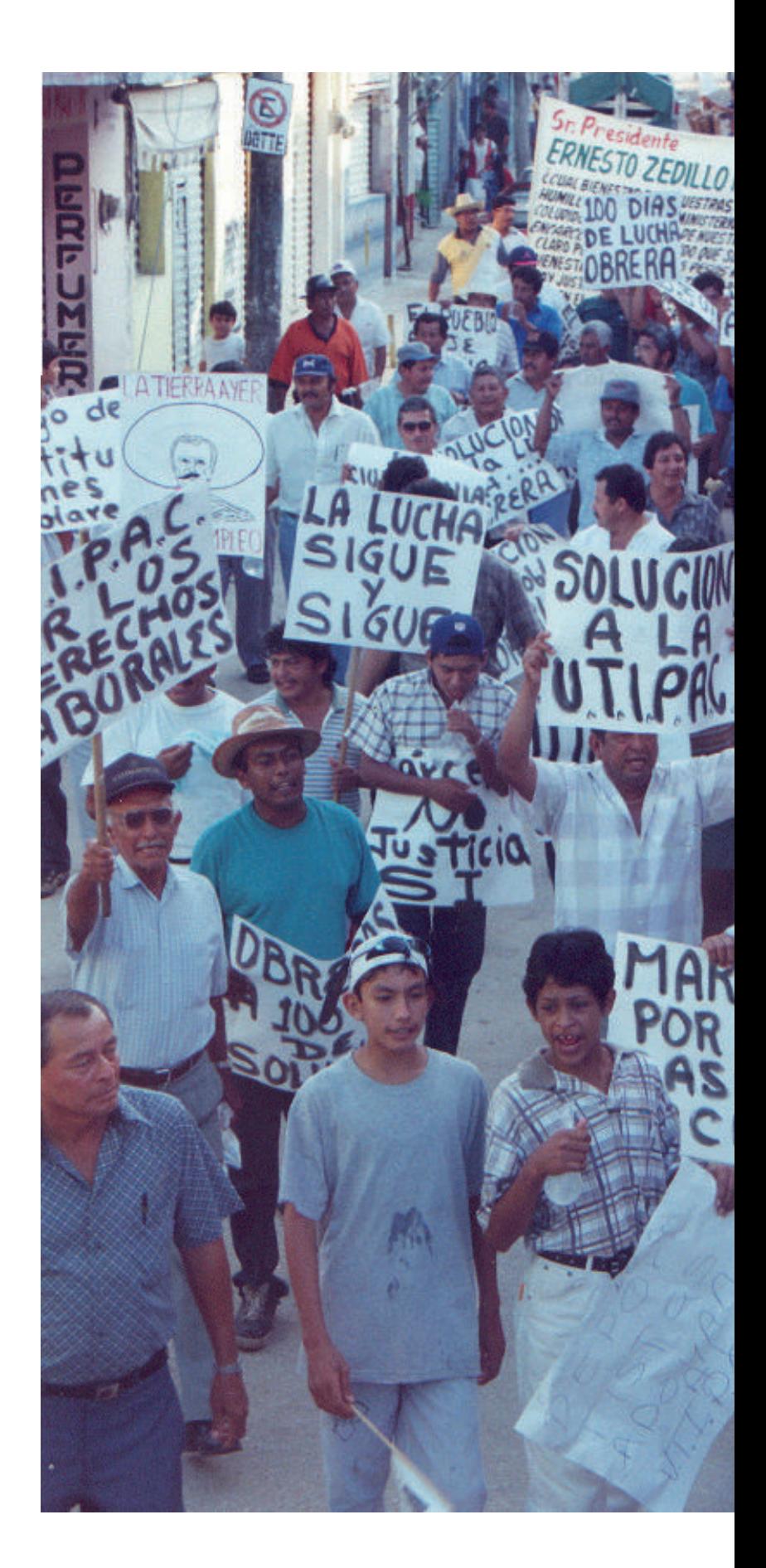

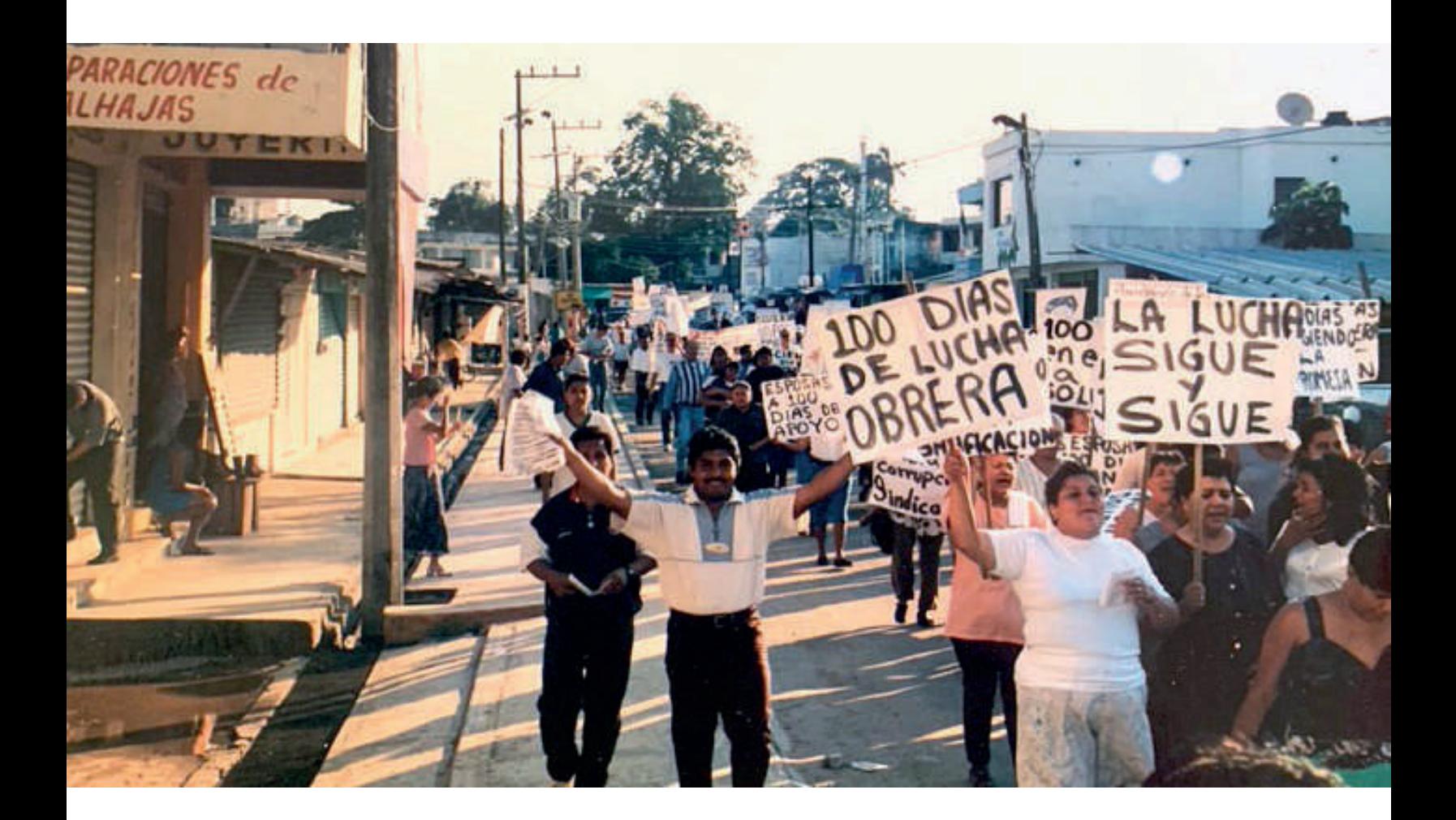

La lucha duró cinco meses. En ese lapso, las Chopas se convirtió en mi segundo hogar, los viajes en autobus acompañado de Carlos Rodríguez fueron la constante. Recuerdo que en esas 13 horas de cada viaje intercambiábamos música, o más bien tuve la fortuna de conocer la música que le gustaba a Carlos Rodríguez. Paco Ibañez fue una de esas joyas que tuve la oportunidad de conocer. Cada viaje a las Choapas me prestaba un álbum diferente de Ibañez.

Conforme pasaban los meses, no podíamos afirmar como terminaría la lucha, pero lo que sí sucedía es que los petroleros aprendían de derechos humanos laborales y yo junto con ellos. La empatía por las causas sociales ya estaba en mi sangre. La convivencia y la camaradería con los petroleros y sus familias me había marcado, Paco Ibañez también.

Meses después, la empresa autorizó la firma de un convenio para dar solución a la demanda.

Los trabajadores petroleros transitorios firmaron sus plazas. Y ahí aparecí en la foto, documentando ese hecho con la cámara 8mm, testigo de la lucha obrera.

El video fue producido de manera artesanal, pero lo rescatable de esta edición fue el aprendizaje que me dejó. La experiencia de

cómo abordar a las personas en las entrevistas, el aprender a filmar detalles y aspectos para vestir el video. La sensibilidad para realizar esas entrevistas y fundamentalmente la empatía por las causas justas.

Para el siguiente video, el CEREAL hizo un esfuerzo e invirtieron en una computadora

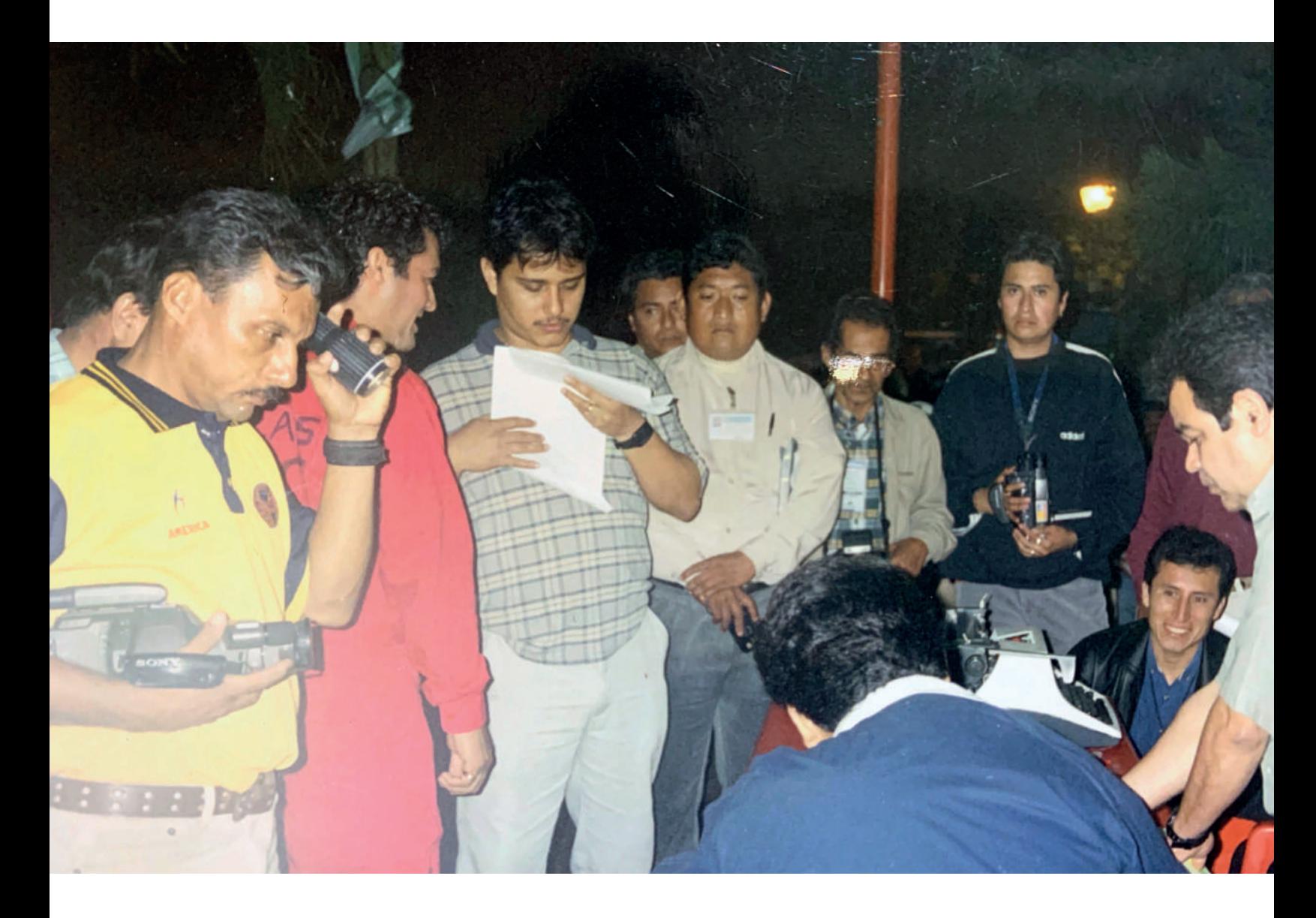

Workstation, con las características necesarias para diseñar y editar videos. Contaba con una tarjeta de video "Matrox". La calidad de los materiales subió. Pude instalar la suite adobe para seguir con mis prácticas y mi trabajo.

El siguiente software que empecé a estudiar y probar en la nueva workstation, fue Adobe Premiere. "Democracia y libertad sindical: El caso PEMEX. Elecciones 2000" fue mi pinino en la edición no lineal. Mientras editaba ese video, también desmenuzaba el programa. Recuerdo que el amigo de un amigo, conocía a un alemán que sabía edición de video y que estaba interesado en hacer una pasantía en el CEREAL. Se llamaba Misha, quien después de la hora laboral me enseñaba a usar el programa. Practicábamos de 9 de la noche a 3 de la madrugada en la oficina. Entre charla, cervezas y muchas preguntas se nos iban las horas.

En poco tiempo empecé a dominar el software: la línea de tiempo, el audio, la manera de cortar los clips, los filtros, efectos y transiciones, la manera de capturar los videos, porque a pesar de que ya era edición no lineal, todavía en ese

entonces se capturaba el video a través de la tarjeta Matrox, porque seguían sin existir las cámaras digitales y los smartphones. Me fui interesando en ese software.

La edición del video, que documentaba las elecciones en PEMEX para cambiar a su dirigencia sindical en el año 2000, fue todo un éxito y una nueva experiencia para mí. No sólo fui camarógrafo y editor, también fui una especie de espía secreto. Esta nueva producción del CEREAL daba cuenta del proceso educativo que tenía con los trabajadores petroleros disidentes y el acompañamiento que se les dio para prepararse en la contienda de las elecciones sindicales.

Ya organizados en torno de la Alianza Nacional Democrática de Trabajadores Petroleros AC, los trabajadores que acompañábamos en CEREAL me metieron de incógnito a la refinería de Tula donde se llevaría a cabo la elección. Uniformado de petrolero pude ingresar a las instalaciones para documentar la manera en que se llevaban a cabo las elecciones. La disidencia exigía voto libre y secreto. Sin embargo, en presencia de Romero Deschamps

la votación se realizaba entre jaloneos y golpes a mano alzada.

El video se utilizó como prueba para impugar las elecciones, se presentó en una rueda de prensa convocada por nosotros y acompañados de otras OSC, entre ellas el Centro de Derechos Humanos Miguel Agustín Pro. El video era una evidencia de la violación al artículo 99 de los estatutos del Sindicato petrolero, en

donde está plasmado categóricamente que las elecciones de las directivas se sujetarán a la Constitución Política de los Estados Unidos Mexicanos. Sin embargo no conseguimos nada, el Sindicato Petrolero era intocable.

Aquí la foto del recuerdo con mi 8 mm y en compañía del Comité de Observación Independiente, COI, conformado por personas de diversas organizaciones de la sociedad civil.

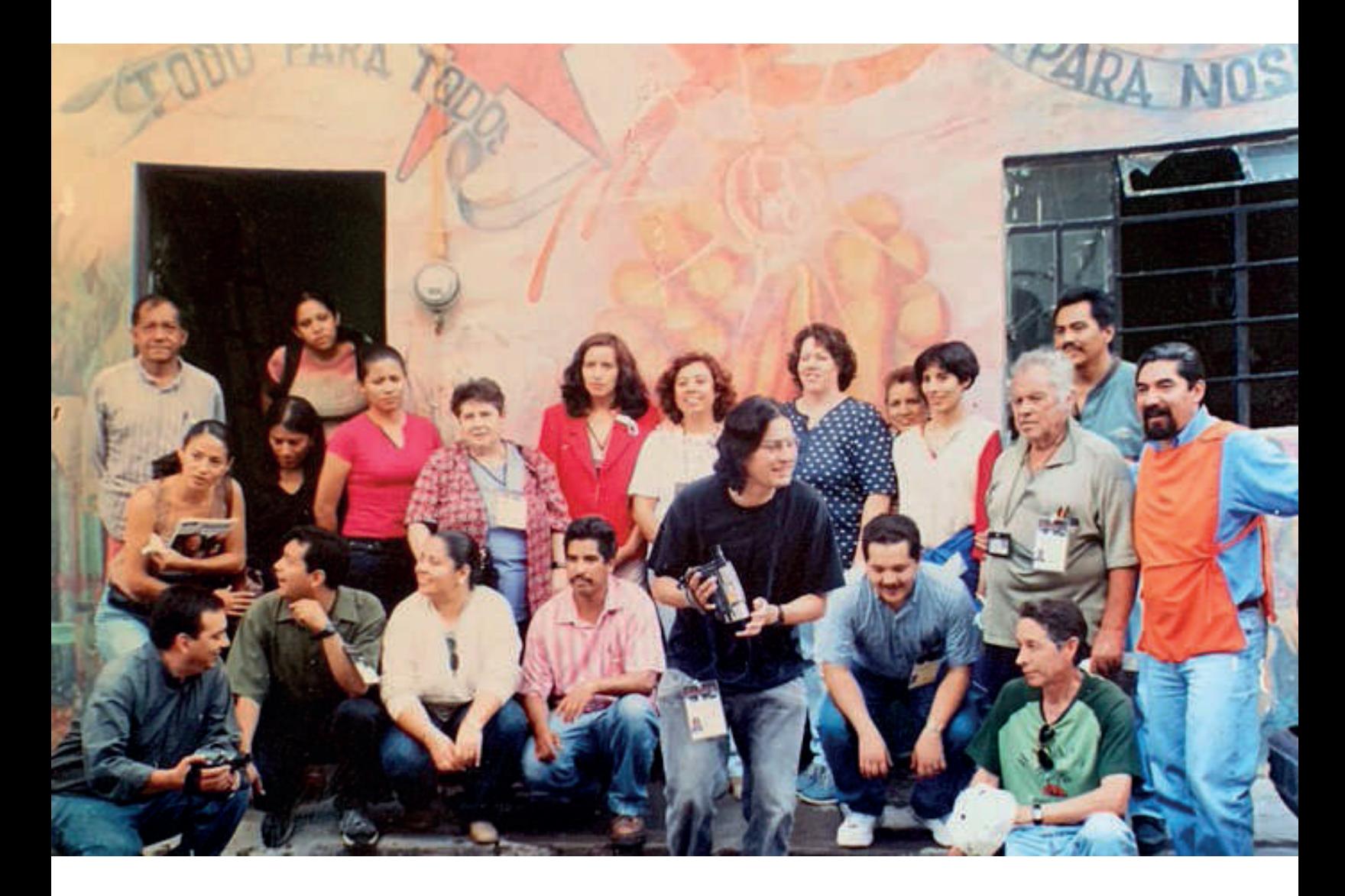

El siguiente nivel de capacitación-trabajo en el CEREAL fue la construcción y diseño de páginas web e interactivos, tomé cursos para capacitarme. "Folder X" y "Edumac" fueron escuelas donde fui aprendiendo más sobre el manejo de software especializado en ese campo.

La creación de sitios web fue un hito para mí. En ese entonces el sitio oficial de Fomento Cultural y Educativo, A.C., estaba construido por un jesuita llamado Eugenio, el único que tenía conocimientos de programación en html en toda la familia Fomento Cultural y Educativo. Él construía y actualizaba este sitio, muy básico y poco llamativo. En él se encontraba información de todos los proyectos de la institución. En mis incursiones a Edumac y también con la ayuda de Humberto Moreno, un diseñador que conocí en mis múltiples visitas a Buena Prensa, que es la editorial de la Compañía de Jesús en México. Con Humberto revisaba algunos materiales del CEREAL, sobre todo los libros que escribía Carlos Rodríguez que se diseñaban en esa editorial especialista en libros sobre liturgia y espiritualidad. Entre la revisión de los textos, conversábamos mucho sobre las posibilidades que tenía adobe flash, Humberto era un experto y me dio tips valiosísimos para entender y explotar al máximo este poderoso software. Pronto aprendí a utilizar la paquetería para diseñar sitios web, y no sólo eso, aprendí a hacer animaciones con el software Flash. Mis habilidades pronto se destacaron con interactivos y presentaciones que realizaba con este potente programa. En esos años, era el software más interesante y novedoso. Pronto me pidieron que diseñara todo el sitio de Fomento. En ese entonces la página web se convertía en el único vehículo para dar a conocer información y eventos importantes de la institución. No había Facebook, Twitter, ni red social alguna más que Messenger. Fue por eso que involucrarme en ese proyecto fue profundamente satisfactorio e importante para mí. La construcción del sitio era totalmente en Flash. La nueva página era muy llamativa e interactiva. Adobe Flash se convirtió en mi herramienta de cabecera y el programa que más dominaba y me gustaba utilizar.

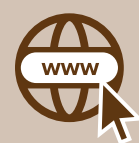

Sitio oficial de Fomento Cultural y Educativo, A.C.

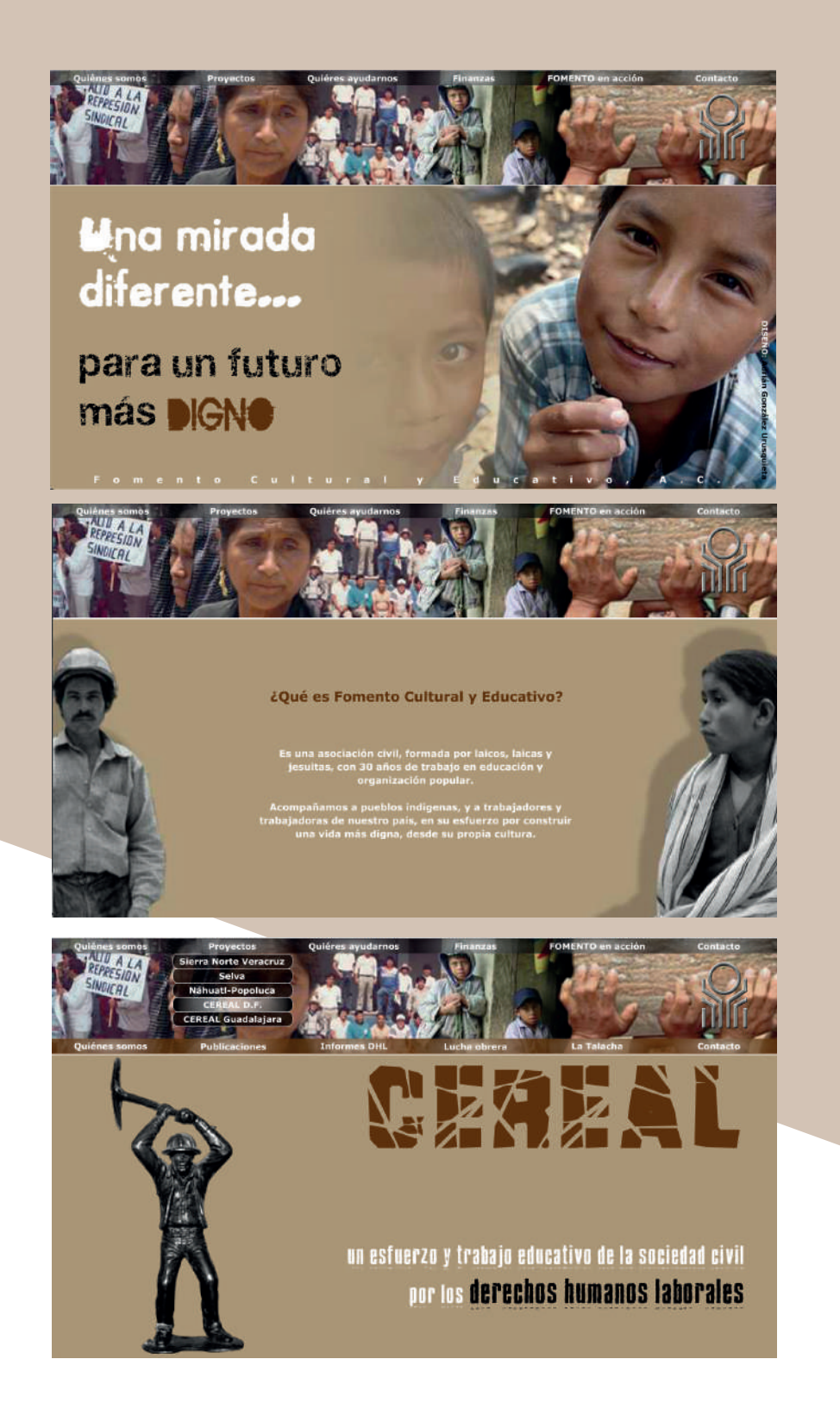

En mis últimos años en CEREAL combiné mis habilidades con las distintas herramientas que aprendí a utilizar: Photoshop, Indesign, Premiere, Dreamweaver, Flash. Mi trabajo se destacó en el mundo de las OSC. Nuestros materiales se caracterizaban por ser novedosos y profesionales. Fui creciendo y empecé a ser reconocido por mi trabajo.

Debido a mis habilidades en el diseño, tuve colaboraciones con otras OSC que alternaba con mi trabajo en CEREAL, interacciones con otros profesionales de diseño y comunicación, contactos cruciales para el desarrollo de mi carrera. El Centro de Derechos Humanos Miguel Agustín Pro Juárez, Equipo Pueblo, La Red de Derechos Humanos Todos los Derechos para Todos, fueron algunos con los que tuve colaboraciones.

Mencioné antes que el CEREAL, de alguna manera, marcó el rumbo al que me he dirigido en estos años. He de confirmarlo. Después del CEREAL, me convertí en el diseñador de cabecera de varias OSC. Mi capacitación y habilidades gráficas, junto con la sensibilidad y empatía por las causas sociales, me convirtió en una persona que sabía cómo diseñar productos adecuados que generaban sensibilidad y empatía con las luchas sociales, trabajadores, indígenas, niñas, niños, trabajadoras del hogar, migrantes… El CEREAL me dejó la experiencia para identificar bien a un target y diseñar en consecuencia. Era nombrado como "el diseñador" de CEREAL, y no me molestaba en aclarar que mi profesión no era de diseñador, sino de comunicólogo. Había aprendido a moverme en lo mejor de esos dos mundos del diseño y la comunicación.

Colaboraciones con otras OSC de Derechos Humanos

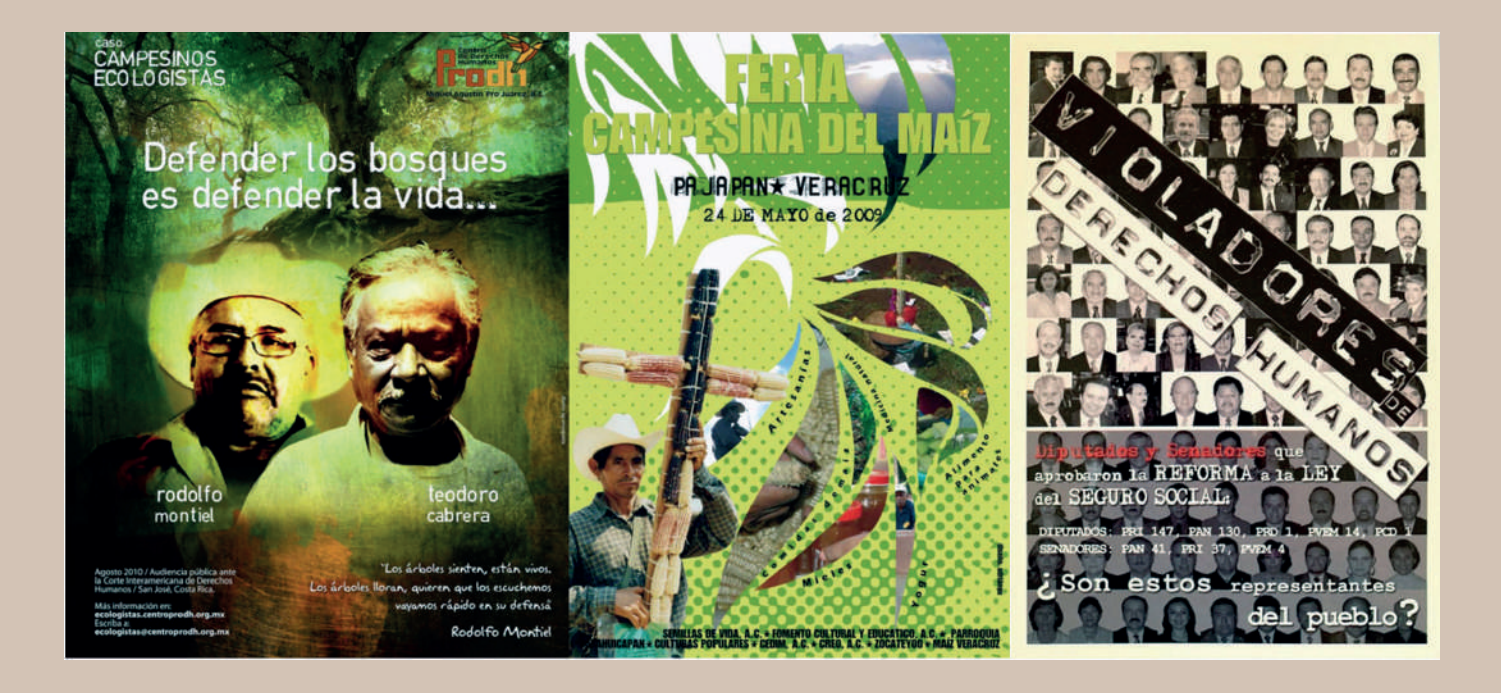

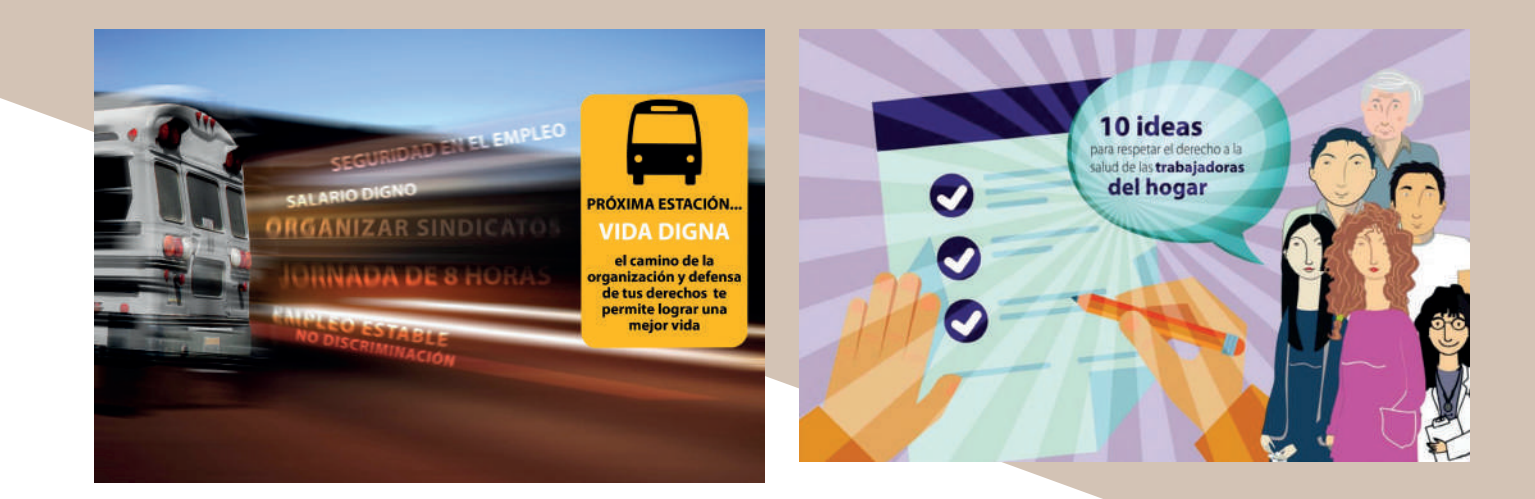
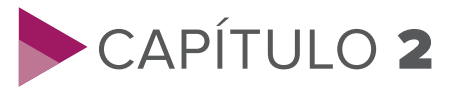

# DE ÉXITOS, CAMBIOS Y RESURRECCIONES:

INDESOL (2008-2016)

uando salí de CEREAL, a finales<br>
del 2007, me especializaba<br>
en la creación de interactivos<br>
con el programa Flash. En<br>
esos años se convirtió en mi herramienta de del 2007, me especializaba en la creación de interactivos con el programa Flash. En esos años se convirtió en mi herramienta de cabecera, era el programa que más dominaba y me gustaba utilizar. Salí de la OSC y probé suerte en la iniciativa privada más o menos por un año, trabajando medio tiempo y por proyecto. Accedí a trabajar así porque la paga era mayor a lo que ganaba en CEREAL, pero principalmente para probarme y conocer otras culturas laborales. Me fui profesionalizando en la creación de cursos en línea "E-learning", diseñados en Flash para la capacitación del personal de cualquier empresa. Consistían en el diseño de ejercicios, cuestionarios, simulaciones de diálogos con personajes animados y lecciones en video, que permitían evaluarlos y capacitarlos en tiempo real. Ese corto tiempo fue fundamental para mí, porque hacía equipo con diseñadores. Mis habilidades con ese software crecieron por el intercambio de conocimientos entre los compañeros. Innovation, Espacio 360 y Sistema CBT, fueron

lugares de creciemiento importante para mí. En 2008, una amiga que trabajaba conmigo en espacio 360, me contó que había posibilidades de entrar a la entonces Secretaría de Desarrollo Social, en el Instituto Nacional de Desarrollo Social, Indesol. Me contactó con la hermana de su maestra de diseño de la UNITEC, quien era la jefa de comunicación del Indesol, Elma Gloria Taffoya. Necesitaba a un diseñador para terminar un proyecto que urgía. Me entrevistó y le comenté que no era diseñador, pero que me había dedicado a ello por al menos 8 años, por lo que no tendría problema para realizar sus requerimientos; le platiqué de mi experiencia en el CEREAL y me contrató de medio tiempo para diseñar un libro. Asistía a Indesol por las tardes y en las mañanas a Sistema CBT.

Después de terminar el libro, Elma Gloria Taffoya me involucró en más proyectos, como la página web del Instituto. Después de un año me ofreció quedarme de tiempo completo en Indesol. Fue entonces que dejé de asistir a los proyectos de e-learning de la iniciativa privada.

#### **¿Qué es el Indesol?**

Es una entidad gubernamental que se encarga de fomentar la participación ciudadana y la organización social y comunitaria a través de la capacitación, el intercambio de experiencias y la articulación a nivel regional y temático entre los diversos actores sociales con el apoyo de recursos físicos, materiales, financieros y humanos, a fin de avanzar en proyectos que incidan en el desarrollo social y productivo a través de la interacción entre la sociedad civil organizada y las instancias.

"Promover comunidades protagonistas de su propio desarrollo, mediante la formación de intermediarios sociales que generen una cultura de inclusión y respeto a los derechos humanos".1

Haber entrado a Indesol me reconectaba de alguna manera con mi empatía por las causas sociales; era una buena oportunidad para combinar los conocimientos adquiridos en la iniciativa privada y el expertís que me había dado el CEREAL de diseñar con perspectiva de Derechos Humanos.

Laborando tiempo completo en Indesol tenía la misión de hacerme cargo de la página web, entre otras cosas. Todas las páginas del gobierno federal utilizaban la misma plantilla

construida en html, sólo la adecuaban con los colores y logotipos de cada Secretaría. La imagen institucional en ese entonces era la de "Vivir mejor". El acierto que tuve gracias a la experiencia adquirida en la iniciativa privada, fue que en el diseño de la página inserté pequeñas animaciones e interactivos en el html, diseñados en adobe flash, siendo nuestra página la más creativa de todas las Secretarías y órganos desconcentrados. Pronto las demás áreas del Indesol empezaron a demandar animaciones dentro de su sección en la página.

<sup>&</sup>lt;sup>1</sup> Manual de Organización y Procedimientos del Indesol. Consultado el 18 noviembre 2020 en: https://www.gob.mx/indesol/documentos/manual-deorganizacion-y-de-procedimientos-del-indesol

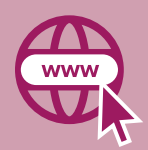

#### Sitio oficial de Indesol

sedesol.gob.mx

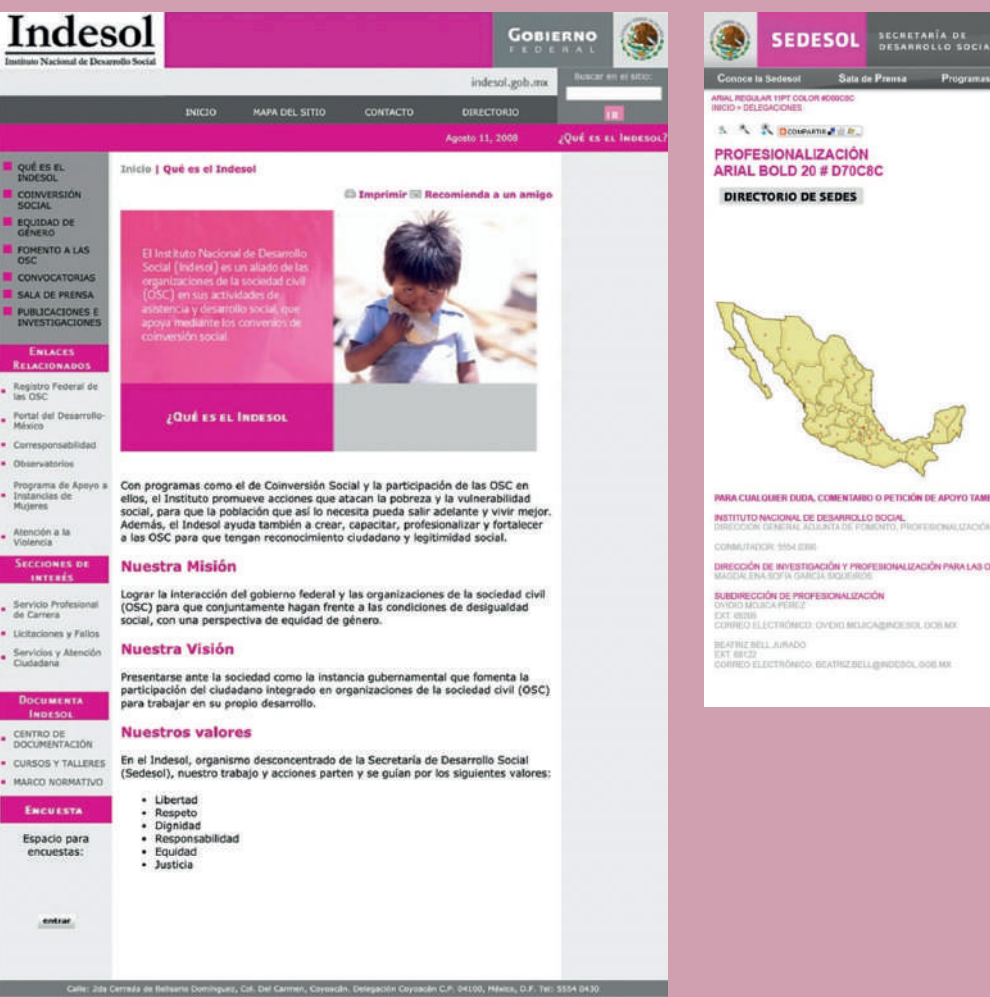

**Calculation Process** Program &  $DEEQ$  $\mathbb{R}^{n}$  . No prosessmall in **>** AGUASCALIENTES<br>**>** BAJA CALIFORNA SUR<br>> BAJA CALIFORNA SUR<br>> CHAPRES<br>> COMBULA<br>> COMBULA<br>> COMBULA PROFESIONALIZACIÓN ARIAL BOLD 20 # D70C8C **DIRECTORIO DE SEDES** COLINA ESTADO DE MÉNCO OAXACA PUEBLA<br>QUERETI **BAN LUIS P TAMALE PA** TLAXCALA PARA CUALQUIER DUDA, COMENTARIO O PETICIÓN DE APOYO TAMBIÉN PUEDES PONERTE EN CONTACTO CON ERACRUZ<br>UGATÁN **NSTITUTO NAGIONAL DE DEBANHOLLO BOGAL.**<br>DIRECCIÓN GENERAL ADJUNTA DE POMONTO, PROFERIONALIZAÇÃN E BIVERTIDACIÓN PHRALAS ORC DIRECCIÓN DE INVESTIGACIÓN Y PROFESIONALIZACIÓN PARA LAS OSCIALES SUBDIRECCIÓN DE PROFESIONALIZACIÓN CKE GEOS ELECTRÓNICO: OVERD MISIGABIAGENOL DOSAG BEATHIZ BELL JURADO<br>EXT. BELZ2<br>CORREO ELECTRÓNICO, BEATRIZ BELLIBINDEBOL GOB MI

Estas animaciones desarrolladas en flash, insertadas en el html, daban vida a la página porque permitía al usuario interactuar en ella. Diseñaba mapas de la república mexicana que desplegaban información. El usuario daba click en cualquier estado, y después de una pequeña animación donde la entidad elegida crecia y pasaba a primer plano, desplegaba información de interés. Estos mapas eran muy requeridos por las distintas áreas del instituto para utilizarlos como directorios, para mostrar estadísticas de todo tipo, para ubicar a las OSC en los estados, etc.

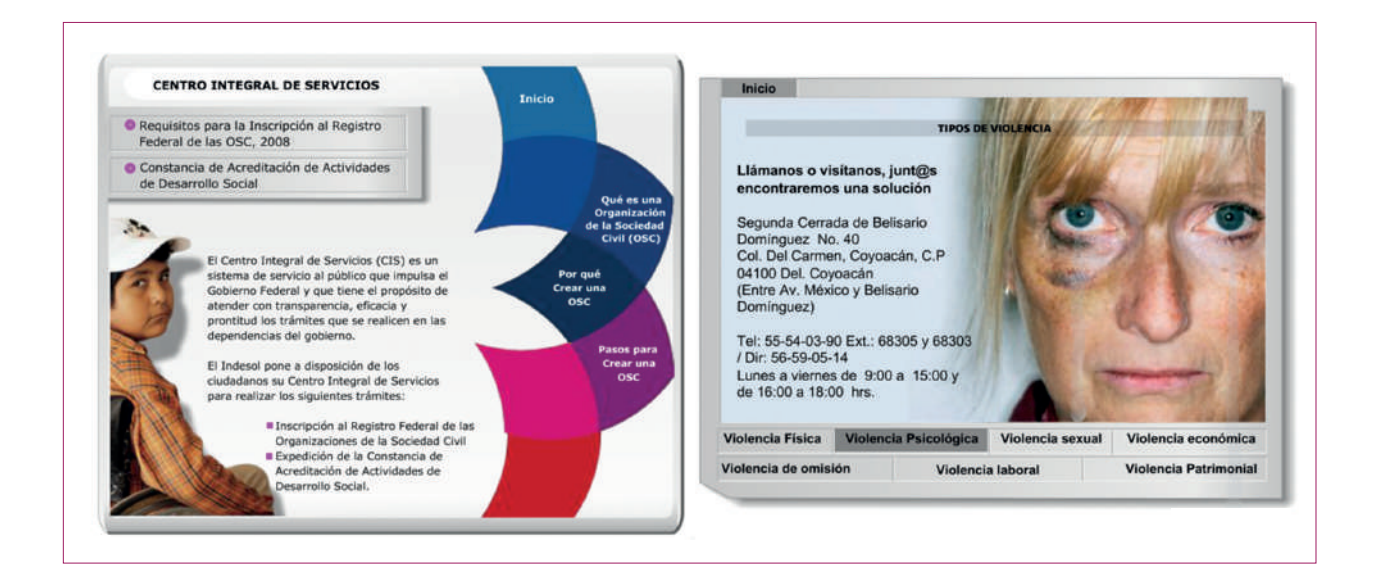

También diseñaba elementos que me permitían desplegar información sin necesidad de perderse en un sinnúmero de clicks al interior de la página. Eran una especie de submenús al interior de las diferentes secciones del sitio que mostraba información especializada de cada área sin tener que utilizar el scroll para continuar leyendo, ni navegar y salir de las diferentes secciones al interior de la página.

Por ejemplo este flash de publicaciones simplificó y ordenó la búsqueda de los diferentes documentos con los que contaba el Indesol para su consulta, ya que a partir de un menú con 3 categorías, al ingresar, te mostraba las publicaciones que se tenían, con una descripción del documento y la posibilidad de descargarlo en formato pdf. Adobe

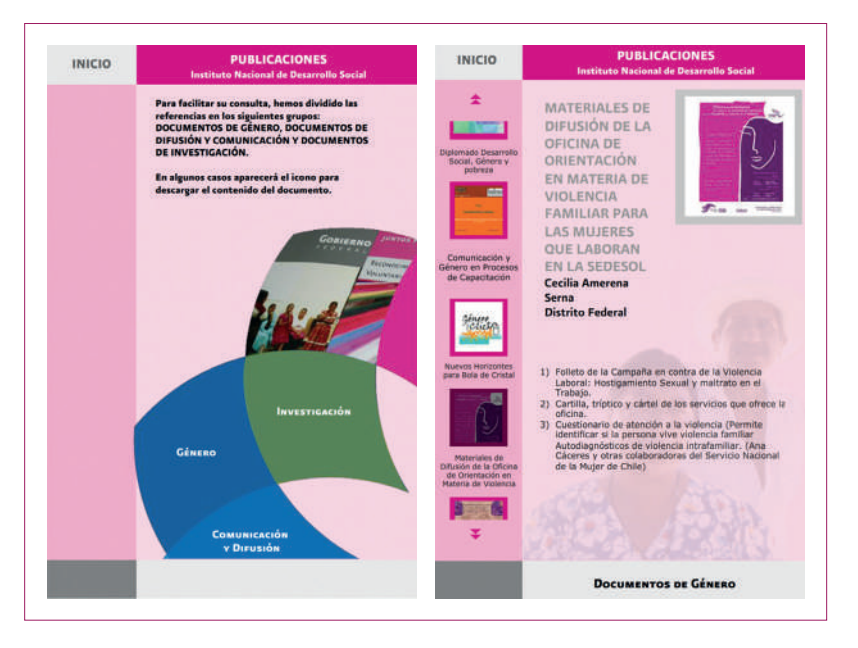

Flash me facilitaba el trabajo enormemente, el diseño de estos pequeños interactivos me tomaban tiempo y esfuerzo, pero una vez terminados cumplían cabalmente su función.

En 2009 hubo cambio de administración. Salió Elma Gloria Taffoya y entró como jefa de comunicación, Paola Reynoso. Afortunadamente la estructura de comunicación no se movió tanto y continuamos los que estábamos. Salieron únicamente la jefa y el subdirector. Continué con mis actividades; Paola Reynoso me daba de cierto modo "libertad creativa" sin salirme del Manual de Identidad Gráfica. Cuando diseñaba

algún material impreso: tríptico, pósters, libro, manual, etc., los productos se tenían que enviar a validar al área de comunicación social de SEDESOL, quienes daban el visto bueno para su impresión y publicación. En los materiales impresos no había mucho margen de maniobra creativa. Eran plantillas donde sólo se cambiaban textos y fotos. Mi oportunidad de crecimiento era la parte digital.

#### **Diagramación del Gobierno Federal**

Cada administración sexenal marca las directrices que habrán de normar los trabajos impresos y audiovisuales que se producen en cada dependencia gubernamental. Para ello se propone un manual que incluye señalética, tipografías, pantones e identidad institucional. A manera de recuerdo y ejemplo, dejo aquí un pequeño testimonio de la que imperó durante el sexenio de 2006 a 2012.

Con el Escudo Nacional en la parte superior derecha. La firma de Gobierno Federal junto al Escudo Nacional, ya sea a su izquierda o debajo de éste, y la firma Vivir Mejor en cuadro en la parte inferior derecha.

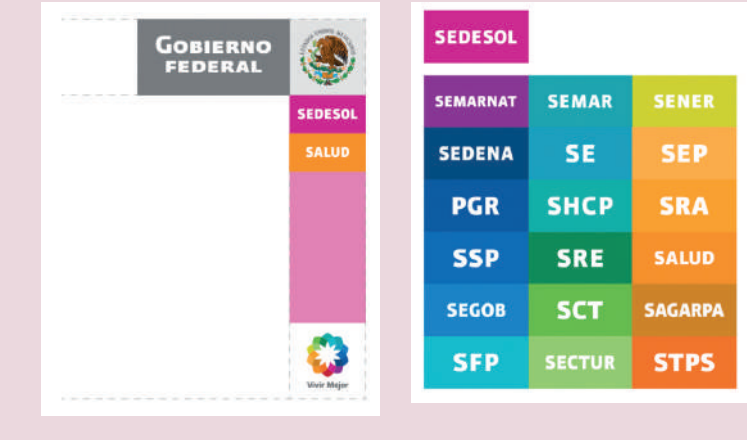

Como lo mencioné arriba, no había margen creativo en los materiales impresos, sólo había que aplicar las directrices del manual institucional, las correcciones a seguir discurrían en detalles básicos: si estaban bien alineados los mosaicos de colores, que no estuvieran deformados los logotipos y firmas de las Secretarías y cambiar alguna fotografía.

Tríptico, Constancia de acreditación de

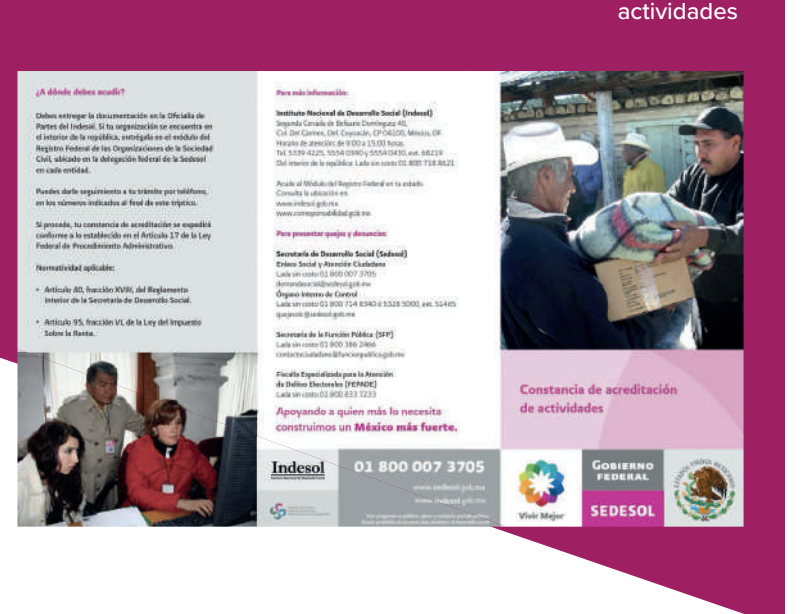

Este tríptico, por ejemplo, indicaba los pasos a seguir para obtener la Constancia de acreditación de actividades, que es el documento con el que las OSC acreditan las actividades por las cuales solicitan autorización ante el Servicio de Administración Tributaria (SAT) para recibir donativos deducibles de impuesto de personas físicas y morales.

Como este tríptico, diseñaba muchos con información de interés para las OSC, siempre el mismo estilo de diseño.

Los impresos no tenían problema alguno: mientras se escogieran bien las fotos y los logotipos en su lugar, todo era publicable. El verdadero reto estaba en la producción digital. En Indesol yo era el único diseñador. Me hacía cargo del mantenimiento de la página web, de los impresos, de los videos, de grabar las conferencias y editar cápsulas de los eventos. En ocasiones también de diseñar algunas presentaciones en Power point; debo reconocer que trataba de darle brillo a nuestra área y a nuestra titular, en ese entonces Ana María León Miravalles, y las diseñaba en Flash para darles movimiento e interactividad. Volví a ser plurifuncional como en el CEREAL. No necesitaba que me mandaran los textos que debían ir en las presentaciones, ni en la página web, tampoco esperar un guión para empezar a editar el video, yo generaba los textos o mandaba una primera idea para acelerar ese proceso. Esa fue una de las primeras ocasiones en las que mi carácter de "diseñadorcomunicólogo" se manifestó intensamente: posiblemente no era un diseñador de carrera,

con estudios especializados; pero era más que eso, era un diseñador que tenía los elementos técnicos para realizar su labor y al mismo tiempo los elementos discursivos y conceptuales para generar contenido y dirigir mensajes muy específicos a determinadas audiencias.

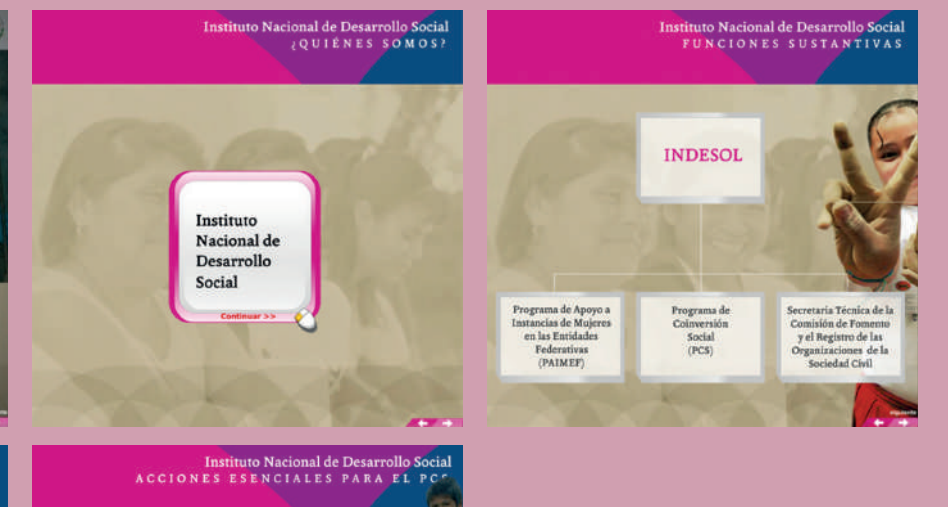

#### Presentación diseñada en el software Adobe Flash

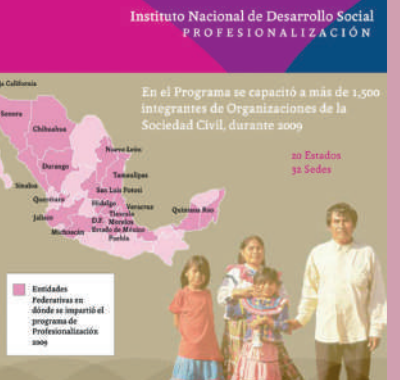

Instituto Nacional de

Desarrollo Social, Indesol

**MÉXICO 2010** 

#### · Promover la Articulación entre Actores Sociales

- · Incentivar la Participación Ciudadana
- · Impulsar el Impacto Social de los Proyectos
- · Promover la corresponsabilidad

Como en las inserciones en la página web, este interactivo tenía una navegación principal para adelantar o regresar las diapositivas, con las flechas ubicadas en el costado inferior derecho, pero contaba con interactividad al interior de cada slide que permitía mostrar la información más clara y vistosa. Sin tener diapositivas con grandes cantidades de texto que dificultaran su lectura.

Esta es una muestra de la presentación diseñada en flash sobre el Indesol y sus programas. Fue un interactivo fundamental al interior del Instituto que se utilizaba como carta de presentación en diferentes espacios donde se requería dar a conocerlo.

Me parece que hasta este punto me di cuenta de que, así como tenía ese plus con Flash, también tenía un plus al no ser diseñador y poder diseñar. Porque podía escribir textos, editar y no esperarlos para iniciar mi trabajo.

Uno de los proyectos que impulsó el Indesol, en coordinación con las Secretarías de Salud, Relaciones Exteriores, Hacienda y Crédito Público y Desarrollo Social, además del Consejo Ciudadano Consultivo del Sistema Nacional para el Desarrollo Integral de la Familia (DIF), el Instituto Nacional de Desarrollo Social (Indesol) y Oficina de la Presidencia de la República fue el diseño de un micrositio del Premio Nacional de Acción Voluntaria y Solidaria.

El Gobierno Federal emitió la Convocatoria al Premio Nacional de Acción Voluntaria y Solidaria 2009, con el propósito de reconocer la labor humanitaria de organizaciones de la sociedad civil y de personas que de manera individual realizaban acciones en beneficio del desarrollo social de su comunidad. El premio se dividió en tres categorías: GRUPAL: dirigido a organizaciones de la sociedad civil. INDIVIDUAL: dirigido a personas de la sociedad civil que destaquen

de manera individual por su alto compromiso social y la categoría JUVENIL: dirigida a jóvenes mexicanos que participen en acciones voluntarias para fomentar y promover labores humanitarias en beneficio de su comunidad.

Ana María León, la directora, encargó a nuestra área el diseño del micrositio. Paola Reaynoso me lo delegó y lo diseñé en la plantilla html del Gobierno Federal que forzosamente tenía que usar; pero utilizando la misma fórmula lo enriquecí con áreas animadas, galería de fotografías y videos construidos en Adobe Flash.

El diseño del micrositio fue importante porque permitió al Indesol posicionarse dentro del Gobierno Federal y reconocer al área de comunicación como un apoyo para la titular del Instituto. También fue relevante para mí, porque empecé a destacar y a ser reconocido por mis compañeros y por el personal del área de comunicación social de SEDESOL. Después del diseño, también me encargué de alimentar y actualizar el sitio, que prácticamente tuvo que ser de forma manual, porque todavía no aparecian plataformas de gestión de contenidos como wordpress.

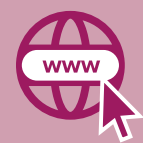

#### Sitio oficial Premio Nacional de Acción Voluntaria y Solidaria 2009

#### **Premio Nacional de Acción** Voluntaria y Solidaria 2009 www.premioaccionvoluntaria.gob.mx **INICIO SALUD** ANTECEDENTES  $MARC$  URIDICO **SRE** CONTEXTO × INTERNACIONAL **SHCP SEMBLANZAS 2008 VIDEOS 2008 SEDESOL** GALERÍA<br>FOTOGRÁFICA Convocatoria RedDIF CONVOCATORIA 2009 FORMATO 2009 **INDESOL** DIRECTORIO Premio Nacional de Acción Voluntaria y Solidaria 2009 La Asamblea General de las Naciones Unidas para reconocer el trabajo de los voluntarios, resolvió establecer el Día Internacional del Voluntariado en su resolución A/RES/40/212 de fecha 17 de diciembre de 1985: " Reconociendo la conveniencia de estimular la labor de todos los voluntarios, que trabajan tanto sobre el terreno como en el marco de organizaciones multilaterales, bilaterales o nacionales, no gubernamentales o con apoyo de los gobiernos, la Organización de Naciones Unidas (ONU) invita a los gobiernos a celebrar todos los años, el 5 de diciembre, un Día Internacional de los Voluntarios para el Desarrollo Económico y Social". Por tal motivo, el Gobierno de la República y sus Instituciones: **CONVOCAN** A todas las personas y actores de la sociedad civil organizada cuyas acciones se distingan por su vinculación y labor humanitaria en beneficio del desarrollo de su comunidad; a participar como postulantes para recibir el Premio Nacional de Acción Voluntaria y Solidaria 2009. Contacto: accionvoluntariaysolidaria2009@indesol.gob.mx

Se editaba uno por uno cada html y cada archivo de flash. La actualización era tediosa y requería mucha concentración, porque cualquier cambio mal hecho en el código del html, o el cambio de ubicación de los archivos podía desconfigurar todo el sitio, entonces cuando había actualizaciones hacía copias para no perder información.

En 2010, la Oficina de la Presidencia nos permitió abrir redes sociales. Entonces mi campo de maniobra se amplió, ahora también diseñaba postales para los diferentes eventos que organizaba el Indesol, así como fechas conmemorativas en Facebook y Twitter. Los videos y cápsulas que editaba, las colgábamos en nuestro naciente canal de Youtube. Sin embargo, las redes iban despegando lentamente, mi fuerte seguían siendo las publicaciones digitales interactivas.

Otro acierto que tuve en el Indesol, ya como un elemento reconocido en publicaciones digitales, fue el diseño y publicación de una revista virtual: "Boletín NotiMEG", que tenía la misión de difundir los trabajos y actividades de implementación del Modelo de Equidad de Género (MEG) en el Indesol, así como ser un puente de comunicación de la titular con el personal. Fue un proyecto que me encomendó la misma Ana María León Miravalles.

El MEG tenía como propósito fundamental detectar, combatir y en su caso erradicar, mediante acciones a favor del personal, los problemas de inequidad en el acceso a la capacitación, el desarrollo profesional, salarios y compensaciones desiguales por el mismo trabajo, situaciones de hostigamiento y discriminación de cualquier tipo, entre otros. Era una publicación bimestral. Para los contenidos me coordinaba con el Comité de Equidad de Género, quiénes se encargaban de los trabajos de implementación del modelo, así como de escribir los artículos.

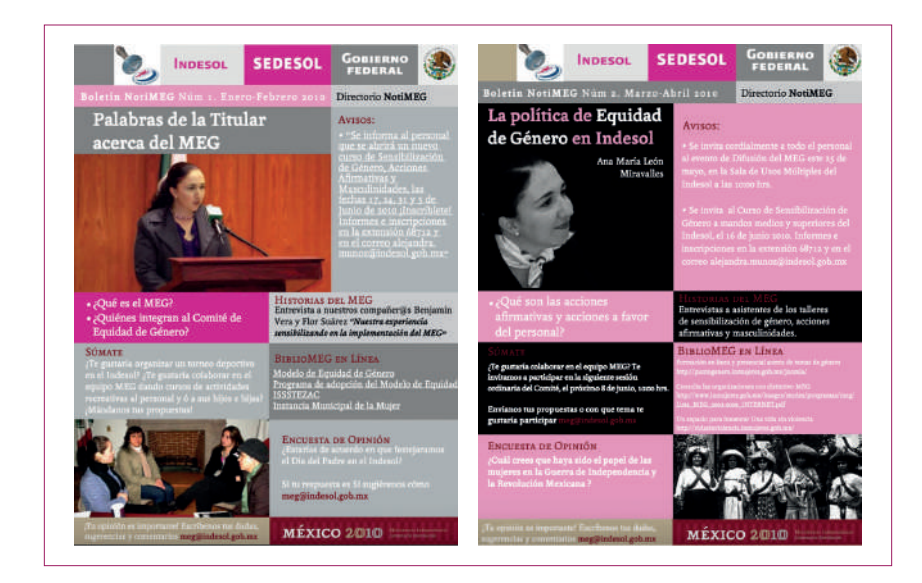

**46 l** Comunicación gráfica para fortalecer la labor del comunicólogo.

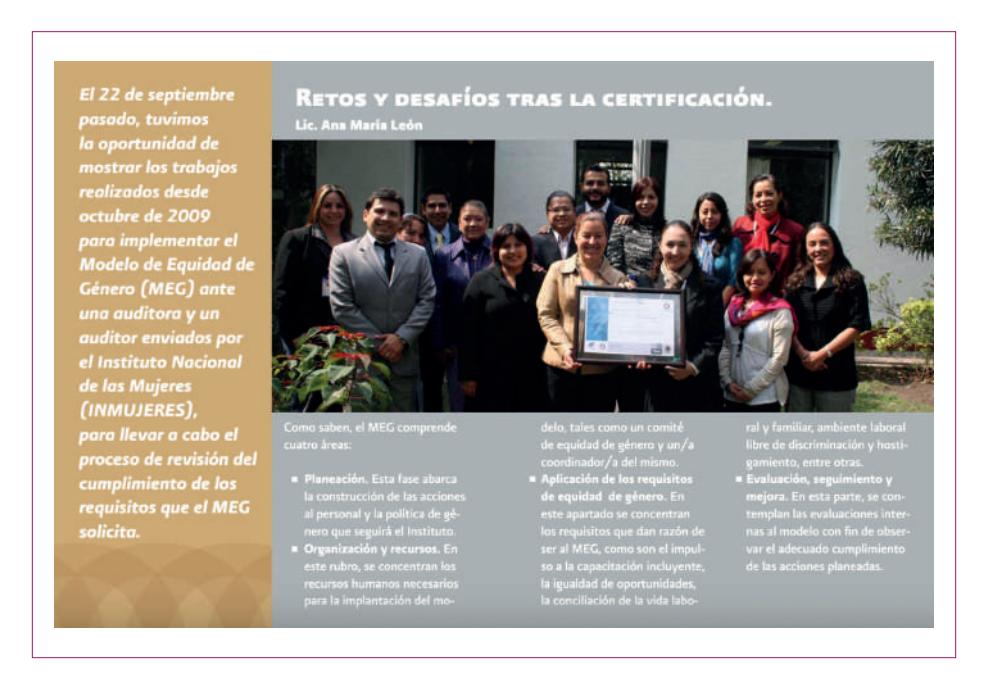

En total fueron 10 números del boletín, diseñados en Indesign y posteriormente trabajados en Flash, para darle una apariencia de "libro virtual", donde se podía cambiar de páginas y percibir una sencilla animación que daba la sensación de un ejemplar que tuvieras en las manos físicamente. También tenía interactividad al interior de la publicación.

En la revista virtual había detalles vistosos en algunas partes: Por ejemplo en estas fotografías había pequeñas animaciones. Del lado izquiero las nubes se mueven lentamente, y en la fotografía de la derecha había un efecto en la cámara de video que daba la sensación de que estaba prendida grabando a la persona que entrevistaban.

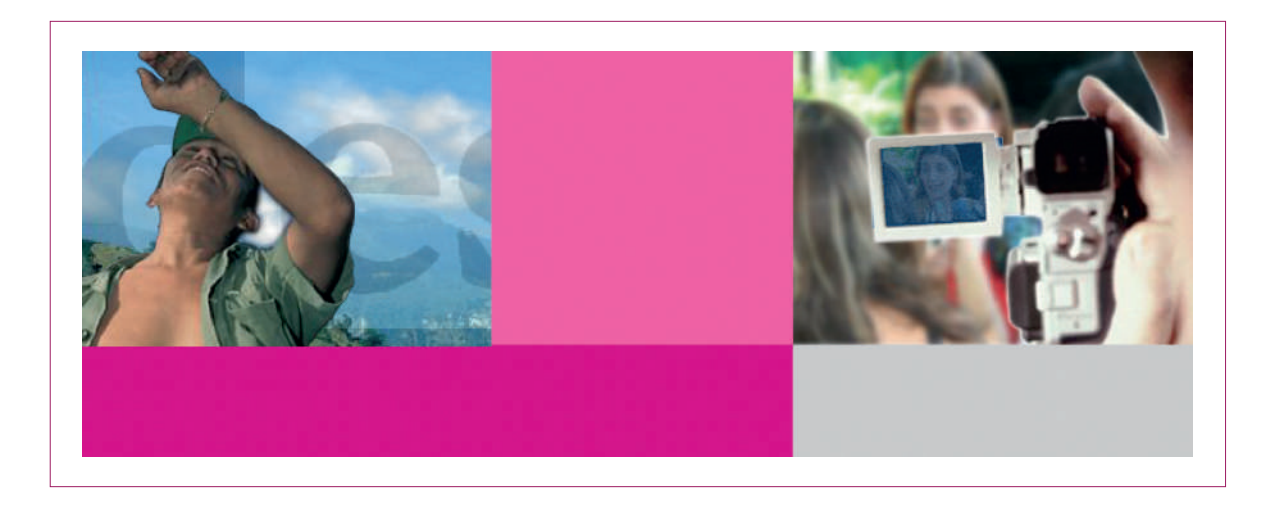

En el boletín NotiMEG 11 se mostraron los trabajos de los ganadores del Concurso de equidad de género en mi Instituto y al publicar los trabajos les diseñé cierta interactividad. En los ganadores de fotografía, realicé una animación que permitía arrastrar las fotografías y moverlas para pasarlas al primer plano o simplemente cambiarlas de lugar.

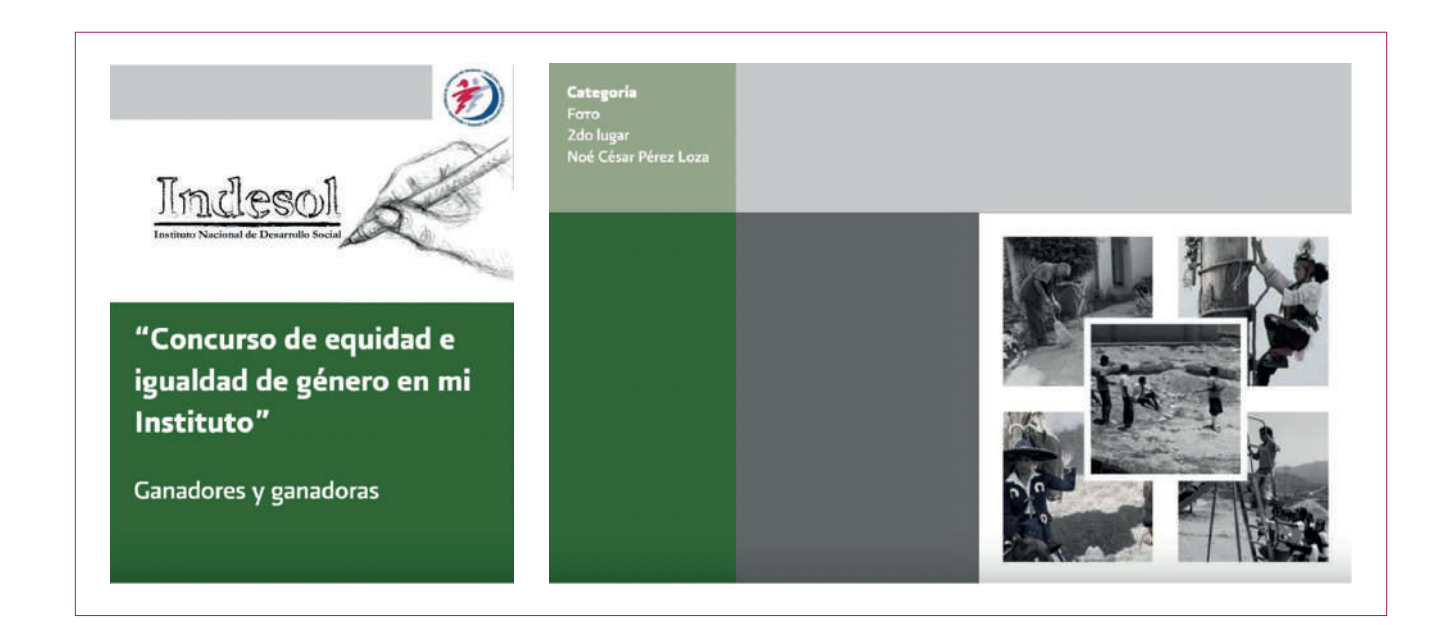

Con la gestión de Elma Gloria Tafoya y Paola Reynoso me fue muy bien, explotaba al máximo mis capacidades de animación con el software Flash, me sentía muy seguro, cómodo y me gustaba. Sin embargo, ese programa que tantas satisfacciones me había dado, Adobe Flash, tenía los días contados.

Su desaparición no fue algo que sucedió de un día para otro, sino que se fue debilitando poco a poco por diferentes factores hasta terminar colapsando por completo.

La primera debilidad que lo afectó fue que, desde sus inicios, se convirtió en una herramienta muy utilizada por los ciberdelincuentes para llevar a cabo ataques a las computadoras. La mayoría de estas vulnerabilidades eran desconocidas por los desarrolladores de la herramienta.

Posteriormente, otros complementos y estándares abiertos como HTML5, WebGL y WebAssembly aparecieron en el mercado, aprendiendo de los errores de Flash y sirviendo a los desarrolladores como una alternativa más viable y segura con la cual generar contenidos en Internet.

Debido a la seguridad y viabilidad que los competidores ofrecían, los diferentes navegadores web (Chrome, Firefox, Safari, etc) comenzaron a adoptar estos estándares y a darle la espalda al famoso complemento de Adobe.

Por último, la negativa de Steve Jobs para darle compatibilidad con los productos de Apple terminó siendo el golpe que provocó su final. Como consecuencia, la popularidad de Flash terminó por desaparecer de la mayoría de los servicios, contenidos y aplicaciones de todo Internet.2

Este hecho tuvo repercusiones en mi trabajo, porque como he mencionado en reiteradas oportunidades a lo largo de este capítulo, Flash era mi programa de cabecera. Era la herramienta que me hacía un elemento

especial al interior del Indesol. Cada diseño o proyecto en el que utilizaba este software era una garantía de éxito en mi trabajo, por el aporte vistoso que daba a mis publicaciones. Era reconocido por los mismos encargados de comunicación de SEDESOL, ya que nadie sabía utilizar el programa.

Después de la desaparición de Flash la orden desde Comunicación Social de Presidencia y SEDESOL, era ya no usar este programa. Junto con la caída de Flash, también llegaron cambios. Una nueva titular en el Instituto, María Angélica Luna Parra, llegó a finales de 2012. Salió Paola Reynoso y llegó Yoloxóchitl Casas Chousal como directora de Comunicación.

Angélica Luna Parra llegó con nuevas formas e intereses para el Indesol, teniendo como objetivo destacar el trabajo de las Organizaciones de la Sociedad Civil, OSC. El área de comunicación tenía esa misión fundamental. Pronto Yoloxóchitl Casas enfocó gran parte de nuestras tareas en realizar

<sup>&</sup>lt;sup>1</sup> Las razones detrás de la desaparición de Adobe Flash Player (y que alternativas hay). Consultado en novienbre de 2020 en: <u>https://neubox.com/blog/</u> las-razones-detras-de-la-desaparicion-de-adobe-flash-player-y-que-alternativas-hay/

cápsulas de las OSC que apoyaba Indesol. Los viajes a diferentes estados de la República eran la constante. Por lo menos una vez a la semana viajaba con las cámaras de video y fotográfica acompañado por una reportera. Teníamos bien definido nuestro trabajo; la reportera se encargaba de la investigación y entrevistas a los colaboradores de la OSC, yo documentaba todo lo que sucedía. Esta nueva faceta me motivó mucho, porque sin quererlo, superé mi luto de Adobe Flash con otro producto: Adobe Premiere. Aunque ya lo había estudiado en mi época en el CEREAL. Cada cápsula que editaba era un nuevo reto: trataba de hacerla mejor que la anterior. Continué mi estudio empírico en desmenuzar aún más este poderoso software. También despertó en mí el gusto por trabajar otra vez con las OSC que el CEREAL me había inculcado. Cada viaje y edición de las cápsulas era un verdadero placer, un flashback. Una reconexión a mis orígenes. Ciertamente la reportera me daba sus notas, pero yo me encargaba del guión, del concepto. Ella me proporcionaba los datos duros, pero yo me encargaba de plasmarlos en imagen y en colocar las palabras indicadas para terminar una pieza atractiva para la OSC y para el público que mirara esa cápsula.

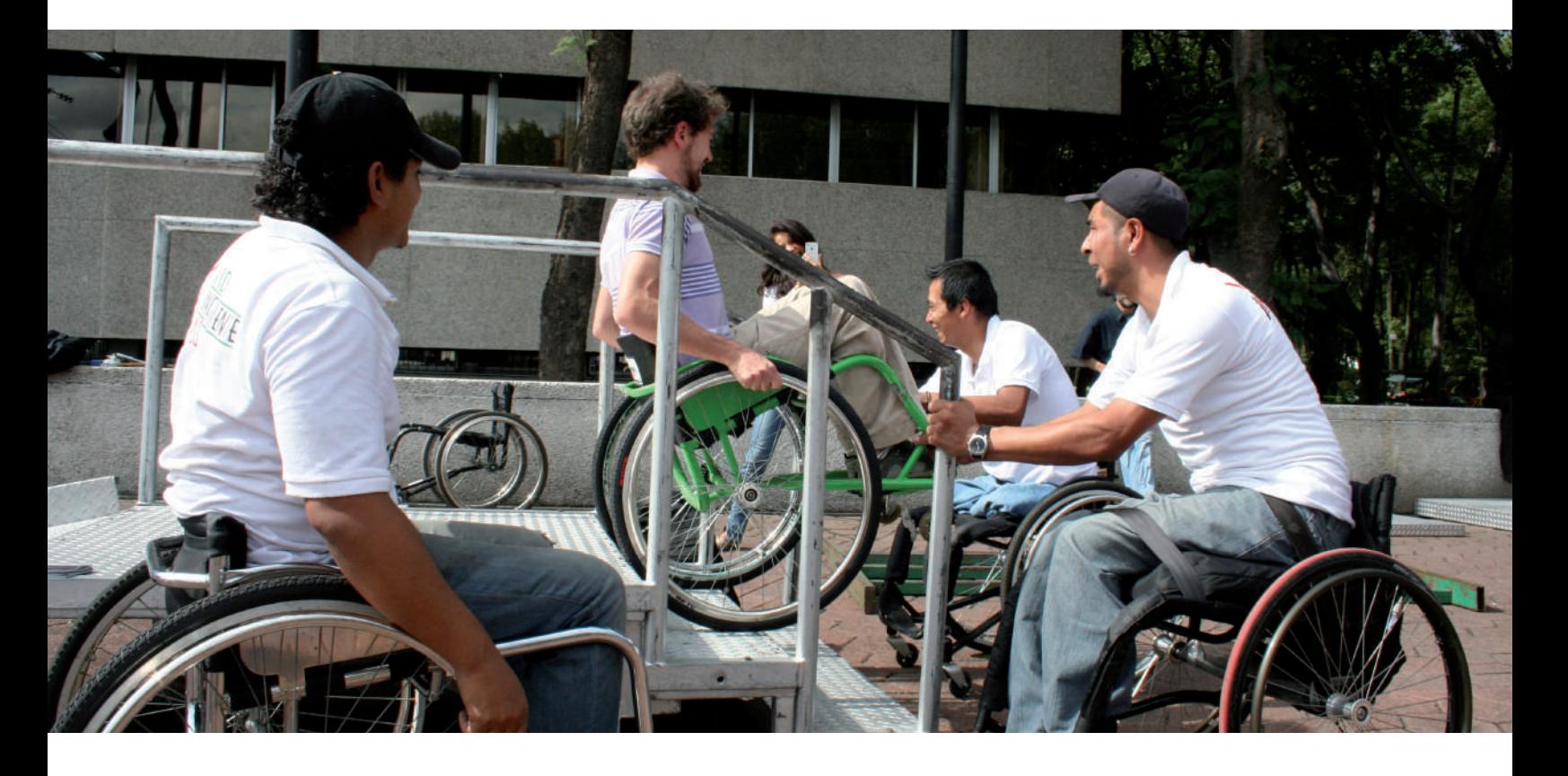

```
50 l Comunicación gráfica para fortalecer la labor del comunicólogo.
```
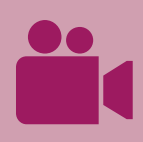

Cápsulas de diversas Organizaciones de la Sociedad Civil

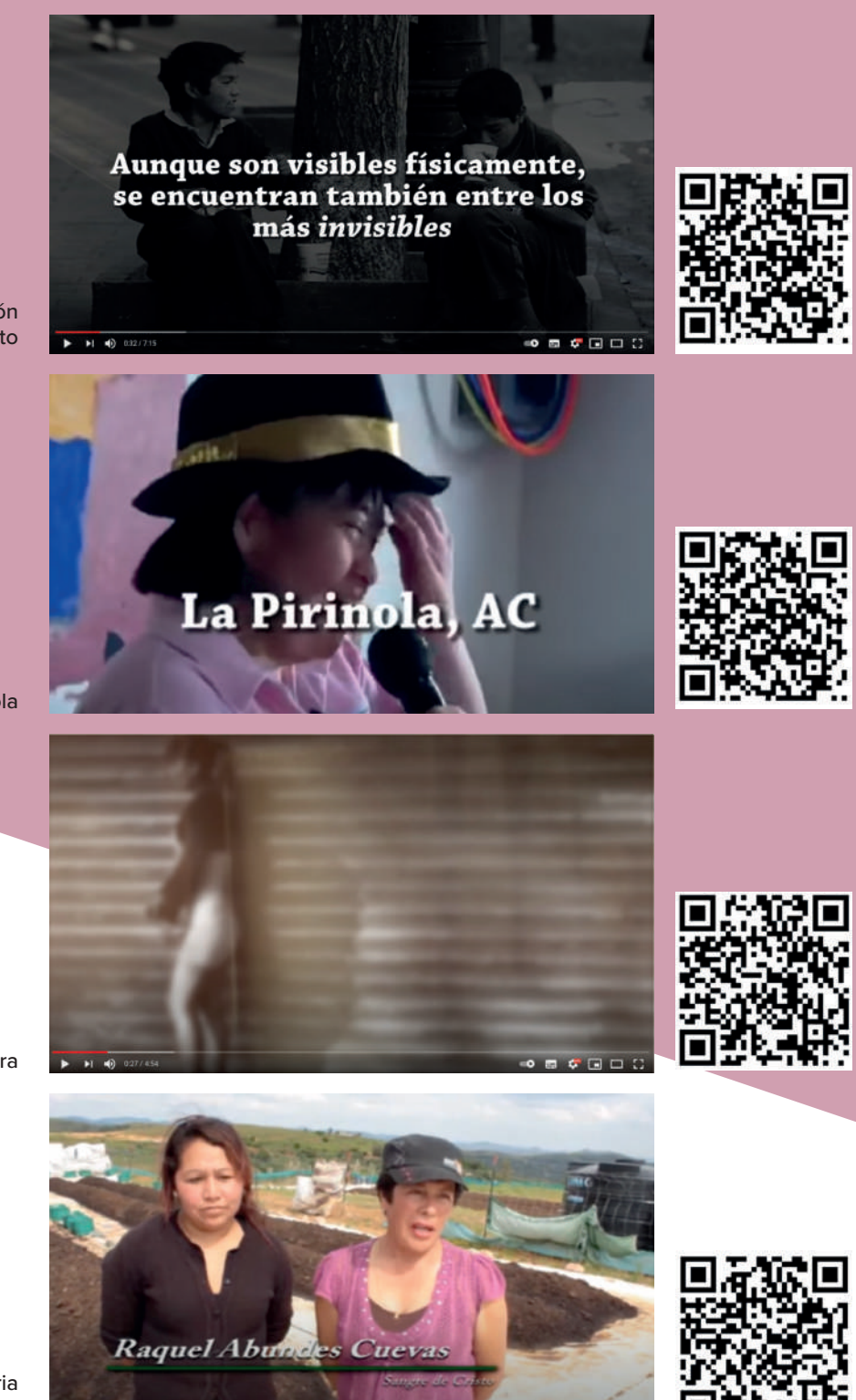

Fundación Renacimiento

La Pirinola

Brigada Callejera

Fundación Comunitaria del Bajío

A la distancia, reconozco que estos videos tienen áreas de mejora, por ejemplo no están subtitulados, el audio de los entrevistados no es el mejor, pero en ese entonces no contábamos con microfonos en el Indesol, era sólo una cámara 8mm y una cámara de fotografías, no había mayor equipo. Lo que puedo destacar de esta etapa de realización de cápsulas de OSC, es el contacto que tuve con la gente, el entusiasmo que sentía por dar a conocer sus emotivas historias. La experiencia de ir a grabar a los distintos lugares donde estaban las OSC. El miedo de adentrarse al corazón de la lagunilla, en el Callejón Ecuador para levantar la imagen y entrevistas en la Fundación Renacimiento. El platicar con los chavos que estaban en situación de calle y escuchar sus historias de cómo se han ido insertando en la sociedad y han dejado de drogarse. El salir blindados por ellos mismos, encaminándonos para no ser atracados en los alrededores. Conocer el trabajo invaluable que hace la Pirinola, AC., por la integración de personas con discapacidad a la sociedad, a través de talleres culturales y recreativos. El levantamiento de imagen en Brigada Callejera, escuchar y grabar los testimonios de las mujeres y hombres trabajadores sexuales

que viven situaciones de discriminación. Ahí fui aprendiendo a que debía en ocasiones distorsionar la imagen para proteger la identidad de los entrevistados y cuidar su integridad, para no revictimizarlos a la hora de difundir sus casos. Conocer el trabajo incansable de Adriana Cortés a favor del desarrollo local en la zona del bajío mexicano. Con esa experiencia me quedo en mi incursión como realizador de cápsulas informativas de OSC.

La administración de Luna Parra empezó la tradición de editar informes anuales de las actividades más importantes que desarrollaba el Indesol, daba cuenta de los logros que se habían tenido a lo largo del año y las acciones que se habían tenido con las Organizaciones de la Sociedad Civil, un recuento de las actividades del Instituto a manera de datos duros y estadísticas. La verdadera pesadilla de editar estos informes no era el diseño, ya que aunque la imagen institucional cambió, la dinámica era la misma, los documentos que iban para impresión no tenían que salir de los criterios del nuevo manual de identidad gráfica. Entonces los informes anuales, como la folletería, eran prácticamente iguales. Lo

**52 l** Comunicación gráfica para fortalecer la labor del comunicólogo.

verdaderamente caótico de la edición de estos informes, era la recopilación de la información que tenían que proporcionar las diferentes áreas del Indesol. Los innumerables cambios en los textos que ellos mismos proporcionaban, errores en cifras eran muy comunes. Era un proceso tortuoso que duraba varias semanas, y ya que se tenía integrado el material y diseñado el documento, los cambios se prolongaban por varios días más. Una vez validada la información y el diseño al interior del Instituto, tenía que pasar por el visto bueno de comunicación social de SEDESOL, entonces había que lidiar con los cambios que me pedían de ahí, con las áreas al interior de Indesol y la Titular María Angélica Luna Parra.

Pasado esto, seguía el proceso de imprenta. Tenía que estar muy al pendiente de ese proceso también. Generar el paquete desde Indesign para recopilar las fuentes tipográficas y las fotografías. Cuidar que éstas tuvieran la resolusión y formato adecuados para imprenta. Cuidar los pantones que exígia el manual de identidad gráfica, y finalmente recibir las pruebas de color para aprobarlas y dar luz verde a la impresión. Para estos procesos, tenía a mi impresor de cabecera, Enrique Rubio, que era una garantía de un trabajo profesional. En más de una ocasión me cuidó las espaldas, dándose cuenta de algunos errores que habían pasado desapercibidos por el área de comunicación.

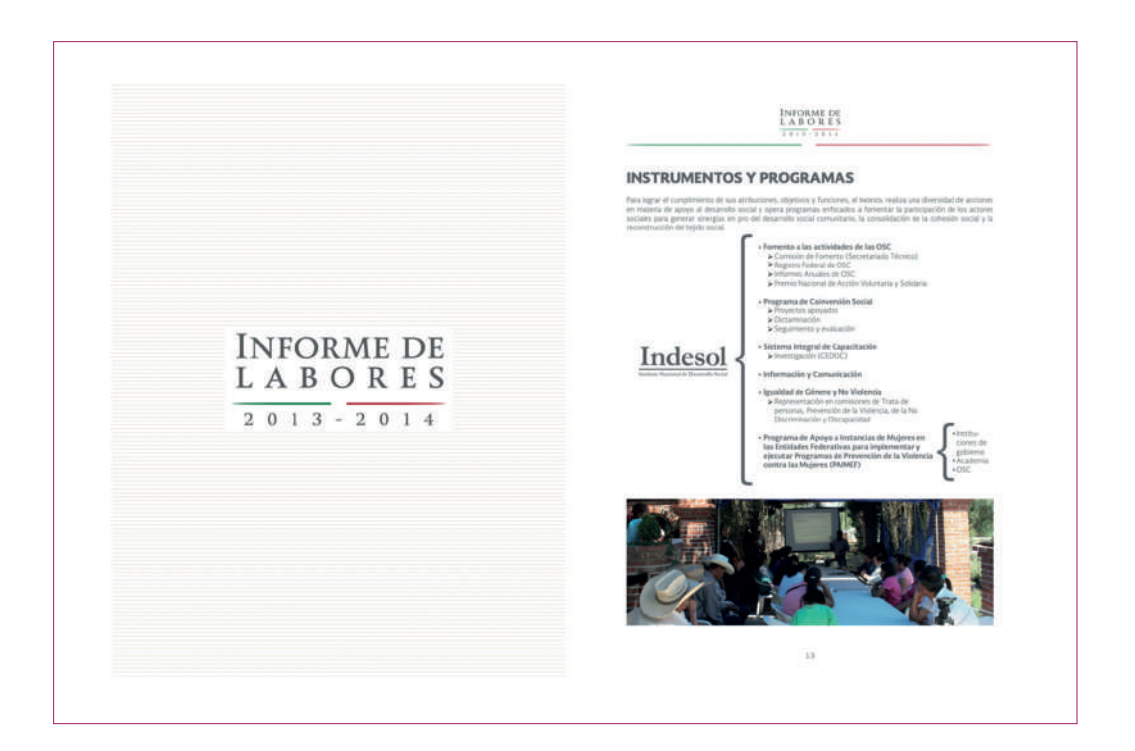

Entre la edición del Informe anual, el diseño de carteles, de gráficos para las redes sociales, la edición de videos, tenía que seguir haciéndome cargo de la página web, que para ese entonces era una plantilla de Wordpress. Seguía encargándome de la administración del sitio, pero ya era una página igual a la de las otras Secretarías, sin animación y muy plana. Lo que agradecí es que actualizarla era infinitamante más fácil.

En diciembre de 2016 hubo un recorte presupuestal al Indesol y ya no renovaron mi contrato. Mi jefa Yolóxóchitl Casas consiguió que me contrataran por un año como proveedor externo, y creo que terminé mi

aventura en el Indesol como inicié, con la sensación de estar partido en dos, porque medio tiempo de mi vida la dedicaba a cumplir mi contrato externo con Indesol y el otro medio tiempo lo dedicaba a mi nuevo trabajo en el Sistema Nacional de Protección Integral de Niñas, Niños y Adolescentes, SIPINNA.

En los últimos trabajos que entregué a Indesol, ya como proveedor externo, me tomé la libertad de romper un poco con el manual de identidad gráfica, y quedaron bien. Fue el inicio de mi nuevo reto.

Tuve la oportunidad de diseñar 5 números de la Gaceta Conecta Indesol, donde se

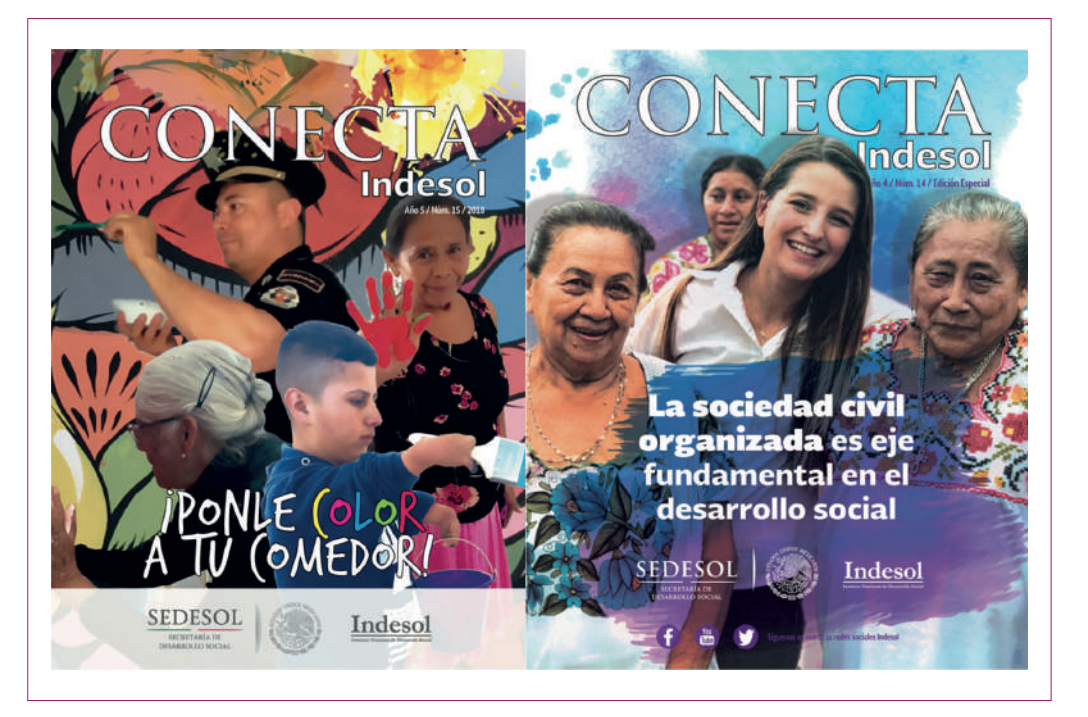

visibilizaba el quehacer, impacto e incidencia de las OSC, era algo así como pasar las cápsulas que hacíamos en video a un documento impreso. Las actividades de las OSC son muy diversas y daban la oportunidad de diseñar en consecuencia, logré salir del estilo tan cuadrado

del manual institucional y darle vida a las páginas, con mucho color y edición de las imágenes en adobe Photoshop. Creo que este atrevimiento, tuvo mucho que ver con mi trabajo en SIPINNA. Mi entrada ahí, fue el parteaguas para saber lidiar con lo establecido en los manuales de identidad institucional del Gobierno

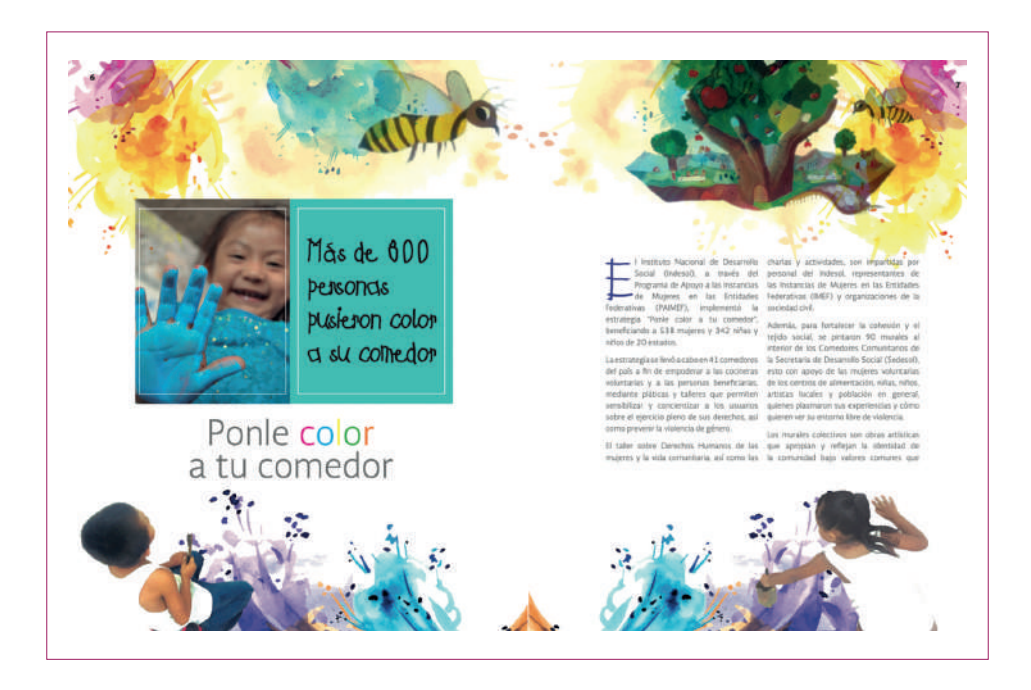

Federal, y el personal encargado de hacer cumplir ese manual.

Para el informe anual me tomé la misma libertad, para nada parecía un informe típico del Indesol. Mi propuesta gráfica fue bien recibida por el área de comunicación, por el área de comunicación social de SEDESOL y por la titular María Angélica Luna Parra que pudo realizar la última revisión,

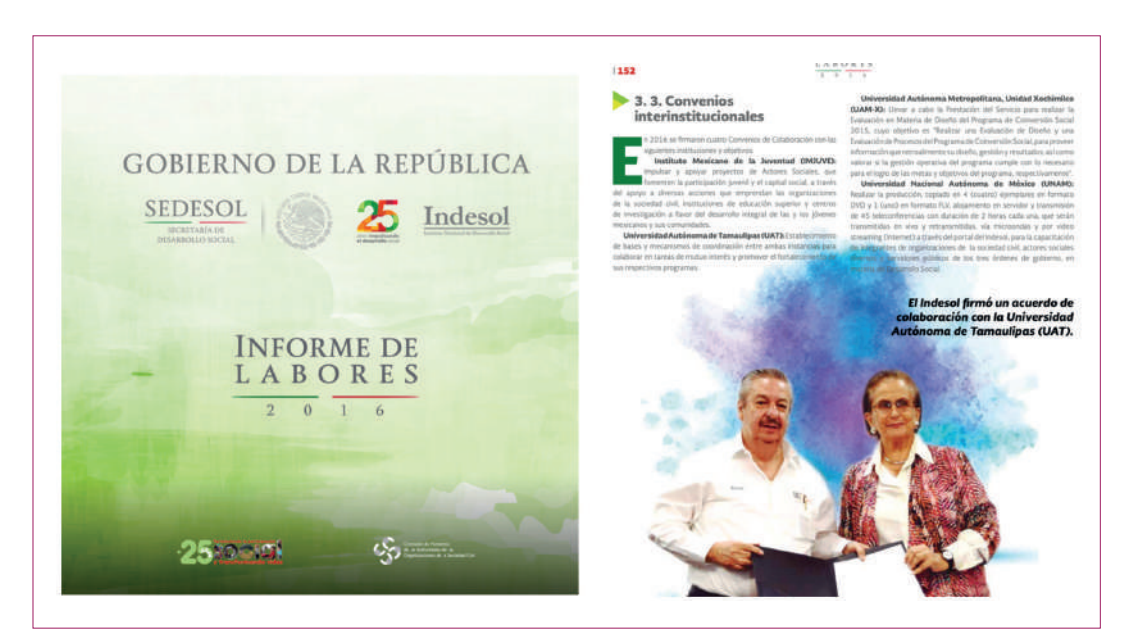

ya que antes de la impresión del informe murió, en noviembre de 2017.

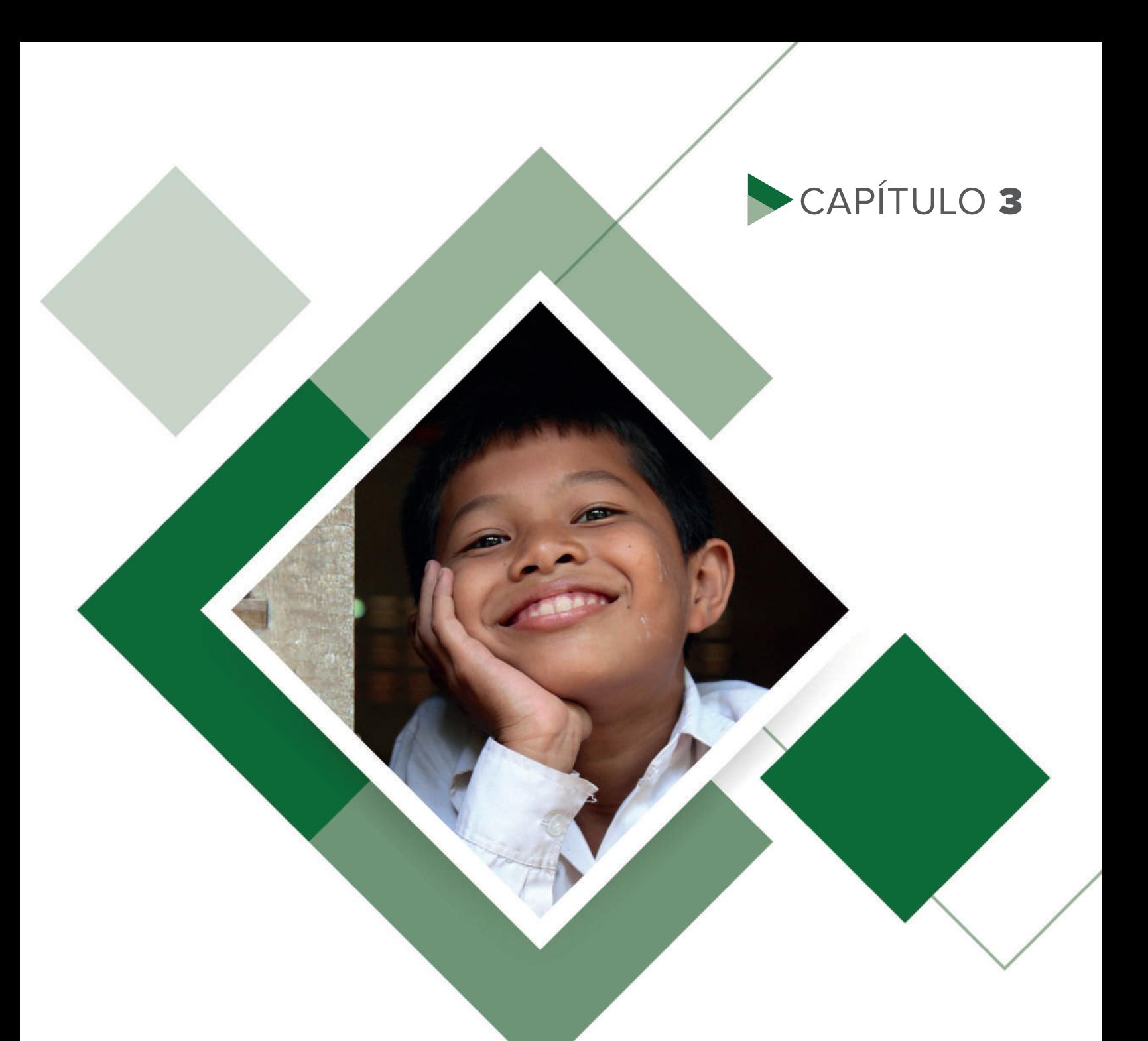

## ENCUENTROS CON LA MUERTE Y CRECIMIENTO CREATIVO:

SIPINNA (2017-2020)

uando salí del Indesol, a finales<br>de 2016, me encontraba<br>anímicamente devastado; nunca<br>imaginé que me despidieran.<br>Recuerdo que me notificaron el mismo día de de 2016, me encontraba anímicamente devastado; nunca imaginé que me despidieran. Recuerdo que me notificaron el mismo día de nuestra comida de navidad. En lugar de ir a convivir con mis compañeros me dediqué a respaldar algunos archivos porque había que entregar el equipo en ese justo momento. Ocho años de mi vida me vinieron a la cabeza como un golpe que me dejó abatido. Copiaba archivos sin creer todavía lo que estaba pasando.

Ya fuera del Indesol, sin un peso de indeminización y sin ahorros, tratando de curar esa herida, comencé la búsqueda de nuevos horizontes laborales. Alfonso Edén Pérez, quien era entonces subdirector en Indesol, me envió la publicación de una conocida, Valeria Berumen Ornelas, quien trabajaba en el Sistema Nacional de Protección Integral de Niñas, Niños y Adolescentes, SIPINNA. Su diseñadora se iba, por lo que necesitaba de alguien preferentemente con experiencia en la Administración Pública Federal y con perspectiva de Derechos Humanos.

¡El perfil estaba hecho a la medida, como por encargo! Le escribí de inmediato a Valeria y me citó para una entrevista. Durante la charla, coincidimos en que podía cumplir con el trabajo sin ningún problema: tenía conocimiento de la aplicación del manual de identitad gráfica del Gobierno Federal, conocía los procedimientos de validación de diseños con las áreas correspondientes (en este caso sería con la Dirección General de Imagen de Gobernación) y también podía diseñar con perspectiva de derechos de la niñez y de la adolescencia. Me preguntó mi expectativa salarial y tuve mi primer reto: en Indesol ganaba más de 20 mil pesos mensuales en la modalidad de honorarios; las jefaturas de departamento en SIPINNA, me comentó, se tabulaban en 14 mil, pero con prestaciones y seguro de separación. No me podía poner exigente y acepté sin dudarlo. Sólo faltaba la entrevista final con Ricardo Bucio Mújica, quien era el Secretario Ejecutivo del SIPINNA Nacional. Me entrevisté con él, me preguntó sobre mi experiencia laboral, y coincidimos en varios aspectos. Él tenía mucho respeto al trabajo de los jesuitas, había estudiado en la Universidad Iberoamericana y los conocía de cerca.

Ubicaba su labor en las OSC y puntualmente el trabajo que desarrollaban en el CEREAL. Afortunadamente también ubicaba al Indesol porque había sido Secretario General Adjunto en el Instituto. Conocía muy bien mi pasado. Me dio la bienvenida al SIPINNA.

#### **¿Qué es el SIPINNA?**

Una de sus principales atribuciones es generar una nueva manera de realizar políticas públicas desde el más alto nivel de decisión gubernamental donde todas las niñas, niños y adolescentes puedan exigir y ejercer sus derechos humanos, ya no como objetos de protección, sino como responsables de decidir y opinar lo que consideran mejor para ellas y ellos.

Busca coordinar y articular las políticas públicas de los tres órdenes de gobierno dirigidas a las niñas, niños y adolescentes (NNA) que también responden a los compromisos internacionales del Estado mexicano.

El SIPINNA está integrado por:

- El Presidente de la República.
- Ocho dependencias federales (SEGOB, SRE, SEDESOL, SHCP, SALUD, SEP, STPS, SNDIF).
- 31 gobernadores/a y una jefa de gobierno de la Ciudad de México.
- La Fiscalía General de la República.
- La presidenta de la Comisión Nacional de Derechos Humanos.
- El presidente del Instituto Federal de Telecomunicaciones.
- Invitados permanentes como presidentes de las Cámaras de Senadores y Diputados, representante del Poder Judicial, Asociaciones de Municipios, INMUJERES, etcétera.1

<sup>1</sup> ¿QUE ES EL SIPINNA? - Dossier informativo. Consultado el 20 noviembre 2020 en https://www.gob.mx/sipinna/que-hacemos

Entré a trabajar en marzo de 2017 en la calle de Londres 102, en la colonia Juárez. Me asignaron un lugar, pero no equipo de cómputo. Valeria Berumen ya me había mencionado en la entrevista que no había computadora con programas de diseño, que la diseñadora anterior llevaba la suya, así que tuve que hacer lo mismo. Mi MacBook Pro de finales de 2012, con 8 gigas de memoria ram, disco de estado sólido de 500 gb y la suite adobe instalada me sacaría de apuros. Tampoco había internet para equipos externos y tuve que compartir los datos de mi plan telefónico a la computadora; se terminaban rápidamente.

El SIPINNA era prácticamente nuevo, su fundación había sido en 2015. Cuando yo entré, prácticamente estaban terminando los lineamientos de identidad gráfica a los que debía responder como parte de la Secretaría de Gobernación. Mi equipo de trabajo estaba conformado por Valeria Berumen a la cabeza, Karla Hernández, subdirectora, Francisco Peña, encargado de la página web y los boletines de prensa y Rodrigo Burgos se hacía cargo de las redes sociales.

Recuerdo que mis dos primeros diseños, antes de que entrara formalmente a la nómina, tuvieron que ver con un trágico suceso en una escuela privada en el norte de Monterrey, en enero de 2017. Un menor disparó a sus compañeros de clase y a su maestra, posteriormente se dió un tiro en la cabeza. Este hecho trajo consigo varias reflexiones sobre la violencia y el uso de las armas de fuego. Valeria me contactó y me pidió una propuesta gráfica, la emergencia lo ameritaba. Los trámites en Gobernación para mi incorporación aún no culminaban. No tuve problema para contribuir. La propuesta gráfica apuntó a que la solución a la violencia no estaba en revisar las mochilas de los alumnos en la entrada de las escuelas, como propuso la autoridad responsable en el gobierno de Nuevo León. Los gráficos tenían la intención de abrir el debate para focalizarlo en la violencia que viven las niñas, niños y adolescentes: el abuso y maltrato físico, la violencia en el hogar, las escuelas, en las calles, en el lugar de trabajo. La salud física y mental de los niños. "El problema de la violencia no está en la mochila, está en el entorno".

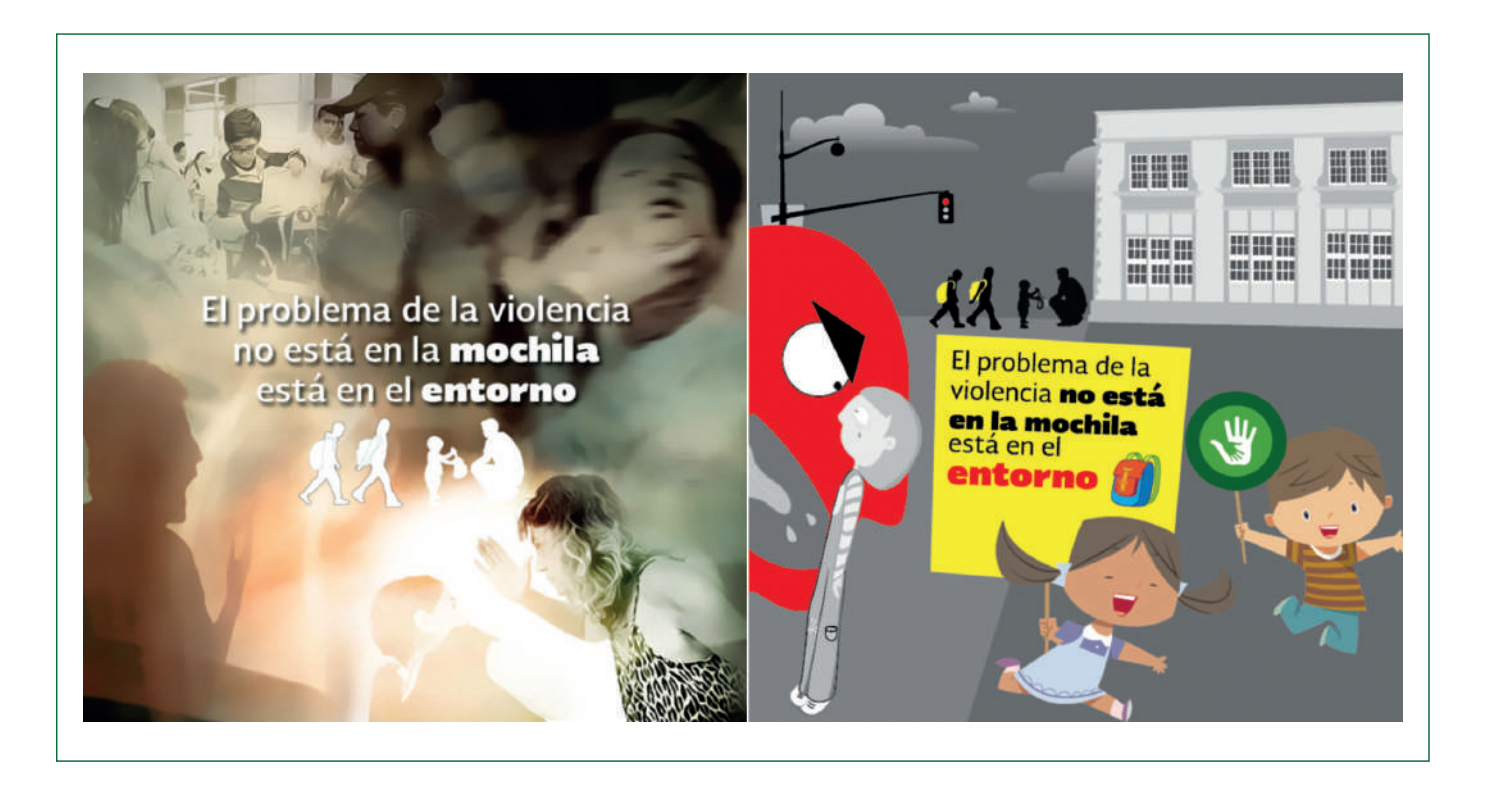

Los diseños fueron bien recibidos por parte del que iba a ser mi equipo de comunicación, tambien por Ricardo Bucio. Valoraron mi aportación gráfica, aún sin ser contratado. Empecé con el pie derecho. Recuerdo también que para esa fecha, en marzo, habían aceptado mi contrato como proveedor externo del Indesol. Ahora tenía dos entradas económicas, pero mucho trabajo; la vida me pintaba bien después del golpe sufrido con mi salida del Instituto Nacional de Desarrollo Social.

Ya con contrato firmado y evaluando mi trabajo al mismo tiempo, Valeria me dio toda la confianza para continuar con el giro al estilo gráfico de SIPINNA, que distaba mucho de lo que me habían mostrado cuando entré. Francisco Peña, Karla Hernández y Rodrigo Burgos proponían los textos, yo diseñaba en consecuencia. Me sentía muy bien, por primera vez no me sentía amarrado a un manual de identidad gráfica, mi creatividad se desbordó. Y creo que por esta razón, mis últimos trabajos para Indesol también gozaron de esta libertad creativa que sentía en ese momento con mi incorporación al SIPINNA.

Si el CEREAL me había puesto en el camino del diseño, con el manejo de software especializado como Photoshop, Page

Maker y Flash, las exigencias en Indesol me permitieron profesionalizarme en Flash y Premiere. Ahora en SIPINNA lo que más utilizaba era Adobe Illustrator. Un nuevo software que exploté al máximo para vestir mi trabajo en favor de los NNA. Después vino After Effects, pero eso lo veremos más adelante.

Nuestra salida más eficaz eran las redes sociales, al contrario de lo que sucedía

en el CEREAL e Indesol. Nuestra mayor oportunidad para posicionarnos en los medios de comunicación y dar a conocer todas las acciones a favor de los NNA eran las publicaciones en Facebook y en Tweeter. Teníamos un muy puntual calendario de fechas conmemorativas para incorporar el enfoque de derechos en todo momento. Yo participaba no sólo en las cuestiones gráficas, también proponía los copys y algunos textos que acompañaban las imágenes.

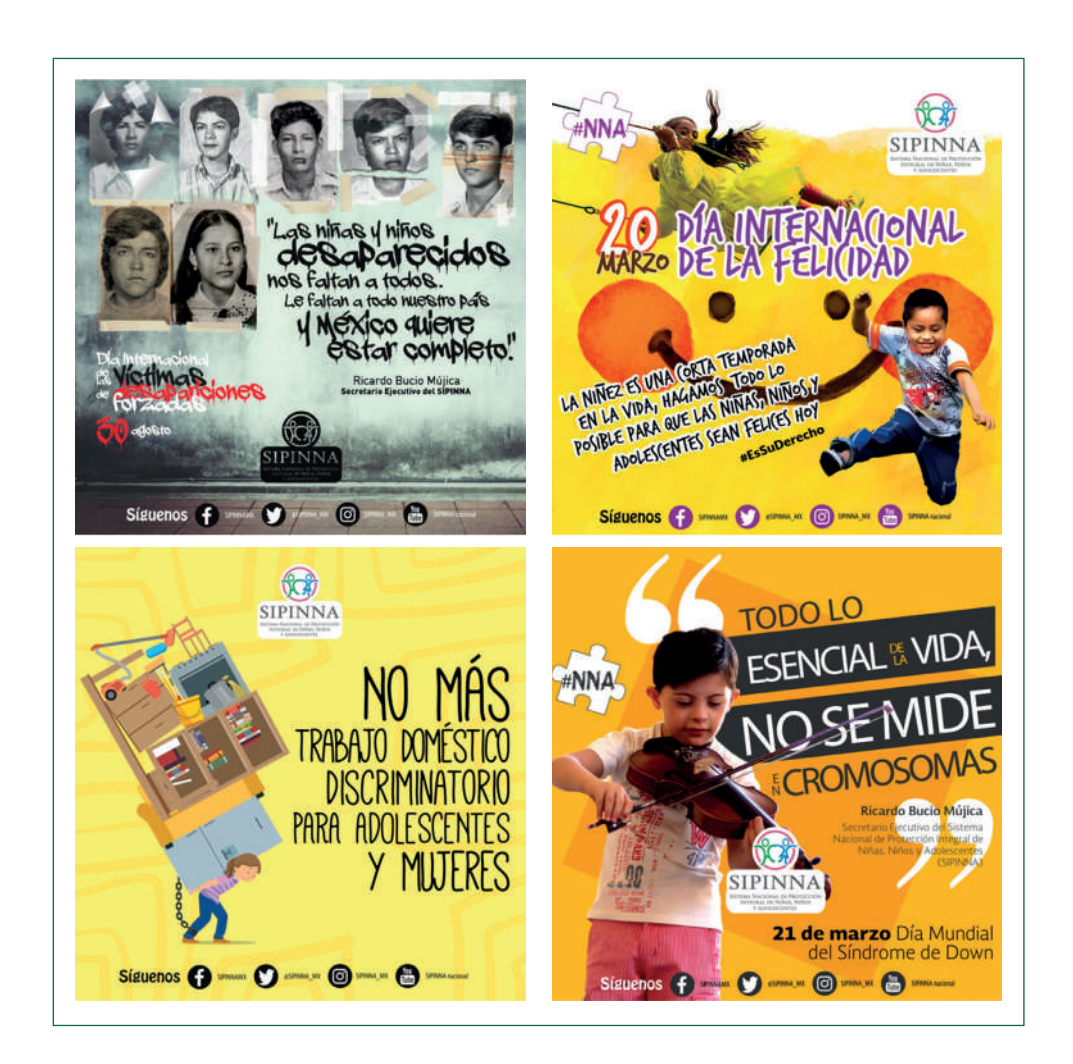

Me sentía contento en mi nuevo trabajo, familiarizándome con el tema y conociendo a mis colegas: el sinsabor del Indesol quedaba en el olvido. Así pasaron los primeros seis meses. Pero septiembre nos tenía una sorpresa. Regresábamos a la oficina en el séptimo piso, el 19 de septiembre; era 2017. Había terminado nuestra participación en el simulacro sismológico, veníamos subiendo las escaleras riendo y bromeando, el simulacro había sido una oportunidad de convivencia con los compañeros. Me dirigía a mi lugar y de repente sentí un estremecimiento brusco, pensé que me habia mareado, después comencé a ver la cara desencajada de mis compañeros y empezó la sacudida cada vez más violenta, como si nos hubiera arrastrado una ola en el mar, me puse debajo del escritorio, a lo lejos escuchaba rezos, llantos y gritos en el edificio. Comencé a ver una nube gris de polvo que nos envolvíá, las paredes se agrietaban, tronaba horriblemente el edificio. Por primera vez sentí que la muerte me alcanzaba. Nada, absolutamente nada de las recomendaciones del simulacro se habían ejecutado, yo terminé con las rodillas moradas y el riesgo de quedar atrapado debajo de mi escritorio. Después

del minuto y medio más largo de mi vida bajamos del edificio, no tomamos nada de nuestras pertenencias, huimos corriendo del lugar. Caminé con algunos compañeros que vivían cerca; el escenario era catastrófico. Vimos 4 edificios derrumbados. Por la noche Ricardo Bucio, se comunicó con nosotros en el grupo de Whatsapp: teníamos que hacer algo, continuar nuestro trabajo. Al siguiente día tenía que ir por mi laptop al SIPINNA. Subí al edificio con miedo.

Bucio había conseguido que nos prestaran todo un piso de un edificio para seguir trabajando en el sur de la ciudad. El nuestro se encontraba en una revisión postsísmica. El lugar estaba acondicionado y tenía todo lo necesario para recibirnos. Era un edificio que iba a ser pronto ocupado por una empresa, mientras tanto nosotros lo estrenamos. En el área de comunicación vimos la necesidad de diseñar algunos compartibles con información oportuna ante esta crisis que atravesaba el país. No había mucho tiempo que perder y diseñé algunos gráficos que tuvieron mucho éxito, los compartían miles de personas en redes sociales. Este alcance fue gracias a la

alianza que habíamos conseguido con UNICEF. Nuestros seguidores en redes sociales se multiplicaron como la espuma. SIPINNA se había convertido en el primer órgano nacional en dar información oportuna sobre el sismo para NNA en el país. Pronto, mis diseños fueron replicados por los SIPINNAS estatales, así como diversas Secretarías de Gobierno. También vi algunos impresos colocados afuera de las escuelas. Conforme pasaban los días nos escribían en el Facebook para que

les compartieramos los archivos editables y pudieran imprimirlos, por supuesto accedí orgullosamente. Pasada la crisis del sismo, me fui consolidando ante los ojos de mis superiores, así transcurrieron mis primeros 10 meses en SIPINNA: yo me encargaba de todo el diseño conceptual de los compartibles para redes sociales. Generalmente todo lo que mandábamos a Gobernación para validar era muy bien aceptado. Nunca nos observaban el material.

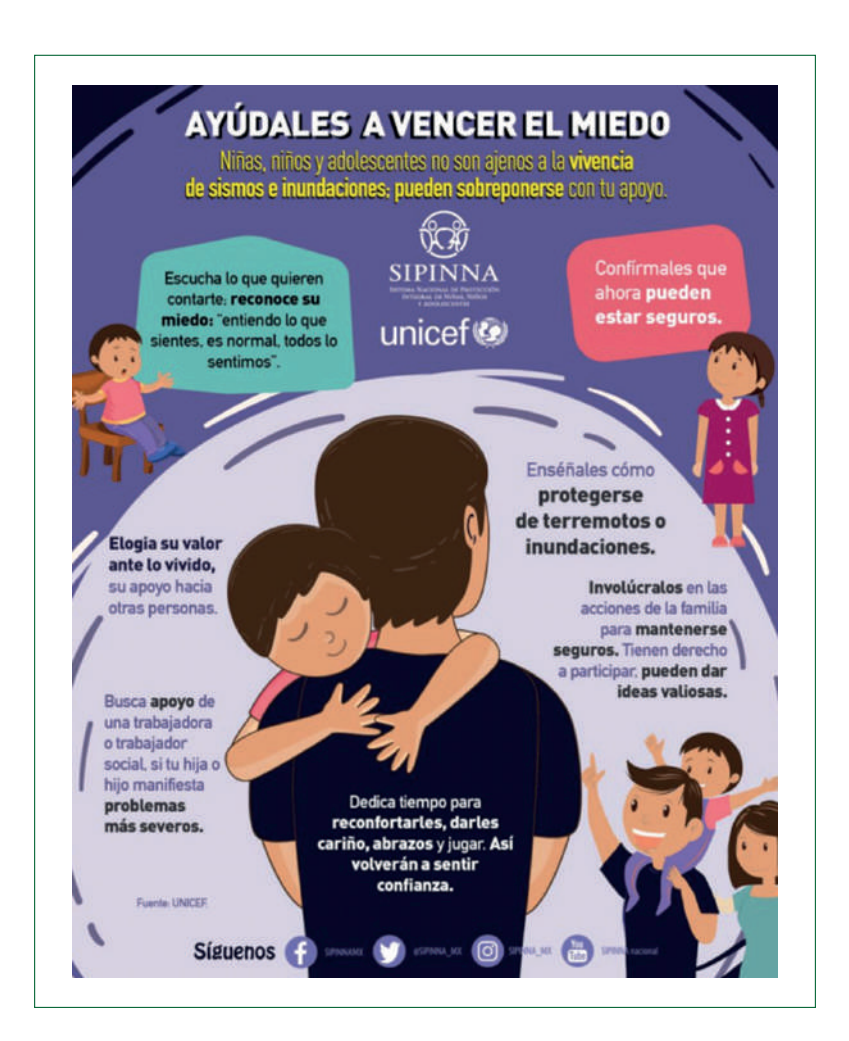

Serie de gráficos con información para NNA sobre el sismo de 19 de septiembre de 2017

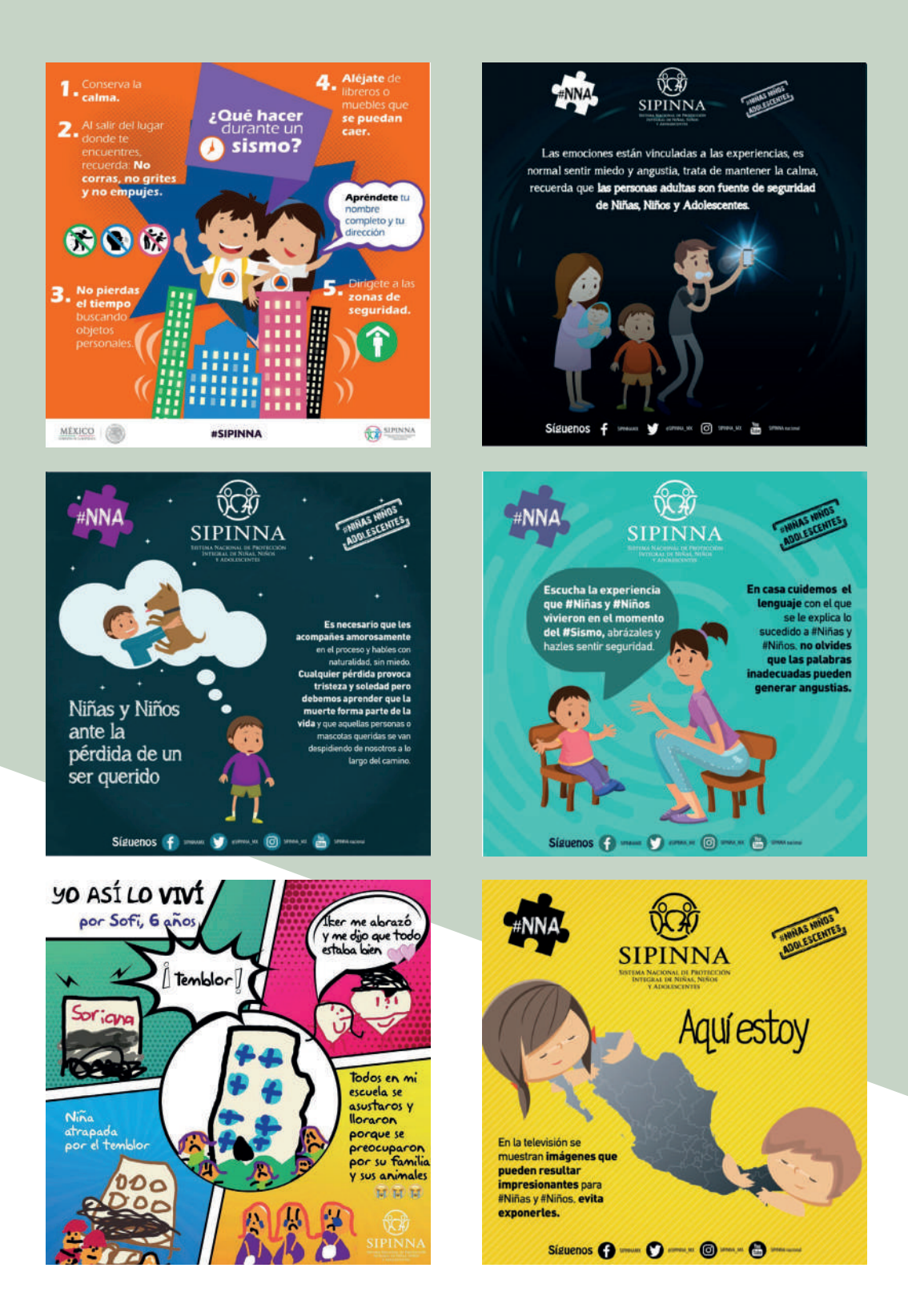

### 2018, cambio de gobierno

Ya había mencionado que cada administración marca las directrices que habrán de normar los trabajos impresos y audiovisuales que se producen en cada dependencia gubernamental durante un sexenio. Sin embargo, este año fue complicado en ese sentido. Hubo un sinnúmero de versiones del manual de identidad gráfica, cambiaba constantemente. Las tipografías y los pantones eran lo único consolidado. No se ponía de acuerdo nadie.

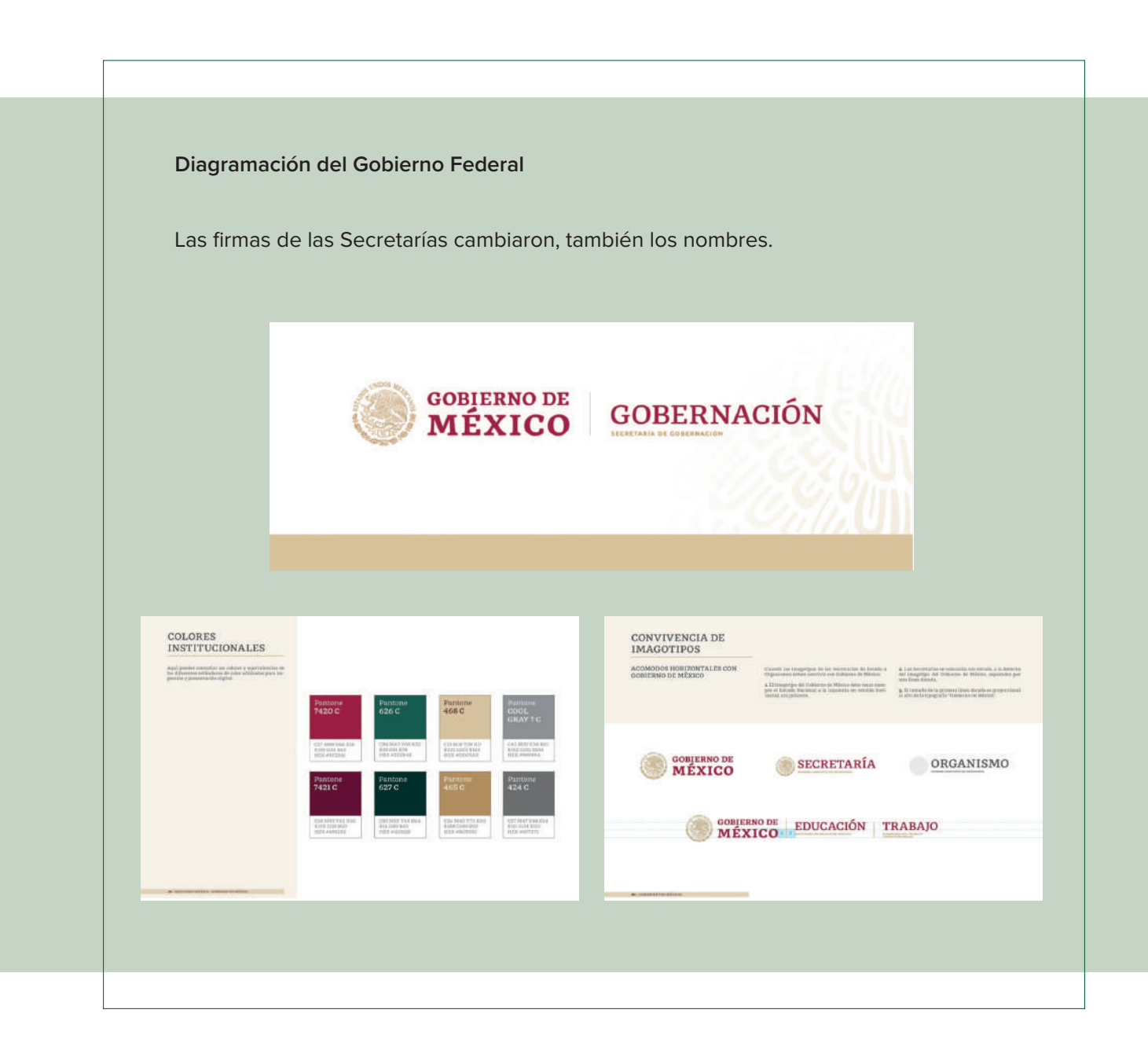

Debajo de cada gráfico se tenía que colocar una pleca con las firmas de las Secretarías y el Organismo al que pertenecías, el acomodo cambiaba continuamente. No había mucha claridad en las oficinas de comunicación de Presidencia y Gobernación. Sin embago ese no era el gran problema para mí, el riesgo estaba en las validaciones de los materiales, Gobernación quería realizar revisiones minuciosas de mensajes y gráficos.

En algún momento me pidieron cambiar la tipografía de mis trabajos, pedían utilizar la fuente Monserrat únicamente, tipografía oficial del manual de identidad. Sin embargo, al conversar con la encargada de la Dirección General de Imagen de Gobernación le argumenté que nuestros diseños requerían ser vistosos, porque eran diseños sobre NNA, que por eso me tomaba la libertad de utilizar ese estilo de tipografías. Accedieron en ese punto, pero pedían que cada postal que diseñara se las enviara a validar con su respectivo archivo editable, para que ellos ajustaran los mensajes o los gráficos según convenieran. Esa situación no me tenía conforme, tenían acceso a mi arte gráfico.

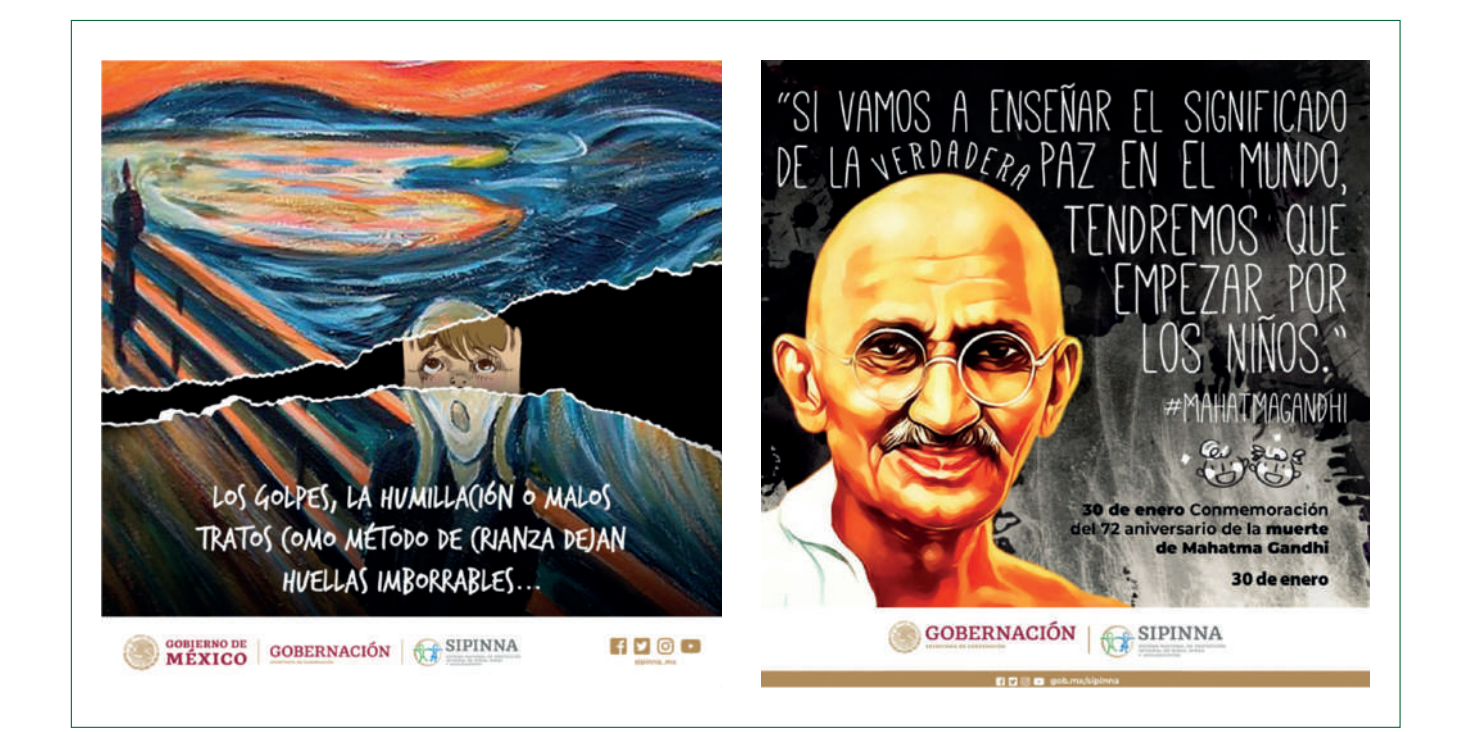

En más de una ocasión retomaron mis elementos para utilizarlos en los diseños de Gobernación y Presidencia. Lo que resolví más adelante fue enviar a validar los diseños rasterizados, es decir, convertirlos en imágenes con transparencia, archivos png, para evitar el acceso a los vectores y que fuera imposible retomar los elementos gráficos. Únicamente quedaba editable el texto. La diseñadora de Gobernación se puso en contacto conmigo extrañada por la

entrega de los diseños, le comenté que si requería cualquier tipo de cambio que me lo hiciera saber, que estaba a sus órdenes. Insistió en que enviara los editables. Llevé esta situación a una reunión con mi equipo de área, quienes me respaldaron y dijeron que dejara editables ciertos elementos. Así lo hice y, ya no insistieron más desde Gobernación, me dejaron trabajar libremente. De alguna manera retomé el control creativo.

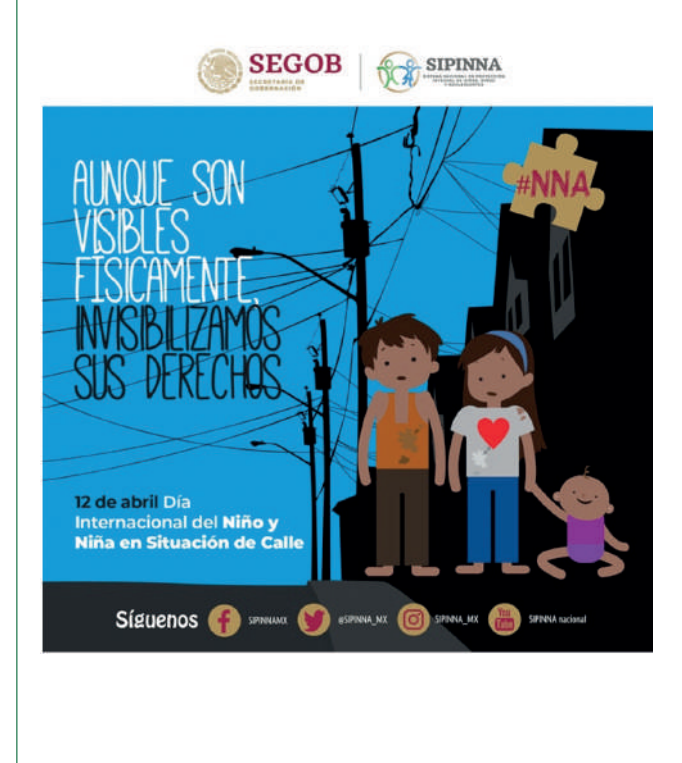

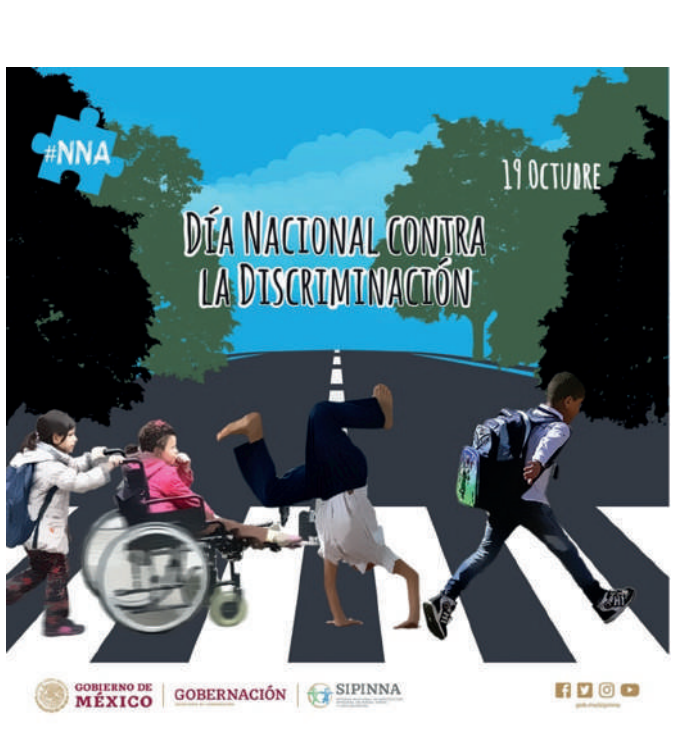

Continué con mis propuestas gráficas más aliviado. Sin embargo, algo que seguía siendo muy engorroso era el diseño de los informes de actividades. La entrega de los textos por parte de las áreas correspondientes al interior del Sistema era todo un reto. Me enfrentaba otra vez a un sinfín de cambios que acortaban el tiempo para trabajar en el diseño. Aún cuando mi jefa Valeria Berumen era muy

práctica y ponía límites tajantes para la entrega de los insumos, nunca nos pudimos negar a incluir cambios sobre cambios a los textos finales. El mismo Ricardo Bucio entregaba sus observaciones cuando el diseño del informe ya estaba validado por Gobernación. Eran noches y madrugadas caóticas de corrección de textos, estilo y ajuste de diseño. Pero al final, el resultado me dejaba satisfecho.

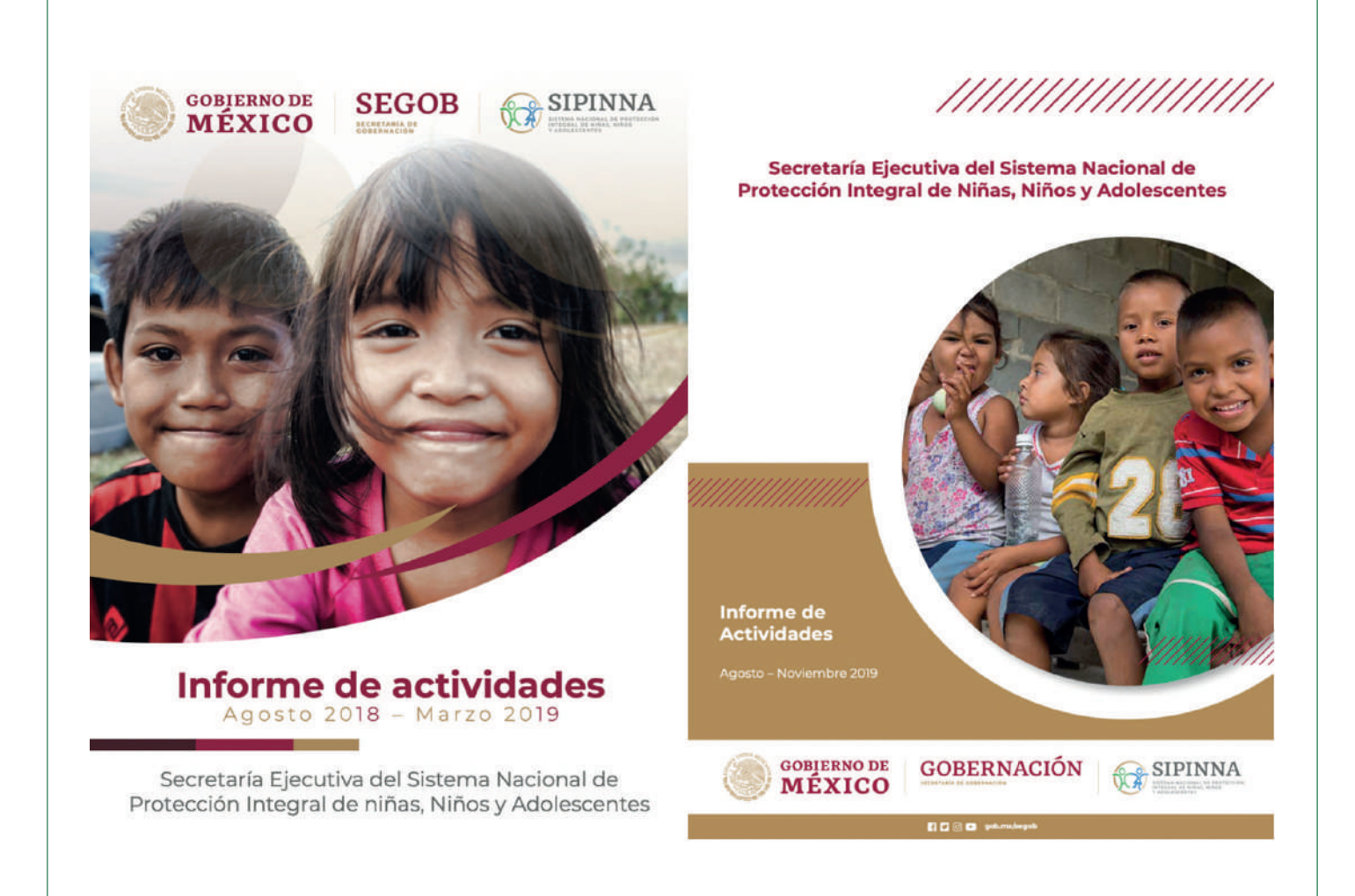

Mi trabajo en SIPINNA no podía ir mejor. Gracias a mi empeño y disponibilidad para el trabajo, incluso con recursos propios, llegó el momento de la cosecha. ¡Ya me había ganado el Internet! Me rentaron un plan mensual de datos de internet en una banda ancha móvil, dejé de invertir mis datos en el trabajo. También Valeria me promovió para subir de Jefe de departamento a Subdirector, sin embargo eso no fue posible, debido a que para ese cargo tenía que tener como mínimo una licenciatura. Se me fue la oportunidad de subir mis ingresos, muy necesarios, porque para ese entonces ya no contaba con la entrada del contrato de Indesol y mi economía era muy justa. Sin embargo, al enterarse de lo sucedido, Ricardo Bucio de su bolsa me daba mensualmente tres mil pesos como recompensa a mi trabajo. Gesto invaluable para mí.

Motivado por la disponibilidad de mis superiores y realmente también por la naturaleza del trabajo, disfrutaba mucho las cosas que hacía para el SIPINNA. Poco a poco también me fui quitando las ataduras del nuevo manual de identidad gráfica. Recuerdo una campaña muy exitosa sobre la primera

infancia que emprendimos con alianzas importantes, entre los que destacaban el Banco Interamericano de Desarrollo, Save the Children y Unicef. También, como en anteriores trabajos, estaba aprendiendo y capacitándome sobre temas importantes. Estaba involucrado en ayudar a visibilizar y a colocar a la niñez en el centro de la acción pública.

Algunos diseños para este tema fueron los siguientes:

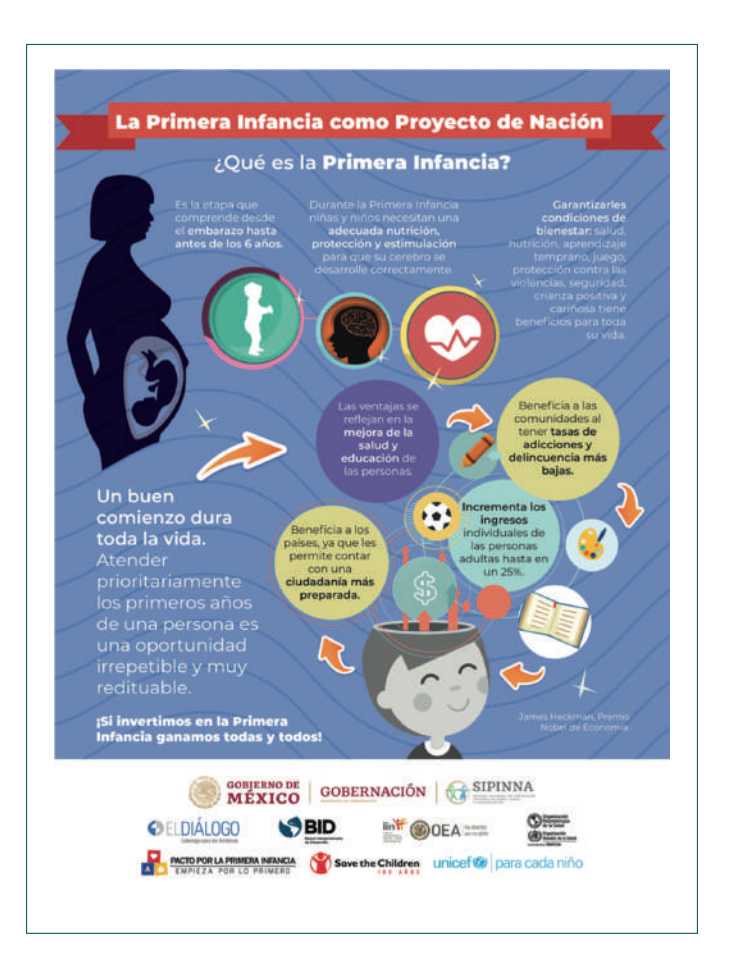

#### Serie de gráficos con información sobre Primera Infancia

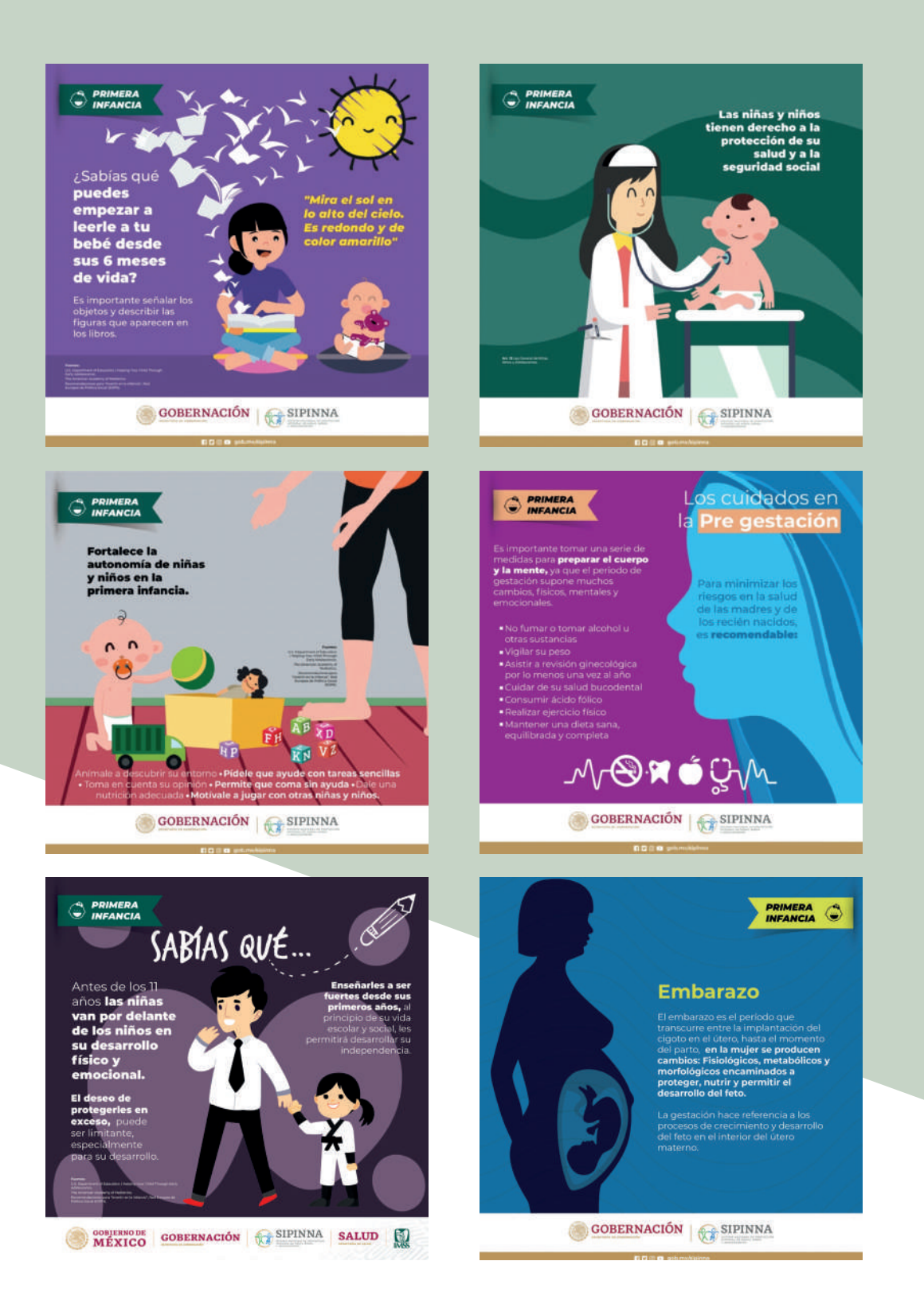

Transcurrían los meses y SIPINNA poco a poco se fue consolidando ante las nuevas autoridades de Gobernación. Nuestro trabajo brillaba y era reconocido por Organismos Internacionales y OSC. El trabajo fluía con ellos, sin embargo, la relación del Gobierno con Ricardo Bucio siempre fue tensa, ya que ubicaban la trayectoria del Secretario Ejecutivo del Sistema como ajena al perfil de los intereses de la 4T. Entonces cuando había oportunidad de lucir y dar a conocer el trabajo de SIPINNA directamente con la Secretaria Olga Sánchez Cordero y el Subsecretario de Gobernación Alejandro Encinas, la indicación de mi jefa y del mismo Bucio era diseñar lo más apegado posible a las directrices de diseño que proponían. Sólo en esas ocasiones me exigían seguir el manual de identidad gráfica. Una

de esas ocasiones fue para el PRONAPINNA, El Programa Nacional de Protección de Niñas, Niños y Adolescentes, que iba a ser presentado directamente a las autoridades de Gobernación. Se trataba del primero en su tipo en la historia de México, cuyo propósito central era promover el desarrollo pleno de la niñez y adolescencia. Esto a partir de un enfoque integral que va iba desde el acceso a una educación de calidad, la salud y la cultura, hasta el deporte, el esparcimiento y la no discriminación. SIPINNA para esa ocasión, creó OpiNNA, un sondeo de opinión exclusivo para NNA que buscaba escuchar sus voces, opiniones y propuestas sobre su bienestar.

Para estos diseños seguí las indicaciones, sin dejar de imprimirle mi estilo gráfico.

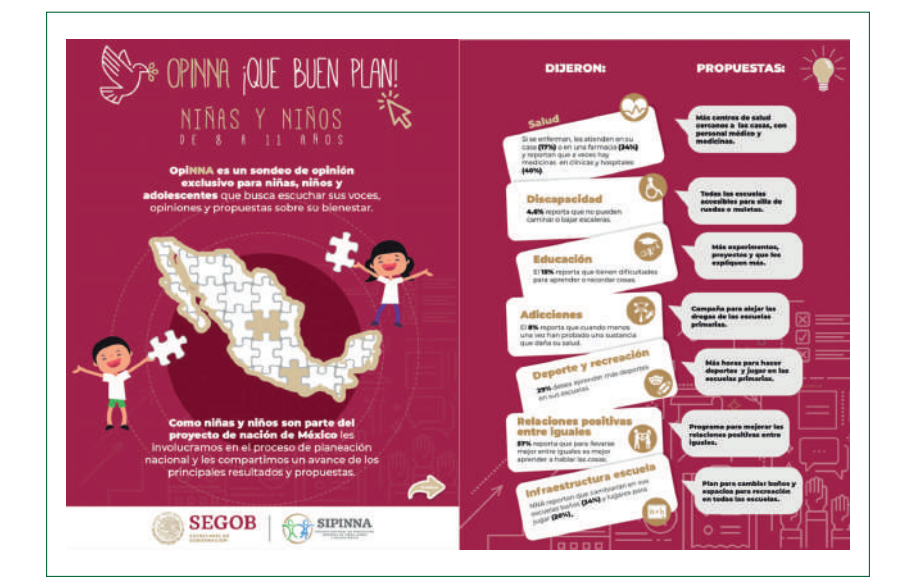
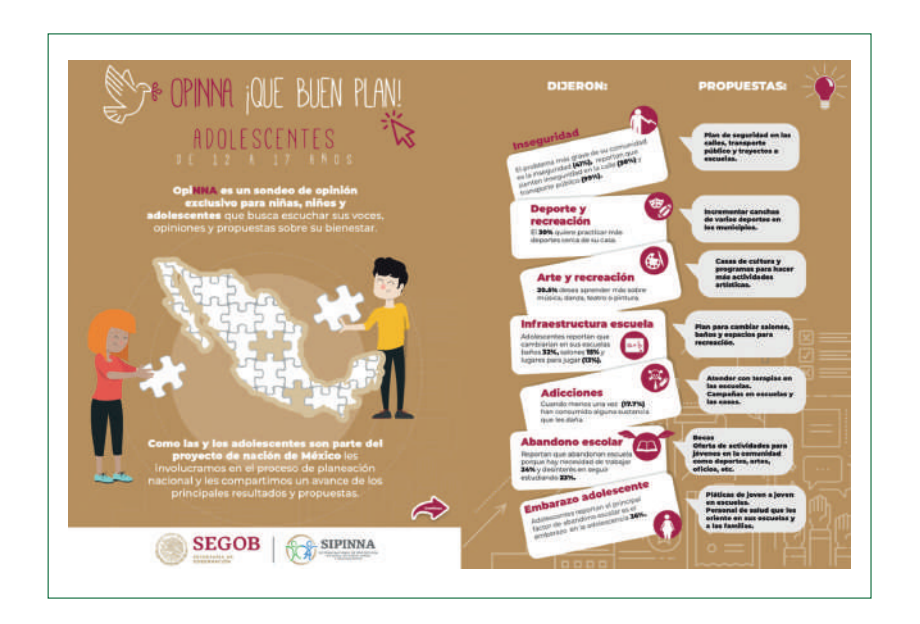

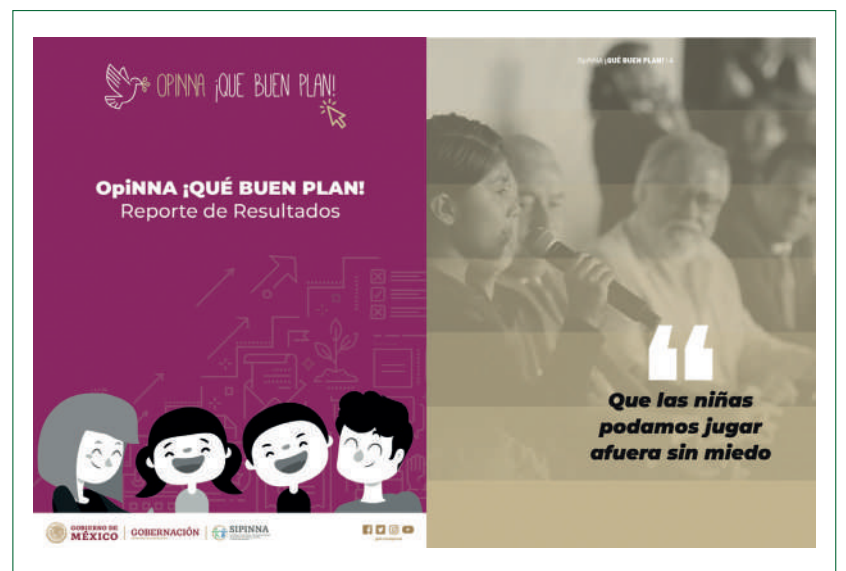

En la Dirección General de Imagen de Gobernación habían creado los gráficos del fondo, yo lo revestí con otros elementos. El diseño, pasó sin problemas la validación.

Hasta este punto, mi arma fuerte para solventar el trabajo en SIPINNA era Illustrator, combinado por supuesto con Photoshop e

Indesign. Tenía que pasar al siguiente nivel de profesionalización. De la universidad conservé una amistad. Al pasar los años esa amistad se fue estrechando cada vez más, hasta estos días de pandemia. Carlos Mosso, uno de mis mejores amigos, me fortaleció con sus consejos y enseñanzas para llegar a ese nivel con Adobe After Effects.

En el Indesol había empezado a utilizar ese software, pero no fue hasta SIPINNA cuando vi la oportunidad de potenciar mi trabajo y redondear el estilo de identidad gráfica que había creado para el Sistema Nacional. Carlos me instruyó en ese sentido. Con él había colaborado en la producción de una animación para Reforestamos México, AC en 2012. Él ya utilizando After Effects, yo animaba en Flash.

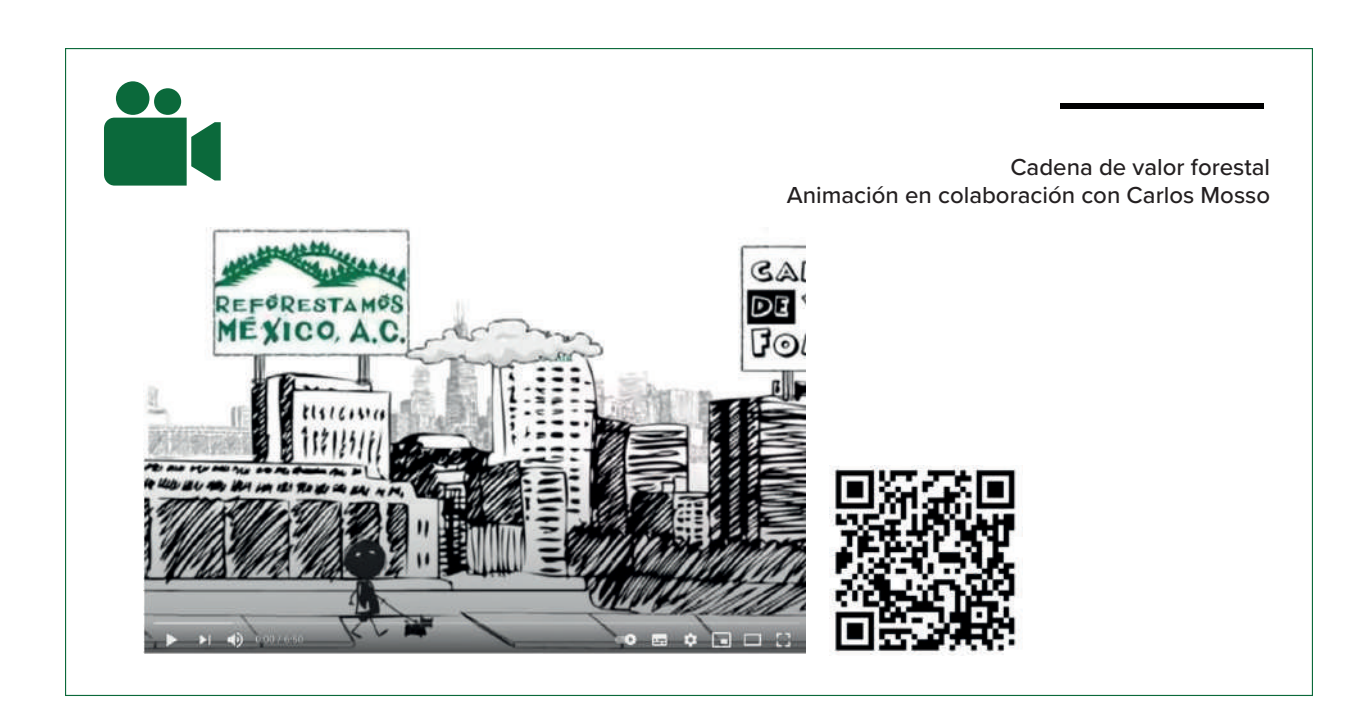

La lógica para utilizar este software, es la misma que Flash. Una línea de tiempo conformada por frames para tener el control de lo que sucede en toda la animación, pero enriquecida con efectos, transiciones y profundidad. After effects es la combinación de Flash, Photoshop, Illustrator y Premiere, pero con la oportunidad de crear ambientes 3D. La lógica del software no me era del todo ajena, pero Carlos me enseñó las claves y secretos para sacarle el máximo provecho.

Luego vino un evento de coyuntura. La aprobación de las reformas al Código Civil Federal que prohíben el matrimonio infantil y adolescente, fue una gran oportunidad de mostrar mis nuevas habilidades.

Se concreta un importante avance en el país para impedir este contrato civil de personas menores de 18 años de edad, sin excepciones ni dispensas legales.Ha sido un proceso impulsado desde 2016, por el SIPINNA junto con autoridades de gobierno, organizaciones de la sociedad civil, organismos internacionales y academia.<sup>2</sup>

Diseñé algunos gráficos para este acontecimiento:

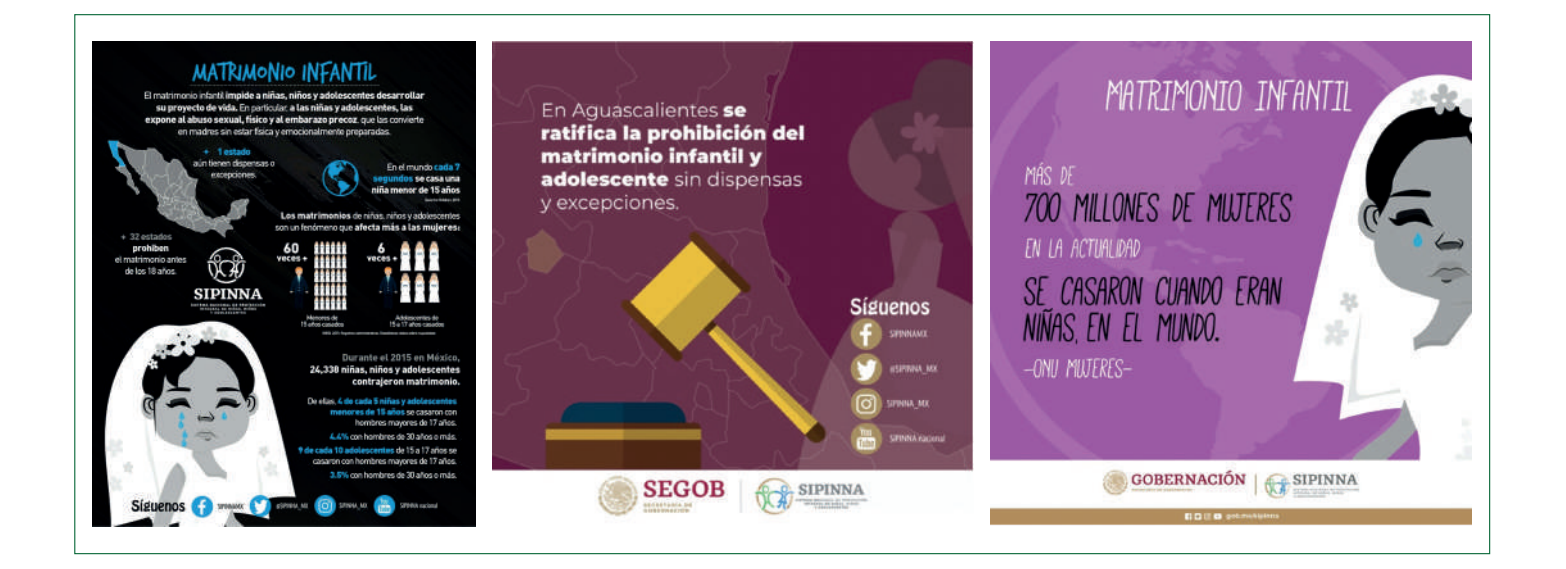

<sup>2</sup> Entran en vigor las Reformas al Código Civil Federal que prohíben el matrimonio infantil y adolescente. Consultado el 20 noviembre 2020 en https:// www.gob.mx/segob/prensa/entran-en-vigor-las-reformas-al-codigo-civil-federal-que-prohiben-el-matrimonio-infantil-y-adolescente?idiom=es-MX

Pero lo realmente novedoso fue una animación que desarrollé en After Effects, implementando todos los recursos y enseñanzas de Carlos:

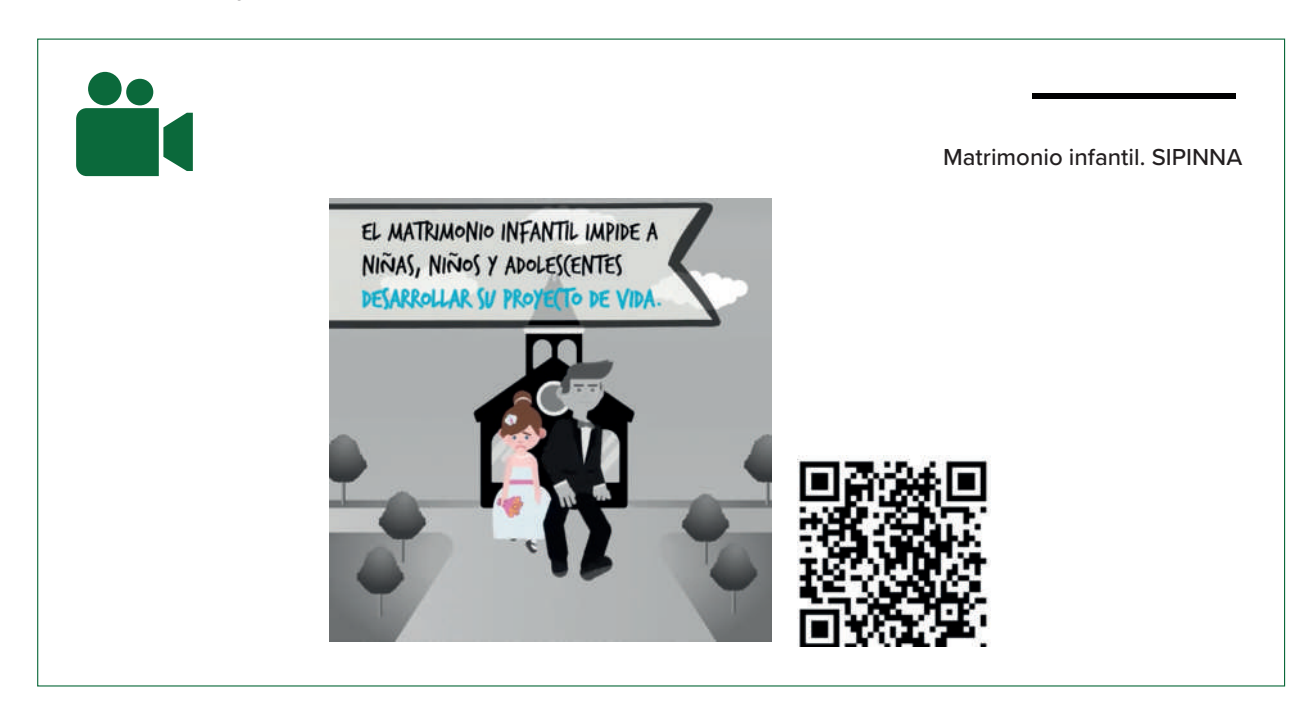

La propuesta fue bien recibida. A tal grado que pasé de los vectores en Illustrator a las animaciones en After effects. La identidad gráfica de SIPINNA estaba consolidada. El estilo de los gráficos eran reconocidos. Mi formación en After Effects encaminada. Pronto siguieron más animaciones:

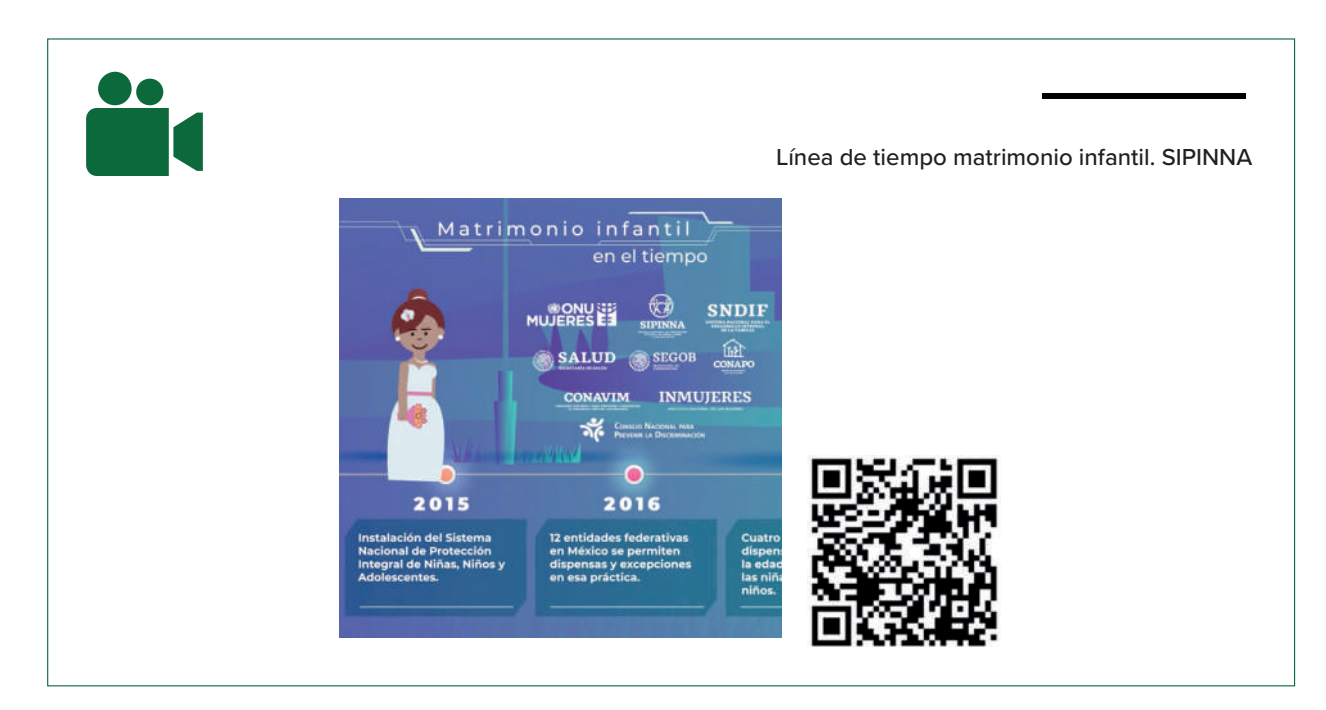

Las animaciones que más disfrutaba desarrollar eran las del día de muertos.

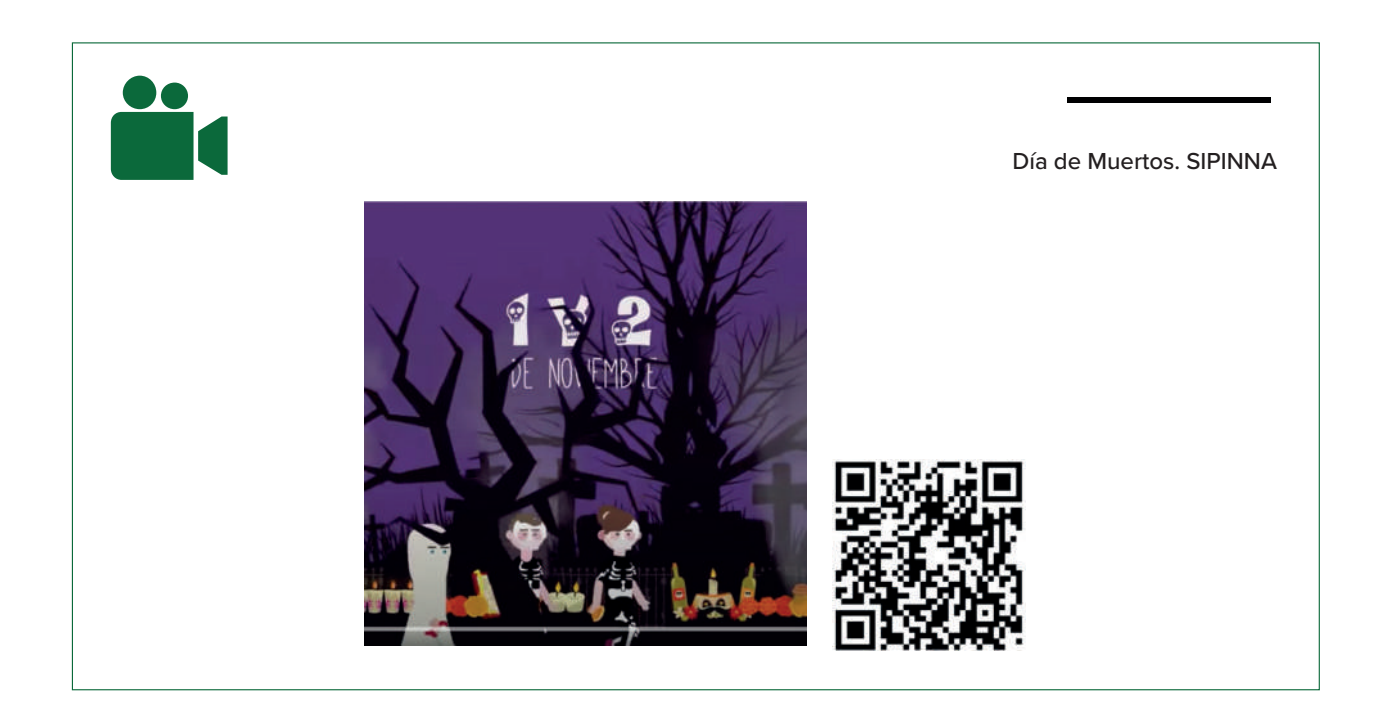

Recuperé la reputación de creador audiovisual que me había ganado en Indesol. Una de las piezas que reconoció Ricardo Bucio fue el video del cuarto aniversario del Sistema Nacional. Para esa pieza utilicé After Effects, Premiere y Photoshop. Yo ya era considerado un elemento fundamental para SIPINNA.

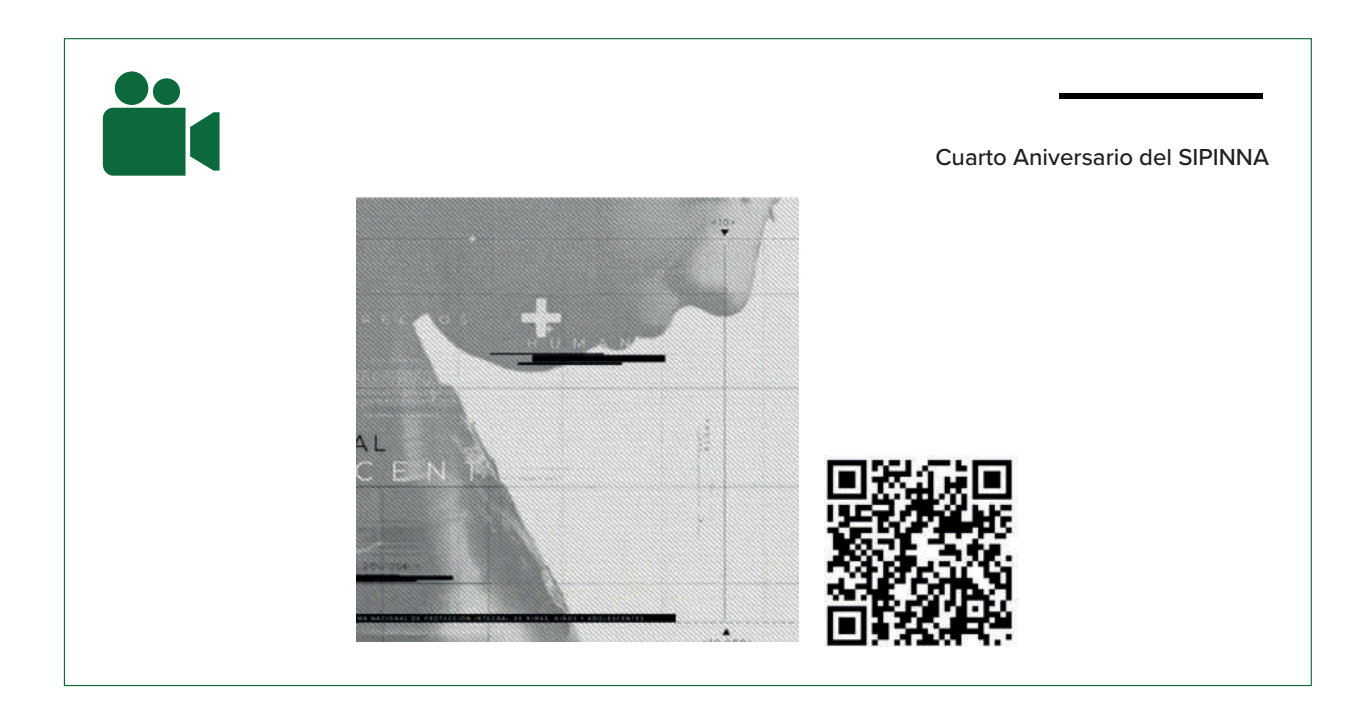

**76 l** Comunicación gráfica para fortalecer la labor del comunicólogo.

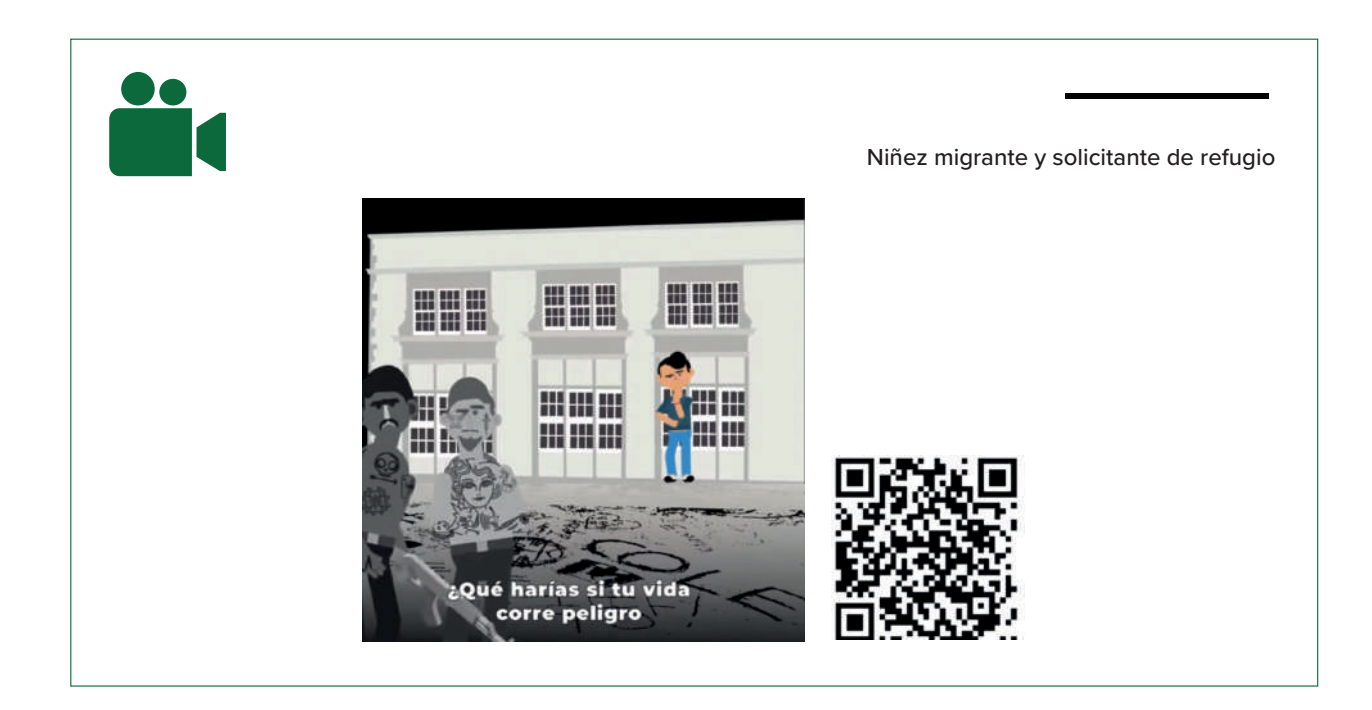

En colaboración con ACNUR México, ONU Mujeres, Unicef, Conapred y Conapo, entre otros, realice una animación sobre NNA migrantes y solicitantes de refugio. Esta animación fue importante para mí, ya que me puso en la antesala de lo que sería mi siguiente trabajo. Pero antes de ello, la situación en SIPINNA se complicaba. A mediados de 2019 Valeria Berumen renunciaba para integrarse a ACNUR México, la agencia de la ONU para los Refugiados. Su salida sorpresiva e inesperada nos dejaba sin cabeza en comunicación, y no sólo eso, quedábamos a merced de las demás áreas del SIPINNA, ya que Valeria, no sólo fungía como líder en el área, también

era un filtro importante para jerarquizar las peticiones de materiales al interior del Sistema. Una semana después, también renunció Karla Hernández, la subdirectora. Ella se incorporó al Consejo Nacional de Población, CONAPO.

Nos quedamos únicamente los 3 jefes de departamento a cargo del área. La indicación por parte de Recursos Humanos de Gobernación era que no habría contrataciones nuevas, por lo tanto, las plazas que se dejaban se perdían. Así trabajamos el resto del año los tres nada más. Las cargas de trabajo eran extenuantes, porque a pesar de que habíamos perdido 2 elementos fundamentales el ritmo de trabajo no bajó, al contrario. Bucio y los demás directores me pedían diseños directamente. Ya no existía ningún filtro que pudiera rechazar ciertas peticiones, todo se tenía que realizar. A pesar de la carga de trabajo, el último semestre del año, lo cerramos sin contratiempos, nos dividimos las tareas que realizaban Karla y Valeria entre los tres. Rodrigo que era nuestro Community manager, ahora también realizaba tareas administrativas. Paco Peña que se encargaba de la página, ahora era nuestro interlocutor con los medios de comunicación, con las demás Secretarías de Gobierno, y con las agencias internacionales y OSC. Yo tuve que involucrarme más con la generación de contenidos de los materiales, así como recibir y ordenar todas las peticiones de materiales al interior del SIPINNA. Terminamos el año agotados.

Para enero del 2020 ya con nuevo presupuesto, el área por fin podría estar completa, comenzaron los rumores de quién podría llegar como jefe del área. Sonaba el

nombre de la que había sido mi jefa en Indesol, Yoloxóchitl Casas. Era la carta más fuerte de Bucio; sin embargo, esa opción a mí no me entusiasmaba, Yoloxóchitl había sido la persona que me había despedido de Indesol, su manera de trabajo no me gustaba en absoluto. Ella no daba margen para la creatividad, imponía su gusto en los diseños, y se apegaba sobremanera al manual de identidad gráfica. Sentía que si quedaba ella, iba a ser un retroceso. Así transcurrió el primer mes del año. A mediados de febrero Valeria Berumen me contactó, me quería de vuelta en su equipo. Me informó que estaba gestionando un lugar como creador de contenido en ACNUR. Que ya había informado de mis cualidades a sus superiores, que Silvia Garduño, su jefa, ya me ubicaba como el realizador de la animación de los NNA migrantes y solicitantes de refugio y estaba de acuerdo con mi incorporación. Finalmente lanzaron la convocatoria en ACNUR. A mediados de febrero presenté mi renuncia a SIPINNA. Me incorporé a ACNUR en el mes de marzo.

**78 l** Comunicación gráfica para fortalecer la labor del comunicólogo.

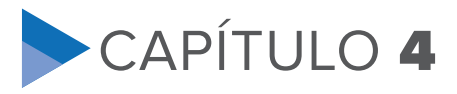

# PANDEMIA Y CRECIMIENTO PROFESIONAL:

ACNUR (2020-A LA FECHA)

Salamarzo alí de SIPINNA a finales de febrero de 2020, justo en la antesala de la pandemia mundial de Covid-19, mi contrato en ACNUR empezó el 23 de marzo. Asistí ese día para la entrega de la credencial. Ha sido la única ocasión que me he presentado en las instalaciones. Mi ingreso fue en la modalidad de teleworking (trabajo en casa). Tuvo que pasar un año para conocer a mis compañeros de área en persona, esto sucedió durante una cena de convivencia. Toda la comunicación de trabajo ha sido hasta el momento a través de Microsoft Teams, whats app y correo electrónico.

Mi ingreso a ACNUR, no pudo ser en mejor momento, finalmente los rumores en SIPINNA se hicieron realidad. Yoloxóchitl Casas, mi exjefa en el Indesol había quedado al frente de la Dirección de comunicación en SIPINNA.

Mi nuevo puesto es el de content creator, en el área de Public Information, PI., en ACNUR México. Durante la entrevista con Silvia Garduño, nuestra directora, Angélica Montes, Asistente de comunicación de PI y José Luis Martínez, content creator de la

página de Facebook El Jaguar, me preguntaron por qué me consideraba la persona idónea para cubrir el puesto. Mi respuesta fue que, durante mi trayectoria de casi veinte años, había desarrollado experiencia en Derechos Humanos y tenía empatía por las personas vulnerables. Que había trabajado con organizaciones de la sociedad civil y también en la Administración Publica Federal, especializándome en OSC con Indesol y en niñez y adolescencia en el SIPINNA.

Que por mi trayectoria me consideraba una persona que sabía cómo diseñar productos adecuados para generar sensibilidad y empatía por las luchas sociales. Que debido a mi formación académica tenía herramientas para la investigación, redacción, entrevista, y que había desarrollado la capacidad para crear mensajes y conceptos adecuados para comunicar los temas que me interesaba posicionar en la opinión pública, y que además de eso, tenía habilidades para diseñar, editar videos, crear páginas web y animaciones.

Salí bien librado del interrogatorio, mi incorporación fue el 23 de marzo de 2020.

### **¿Qué es el ACNUR?**

El ACNUR apoya los esfuerzos del Gobierno de México de salvaguardar los derechos y el bienestar de las personas que se han visto obligadas a huir de sus países. Trabaja en asegurar que las personas que huyen de la violencia y persecución tengan derecho a recibir protección y solicitar asilo. Asimismo, ofrece soluciones duraderas que fomentan la integración en el país a partir de alianzas con socios y comunidades de acogida.

Prioridades y actividades:

- Monitoreo de puntos fronterizos, estaciones migratorias y albergues de migrantes.
- Identificación y canalización de casos al procedimiento de la condición de refugiado.
- Cabildeo para armonizar la legislación nacional con los estándares internacionales de protección de los refugiados, apátridas y otras personas de nuestro interés.
- Capacitación de funcionarios (INM, policía, gobiernos federal y estatal).
- Apoyo técnico en protección internacional y el vínculo con las víctimas de trata, niños y niñas no acompañados, apatridia o falta de nacionalidad.
- Apoyo a los gobiernos locales y la sociedad civil para facilitar la integración de las personas refugiadas en el país.

Principales programas en México:

- Asistencia Legal y Material a Refugiados implementado por Sin Fronteras IAP en Ciudad de México.
- Apoyo a la integración socio-económica de refugiados y solicitantes de Asilo implementado por Programa Casa Refugiados, A.C. en Ciudad de México.
- Detección y Asistencia temporal de solicitantes de la condición de refugiado, refugiados, beneficiarios de protección complementaria y ápatridas implementado por Casa del Migrante Scalabrini, A.C. – Albergue Belén en Tapachula, Chiapas.1

<sup>&</sup>lt;sup>1</sup> ACNUR México. Información general. Consultado el 19 de abril de 2021 en https://www.acnur.org/mexico.html

Tenía más o menos dos semanas para descansar e integrarme a mi nuevo equipo de trabajo. SIPINNA me había dejado muy cansado. El receso no fue posible. Valeria Berumen, quien en ACNUR sería mi jefa directa, fiel a su estilo, me contactó antes de que iniciara mi contrato, a mediados de marzo, para perdirme un gráfico que ayudara a generar sensibilidad y empatía para las personas refugiadas en este inicio pandémico. No pude negarme, estaba muy agradecido con ella por haberme dado esta oportunidad.

La propuesta tenía que ser creada a partir del hashtag #QuedateEnCasa. Esa era la única información que Valeria me había proporcionado, además del logo de ACNUR y el manual de marca.

La idea que generé fue la siguiente: Recién empezaba la pandemia, se decretó emergencia sanitaria por el virus. Se cerró buena parte de los servicios de gobierno y se suspendieron actividades no esenciales. "Quédate en casa" empezó a permear los medios de comunicación. Para las personas que se ven obligadas a huir de la violencia o la persecución, quedarse en casa para aislarse del virus no era una opción. En esa idea fundamenté mi primer gráfico para ACNUR.

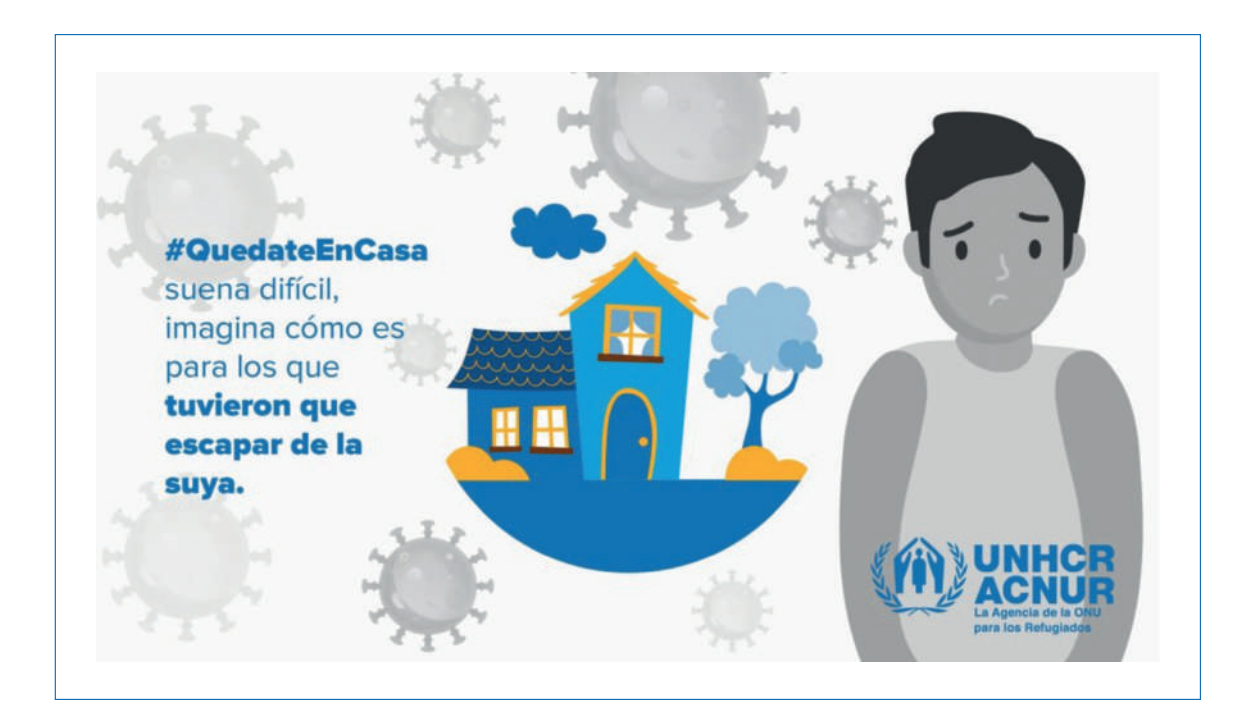

Posteriormente se declaró la fase 3 de la emergencia, las más grave en términos de medidas precautorias e instrucciones para el distanciamiento social. El Gobierno de México a través de la Secretaría de Salud lanza la campaña "Susana distancia", una serie de medidas para reducir la frecuencia de contacto entre las personas, con el objetivo de disminuir el riesgo de propagación del COVID-19.

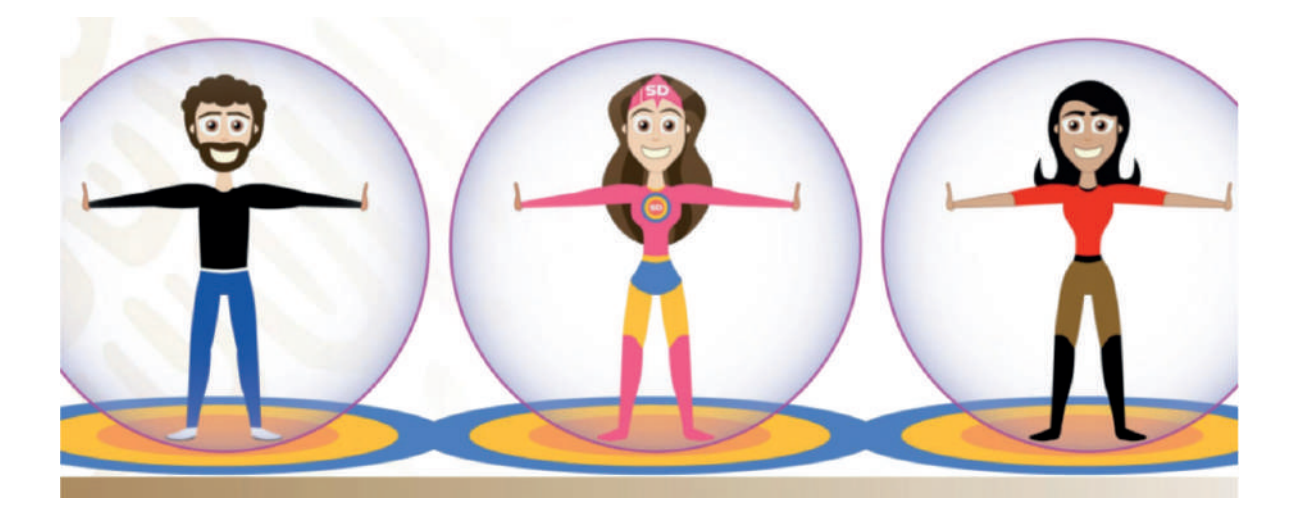

En respuesta a esta estrategia del Gobierno, ya con contrato firmado, mi segundo gráfico fue el siguiente:

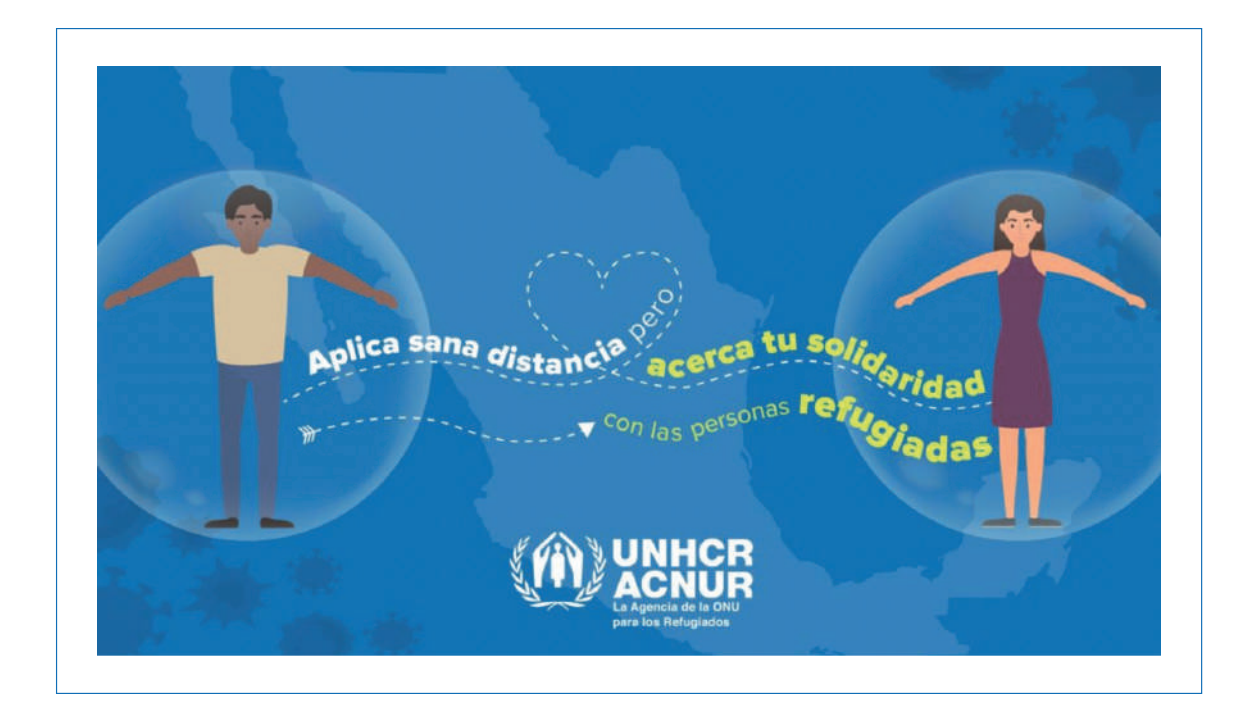

La pandemia había provocado que las personas refugiadas fueran víctimas de discriminación y xenofobia causadas principalmente por la desinformación y noticias falsas propagadas a través de las redes sociales. La idea del gráfico apuntaba a retomar la campaña de Susana distancia, pero sin olvidar que las personas refugiadas también estaban viviendo el aislamiento, la enfermedad, la falta de acceso a la educación y a la salud, miedo e incertidumbre. Generé un tercer gráfico para reforzar esa idea.

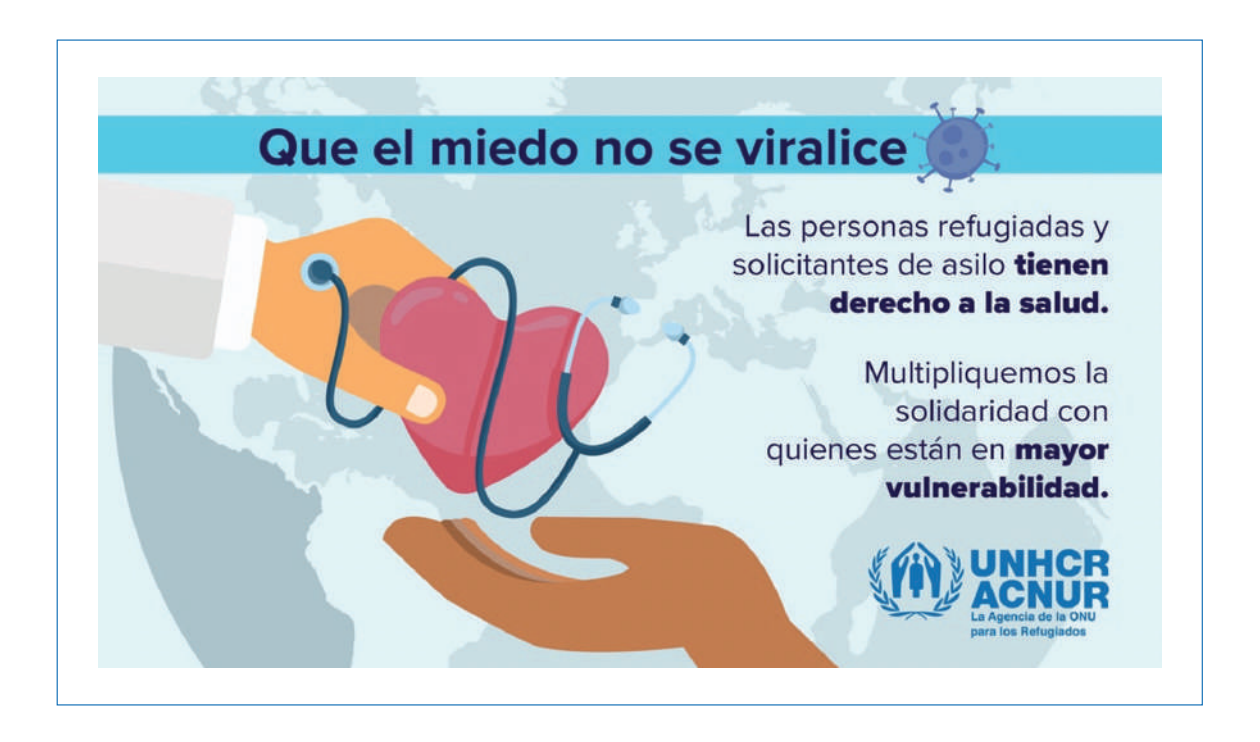

Los diseños fueron bien recibidos por parte de PI. Mark Manly, representante en México de la Oficina del Alto Comisionado de las Naciones Unidas, estaba al tanto de mi trabajo. Le había gustado lo que había visto.

Entre las actividades que tenía que cumplir, estaba la creación de contenido para la página de Facebook de Confía en el Jaguar.

### **¿Qué es Confía en el Jaguar?**

El ACNUR trabaja en estrecha coordinación con autoridades gubernamentales, organizaciones de la sociedad civil para fortalecer los esfuerzos de comunicación realizados en favor de los refugiados y solicitantes de asilo.

Para hacer frente a este reto, el área de información masiva ha desarrollado una estrategia de comunicación con comunidades que incorpora diferentes medios para facilitar el acceso a la información, tanto en terreno, como en el ámbito digital. Entre dichos esfuerzos se encuentra la iniciativa Confía en el Jaguar, una página de Facebook a través de la cual se brinda información y orientación a personas refugiadas y migrantes. El Jaguar además de publicar contenido relevante y útil a las personas, utiliza su inbox como un medio de intercambio confidencial para las personas refugiadas.

Se me había pedido que realizara un gráfico para El Jaguar. Teníamos que dar mucha visibilidad a la manera en que se iba a atender a la población durante la contingencia. Promover que llamaran por teléfono en lugar de dirigirse a las oficinas como normalmente lo hace la gente. Mi propuesta fue la siguiente:

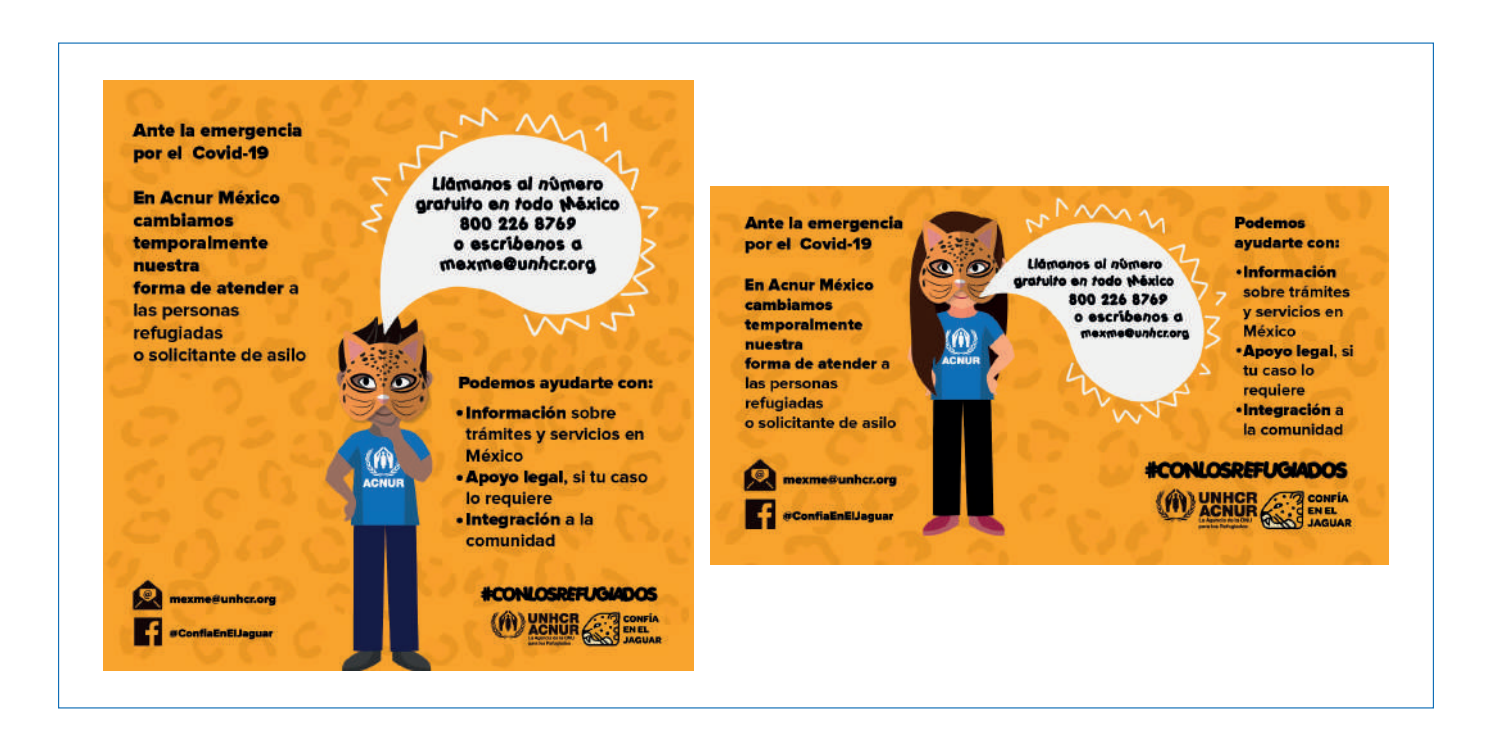

Mónica Vázquez, Snr Communication de inmediato se puso en contacto conmigo. Ella está a cargo de todo lo relacionado con la página "Confía en el Jaguar". Resultó que el Jaguar contaba con un manual de marca propio, el cual, aun perteneciendo a ACNUR, se diferenciaba de la Agencia. Nadie me había informado de eso. En el manual de marca Confía en el Jaguar que Mónica me envió, destacaban los colores, la tipografía e incluso los personajes.

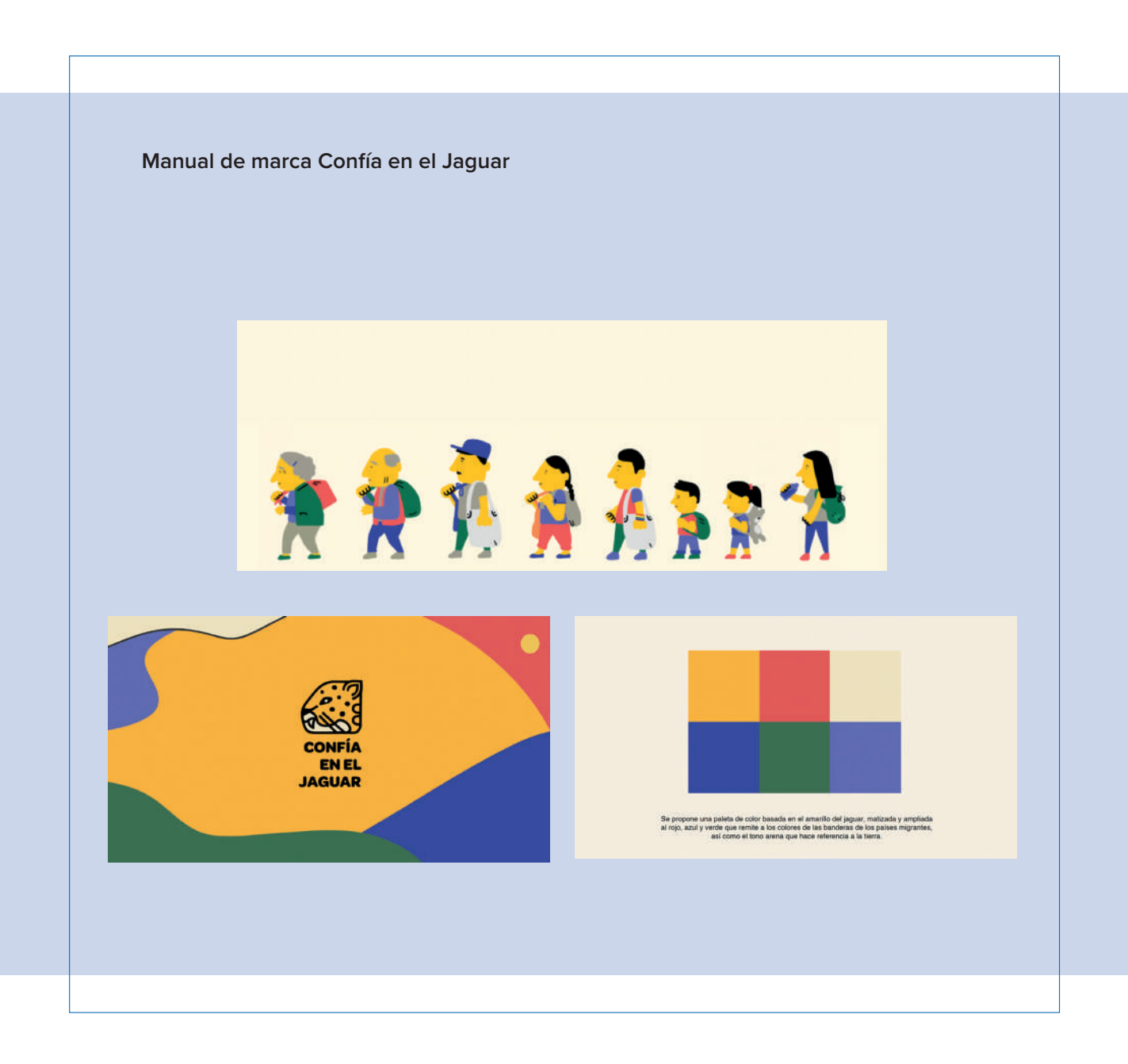

Sólo me ajusté a las reglas. En las postales para el Jaguar generalmente sólo hay que ajustar los textos. Los fondos, colores, tipografía e incluso personajes ya están diseñados, sólo hay que modificar las posiciones para generar alguna postal. Después de la explicación y el manual de marca el gráfico quedó así:

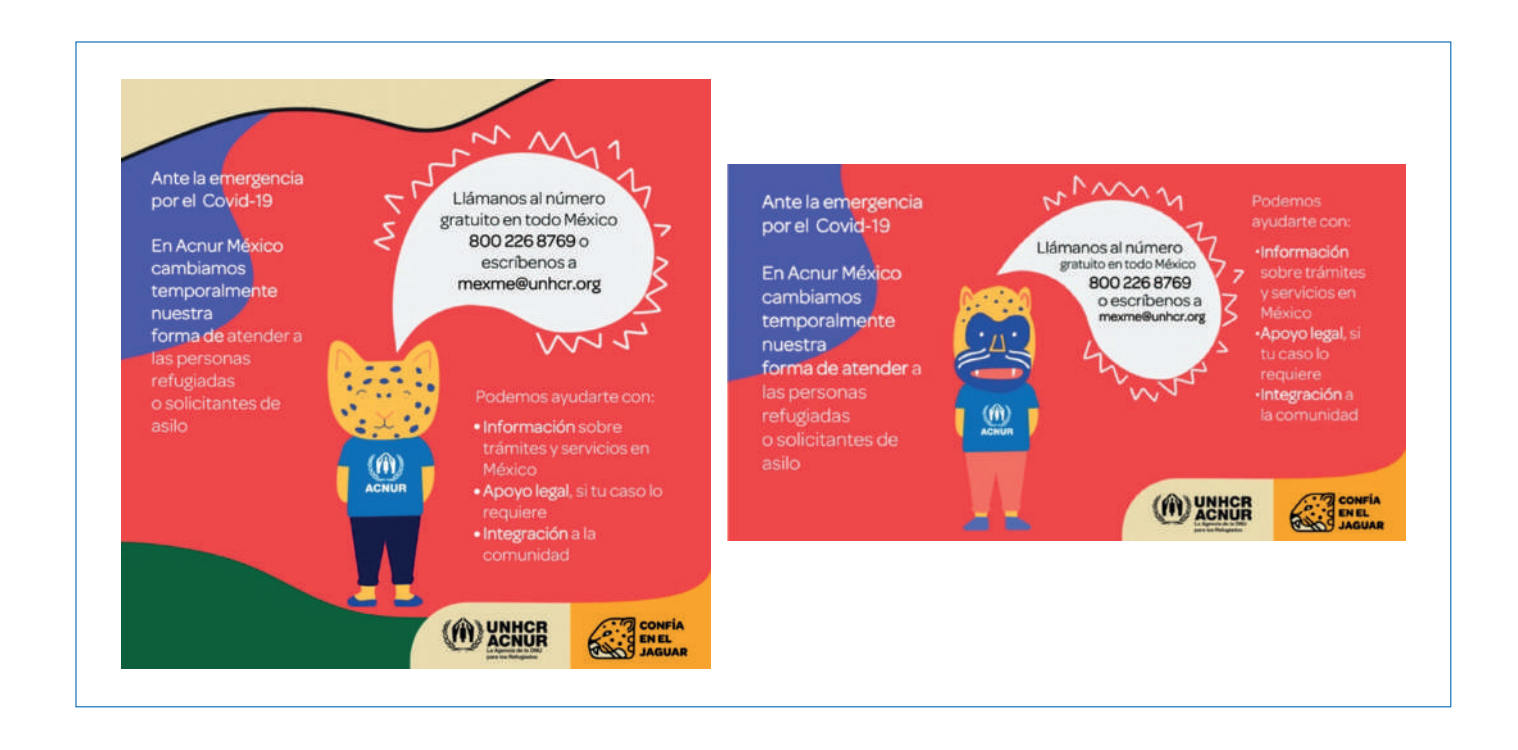

La crisis del coronavirus en nuestro país obligó a las autoridades a tomar decisiones drásticas para evitar la propagación del virus, entre ellas el cierre de los centros educativos. Durante la contingencia, el trabajo de ACNUR tenía que considerar a los niños en casa, quienes acostumbrados al ritmo habitual del día a día, a las actividades extraescolares o simplemente salir al parque a jugar, necesitaban momentos de esparcimiento. Para esto invitamos a Kirén Miret, la creadora del espacio infantil Niñonautas a leer el cuento Bolay, el libro infantil inspirado en los solicitantes de asilo y refugio en México.<sup>2</sup> Bolay es una jaguar

<sup>&</sup>lt;sup>2</sup> ACNUR México. Noticias e historias. Consultado el 3 de abril de 2020 en: https:// www.acnur.org/es-mx/noticias/press/2020/4/5e87a6594/la-creadoradel-espacio-infantil-ninonautas-kiren-miret-lee-el-cuento-infantil.html

que ayuda a las personas que llegan en búsqueda de protección en la selva chiapaneca. Fue diseñado por la ilustradora mexicana Lourdes Villagómez y escrito por Irma Laura Uribe Santibáñez, directora de ateconqueso.<sup>3</sup> Estas lecturas de Kirén, se realizaron una vez por semana, durante los primeros tres meses de la contingencia para entretener y generar empatía por los refugiados a los niños y ayudarlos a que el aislamiento social recomendado fuera más llevadero.

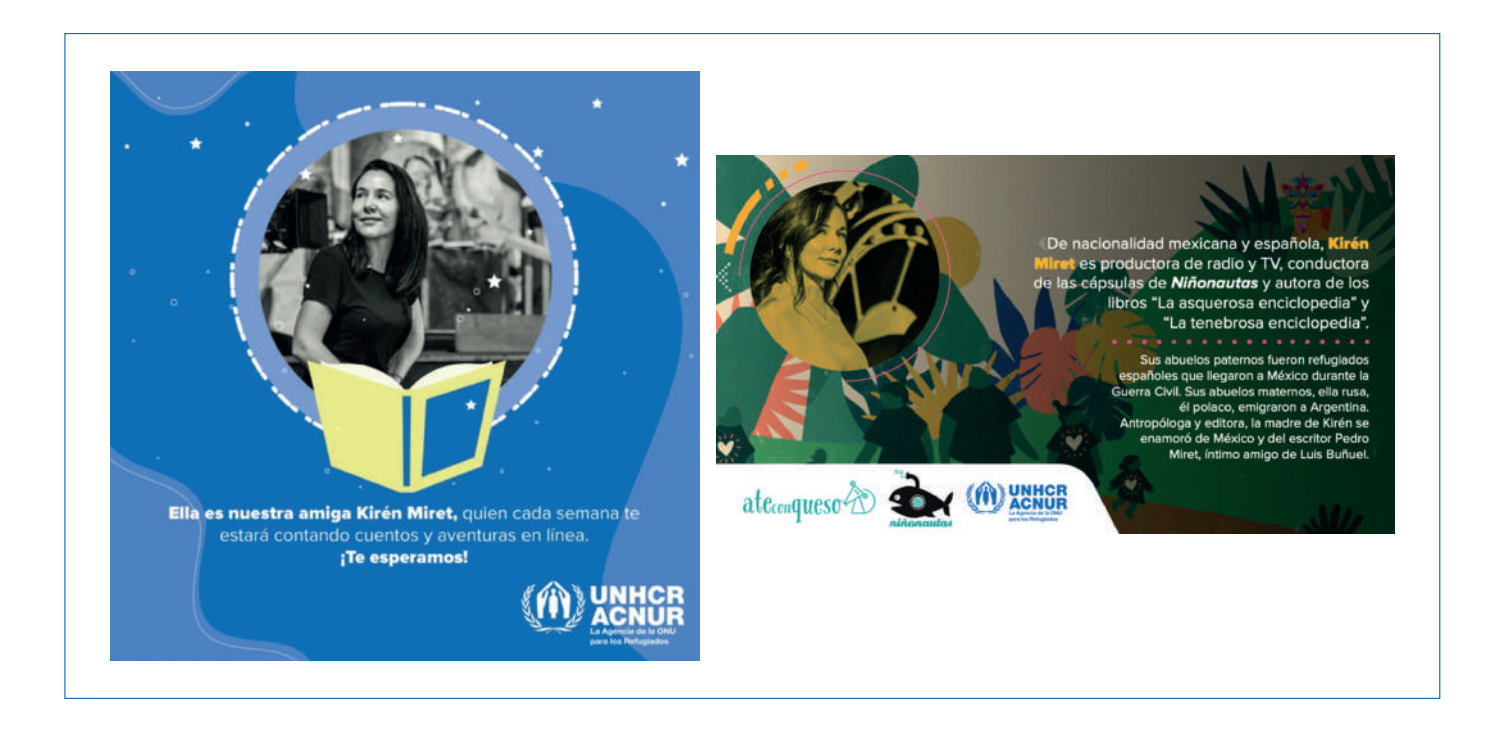

A pesar de que en todos los trabajos en los que he colaborado había diseñado con perspectiva de Derechos Humanos, actualmente en ACNUR ha sido todo un reto diseñar piezas que consideren la protección de la identidad. Lo he solventado, sin embargo, con ilustraciones, con animación, con fotografías del refugees media (portal de ACNUR con fotografías profesionales sobre refugiados) y muchas otras con las fotos que el equipo de terreno hábilmente obtiene.

**88 l** Comunicación gráfica para fortalecer la labor del comunicólogo.

<sup>&</sup>lt;sup>3</sup> El Financiero. Culturas. Consultado el 29 de agosto de 2019 en: https://www.elfinanciero.com.mx/culturas/bolay-el-libro-infantil-inspirado-en-lossolicitantes-de-asilo-y-refugio-en-mexico/

#### Serie de gráficos diseñados en ACNUR México

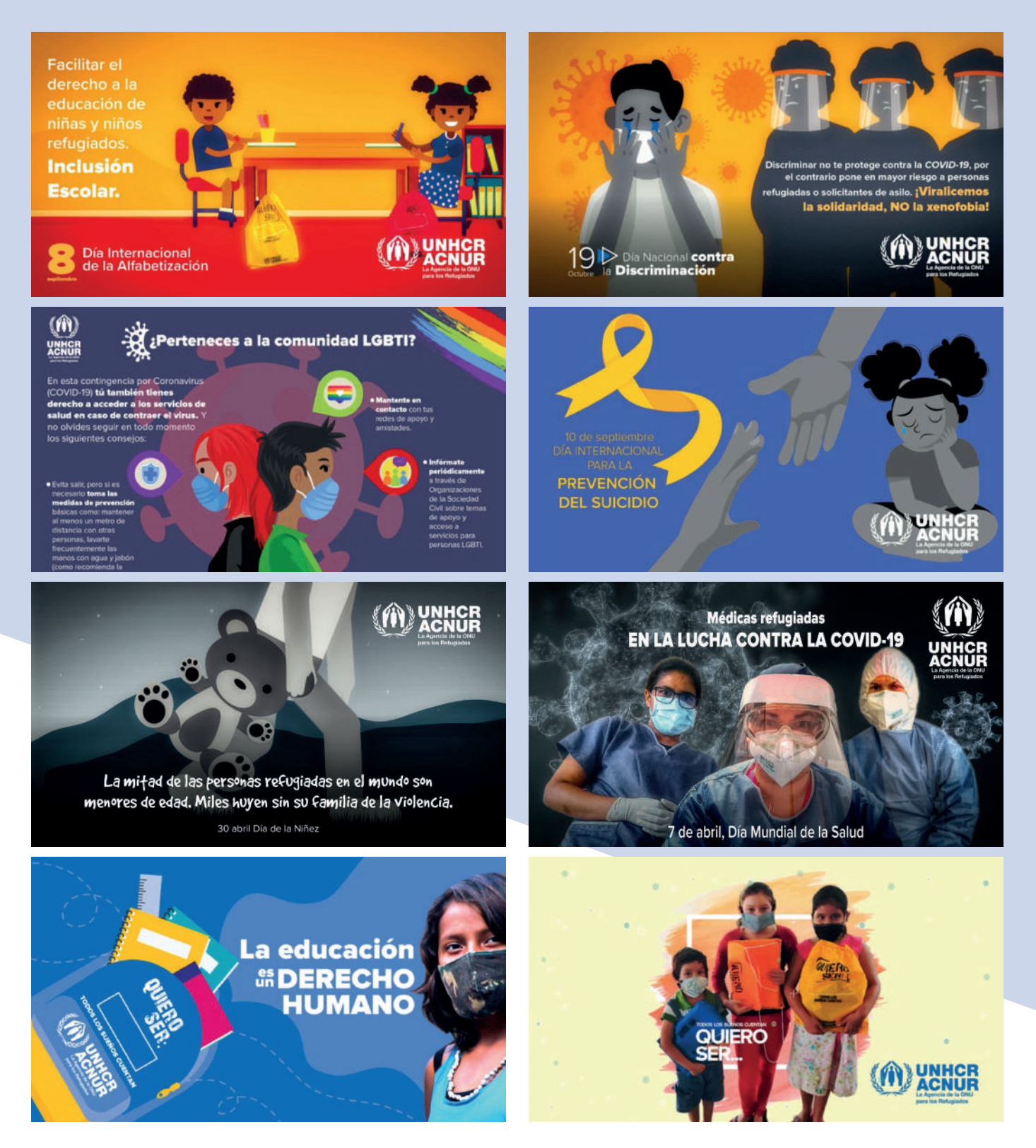

El calendario de fechas nacionales e internacionales ha sido una oportunidad para diseñar gráficos que ayuden a visibilizar los derechos de las personas refugiadas, respetando el manual institucional, pero dándole una identidad propia a los gráficos de ACNUR México. Me encuentro más involucrado no sólo con el diseño, sino también con la generación del contenido.

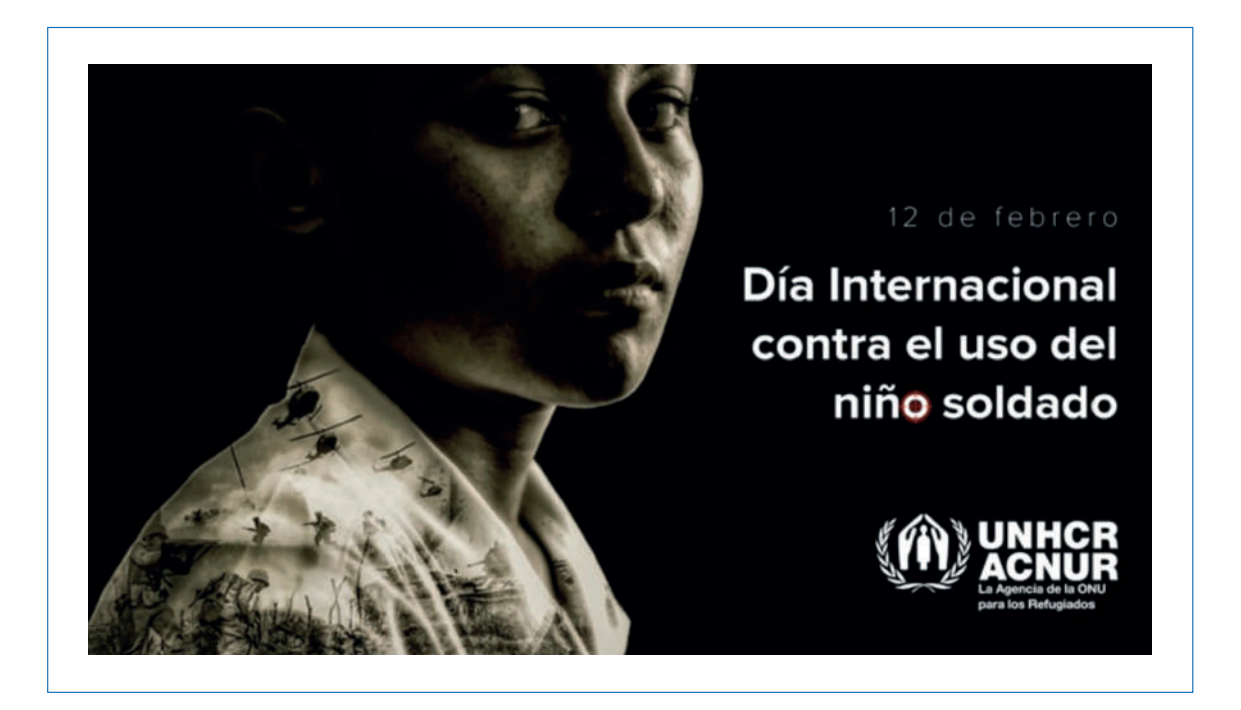

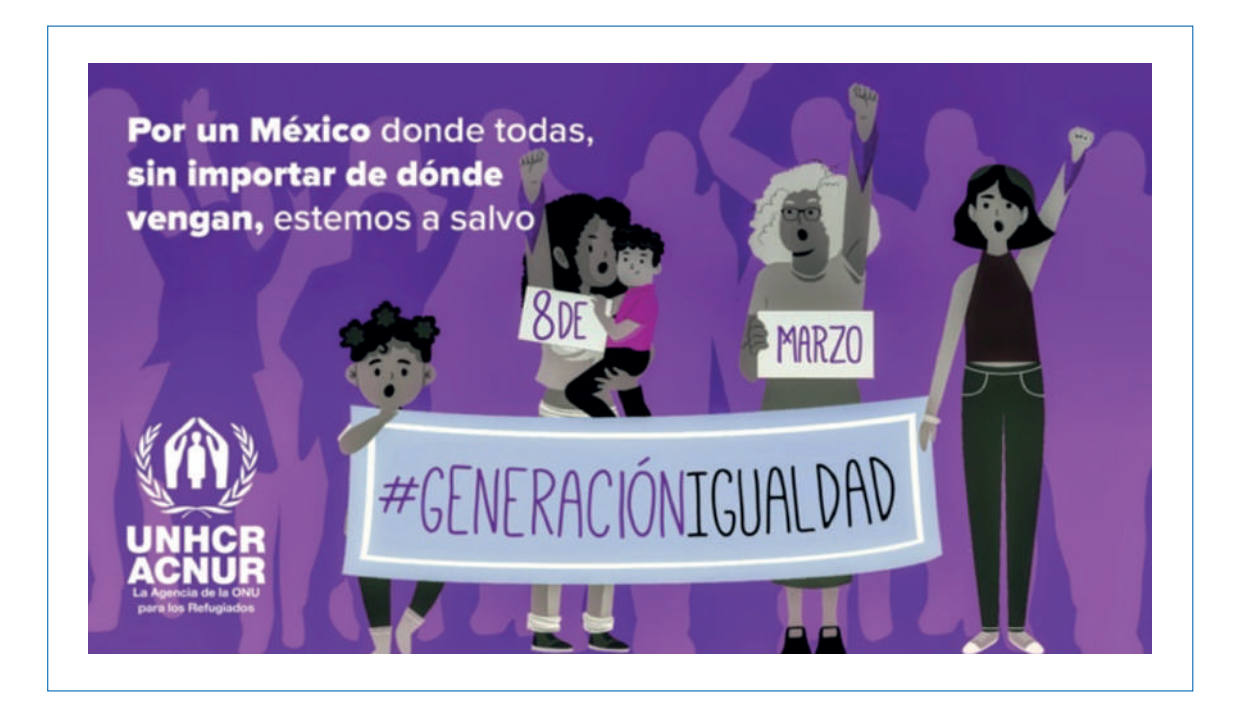

En poco más de un año he generado materiales audiovisuales para promover el respeto a los Derechos Humanos. Gráficos y mensajes que visibilicen los obstáculos a los que se enfrentan los refugiados, ya que muchas personas se sienten inseguras ante la llegada de extranjeros, y esto repercute muy negativamente en las esperanzas de las personas refugiadas. Con los gráficos y conceptos he tratado de mostrar a los ciudadanos que los refugiados son personas que han tenido que dejar sus casas para tratar de buscar una oportunidad mejor debido a conflictos o situaciones de falta de seguridad. Erradicar la xenofobia y despertar una conciencia social ha sido mi objetivo principal en ACNUR.

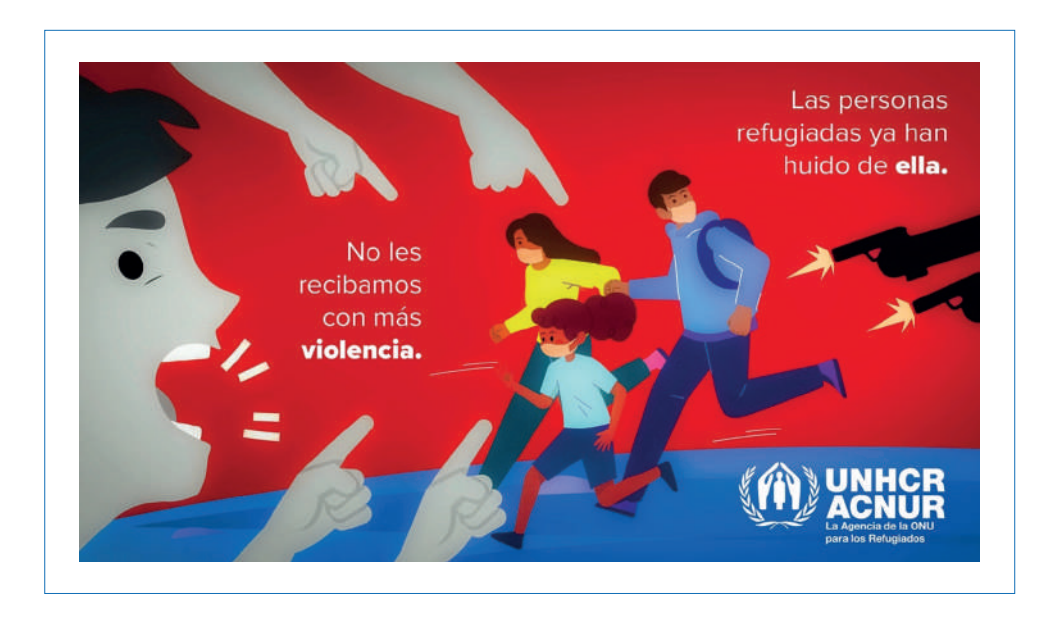

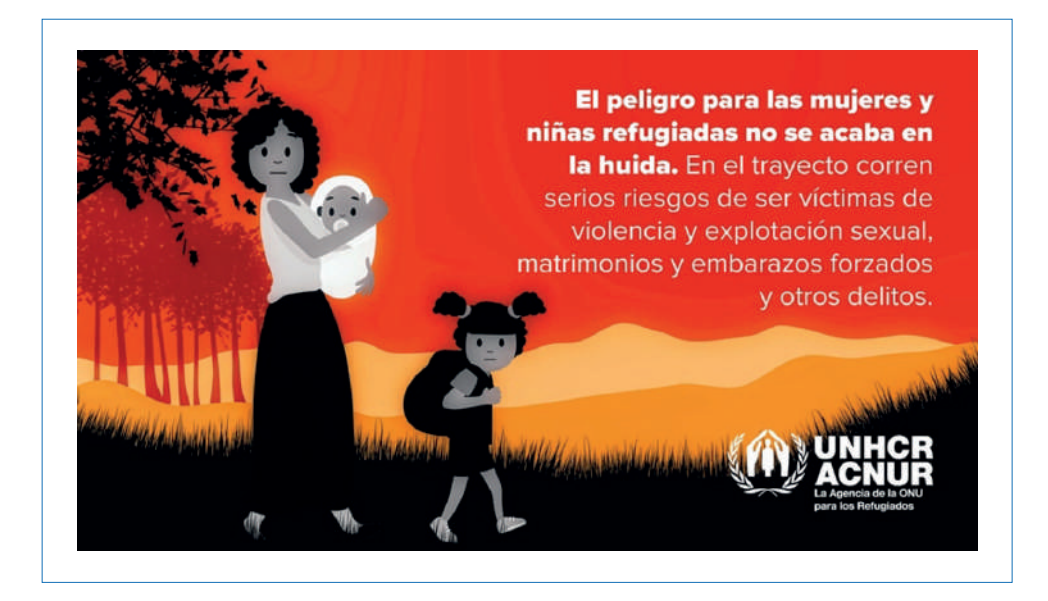

En el mes de junio se presentó un verdadero desafío, porque estuvo a mi cargo generar la identidad gráfica del décimo segundo concurso "Todos los Sueños Cuentan", para esto, realicé una animación para promocionar el concurso, así como gráficos para lanzar la convocatoria.

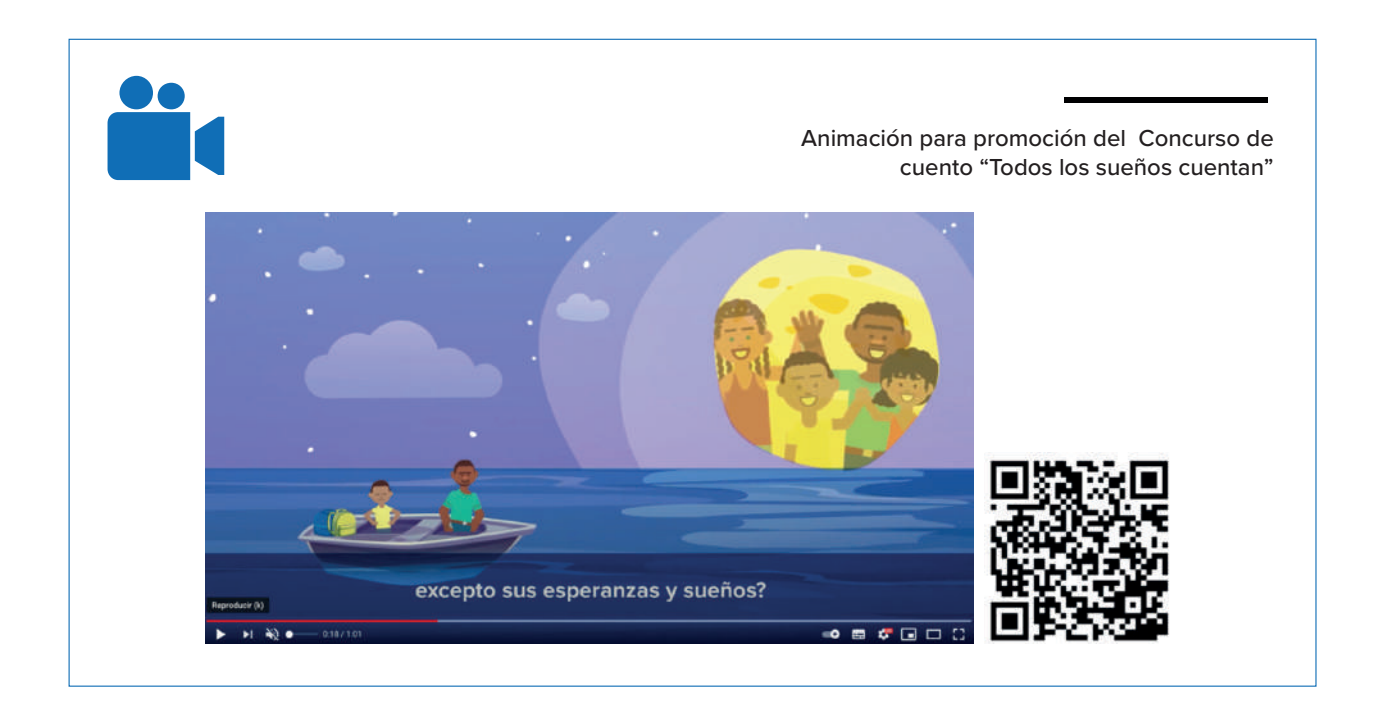

Aproveché la relación que teníamos con Kirén Miret y le propuse grabar la voz en off de la animación, accedió amablemente. Para este esfuerzo se sumaron diversos actores: las Secretarías de Educación Pública y Gobernación, la Comisión Mexicana de ayuda a refugiados (Comar), el Consejo Nacional para Prevenir la Discriminación (Conapred), el Sistema Nacional de Protección Integral de Niñas, Niños y Adolescentes (SIPINNA), la Comisión de Derechos Humanos de la Ciudad de México y el Fondo de las Naciones Unidas para la Infancia (Unicef). La validación de los gráficos y video la tiene que realizar cada organismo. El guión, el concepto gráfico, los compartibles, todo lo diseñé desde ACNUR. Los actores dan sólo el visto bueno. Generalmente las observaciones se centran en el tamaño de los logos, en los colores de las playeras de cada personaje y elementos que tienen más relación con el contexto y la identidad que con la propuesta gráfica y conceptual. El alcance de la convocatoria del concurso se multiplica sumando a estas importantes entidades públicas y privadas, por lo que ejecutar sus observaciones al pie de

la letra se convierte en un asunto que puede generar una diferencia importante en la difusión de los mensajes y contenidos. A veces, la creación de contenidos gráficos también tiene un profundo contenido político: los aliados son una fuerza que mantiene a flote un proyecto.

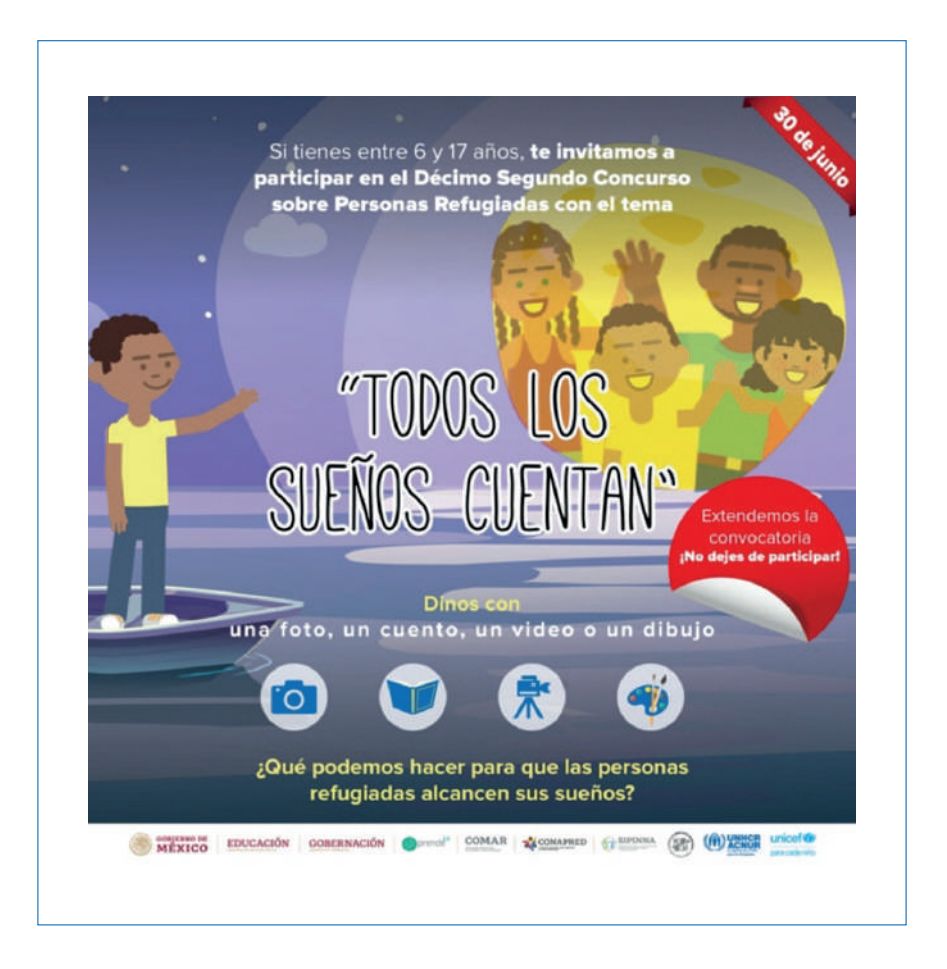

Conforme han pasado los meses, la integración con mi equipo se ha consolidado con el trabajo a distancia. Es una modalidad en la que nunca había trabajado, pero me agrada. Me concentro e inspiro mejor y soy más productivo. Sin embargo, en mi contrato se especifica el horario de trabajo: de 8:30 a 16:30 horas, lo cual no se ha cumplido. Empiezo a las 8:30, es cierto, pero no hay horario de salida. Las jornadas se pueden extender incluso hasta la madrugada. Este fue el caso con la edición de los Palomazos para los Refugiados, ejercicio digital para conmemorar el día del refugiado y los 70 años de ACNUR.

## PALOMAZO POR LOS REFUGIADOS

2020, el año históricamente más icónico a nivel global por definición pandémica, vio nacer una iniciativa única; un espacio digital donde artistas de primer nivel compartieron sus voces, sus canciones con el fin de invitar al público a ser conscientes del refugiado. Una serie de conciertos digitales, realizados a la distancia, fueron el contenedor para que voces de las y los mejores cantantes propusieran temas musicales referentes al universo del "Refugio". Un formato híbrido entre la Radiodifusora más comercial del país, W Radio y ACNUR,

mostraron al mundo versiones de temas icónicos nunca antes escuchadas: Una iniciativa que permitió que más personas conozcan el trabajo humanitario que realizamos en ACNUR México, y a través de la cual promovimos la empatía y la solidaridad hacia las personas refugiadas.

Para el Palomazo creé la identidad gráfica, así como la edición de tres de los cuatro conciertos. Vestí las cápsulas informativas que salían a lo largo de cada programa, así como el diseño de las invitaciones y presentaciones de los artistas que nos acompañaban. Participé en el diseño de compartibles para la difusión digital.

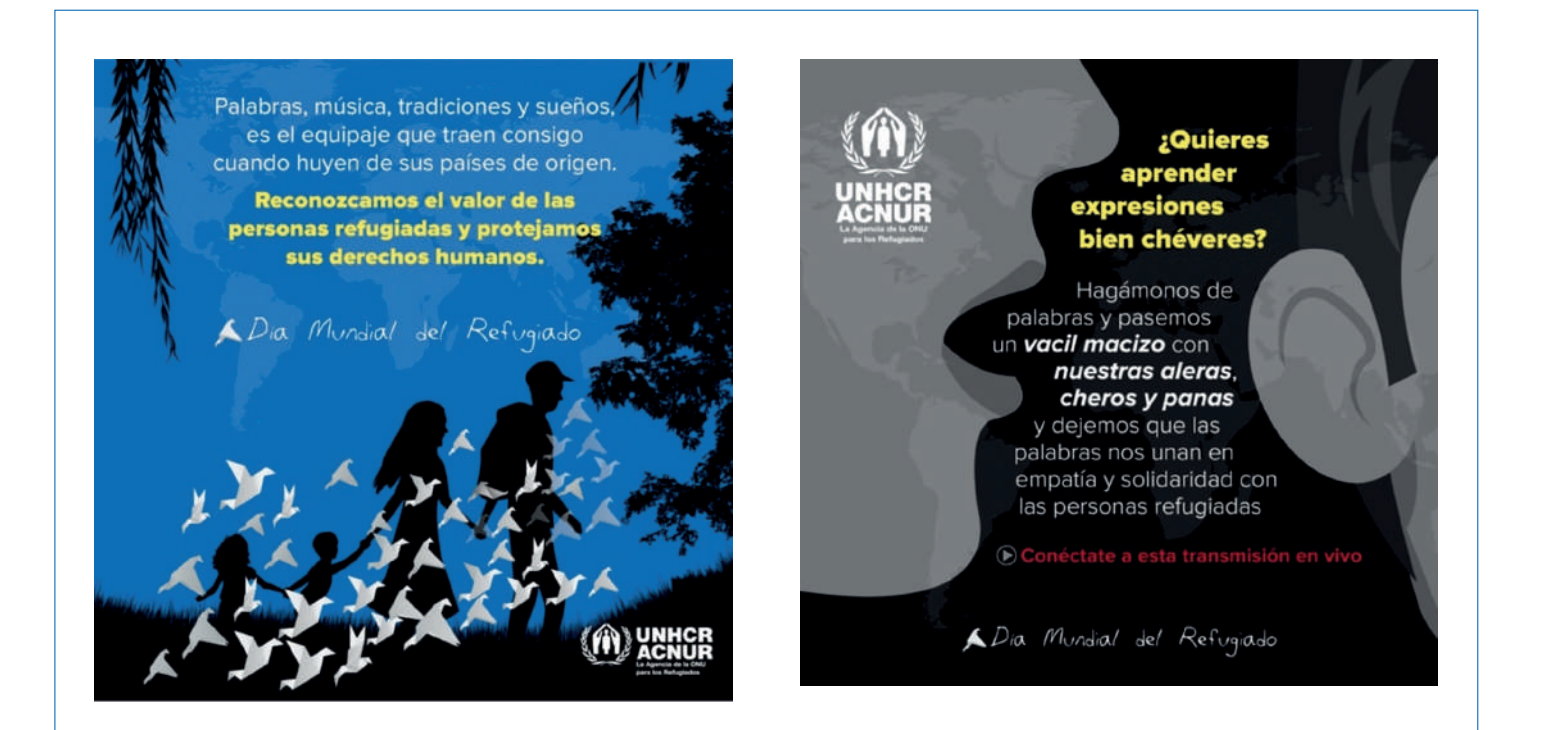

#### Serie de gráficos para promoción del Palomazo por los Refugiados.

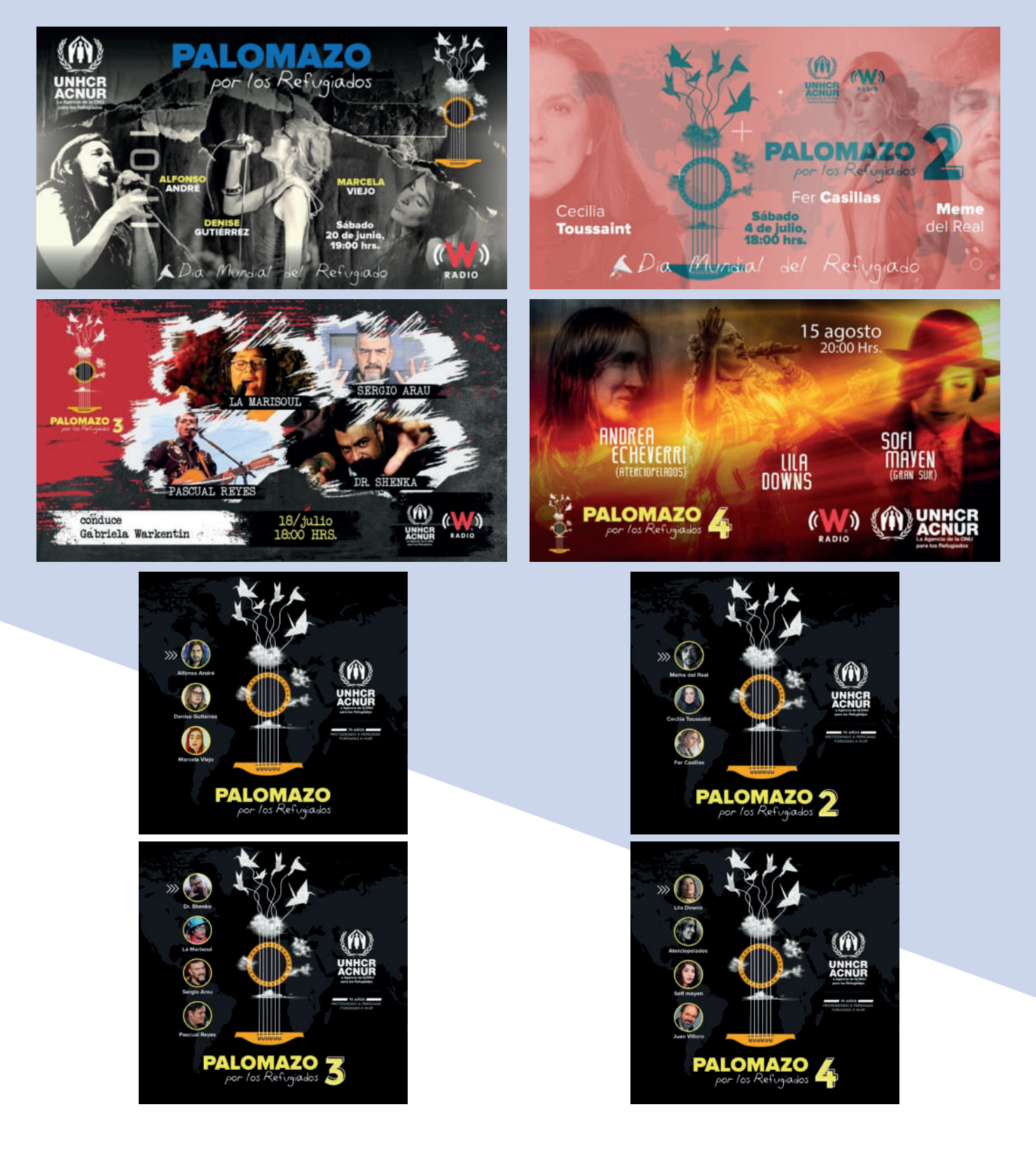

Inicialmente, mi labor en los Palomazos para los refugiados era crear la identidad gráfica y editar las cápsulas informativas que aparecían a lo largo del programa. Sin embargo, después de la experiencia del primer Palomazo mi jefa, Valeria Berumen, me indicó que me involucrara en la edición de toda la pieza de los programas próximos. Esto fue porque los productores que habían contratado de la casa productora "Caracteres", se enfocaron únicamente en la grabación de los artistas, pero la edición del resto de la pieza tenía demasiados errores y descuidos: No colocaron súper del nombre de los participantes y canciones, tampoco se percibía una línea gráfica constante. Hubo altibajos de volumen en el audio y desincronización. El cintillo de donación que se les pidio diseñar fue bastante simple y

aparecía todo el tiempo, quitándole visibilidad a la imagen. Las grabaciones y mensajes de los artistas vía zoom estaban mal grabados. Y lo más grave fue el tiempo de entrega: mandaron el programa el mismo día en que se había programado su publicación a través de redes sociales.

Para no volver a pasar por esa experiencia me pidieron tomar las riendas de los tres Palomazos restantes. De inmediato diseñé una línea gráfica acorde con los invitados que se mantuvo durante todo el concierto y también en las cápsulas y mensajes de empatía. Para las entrevistas pedí que se grabaran también con su teléfono para tener dos videos de soporte y enriquecer la edición. Las jornadas eran extenuantes, pero el resultado valió la pena.

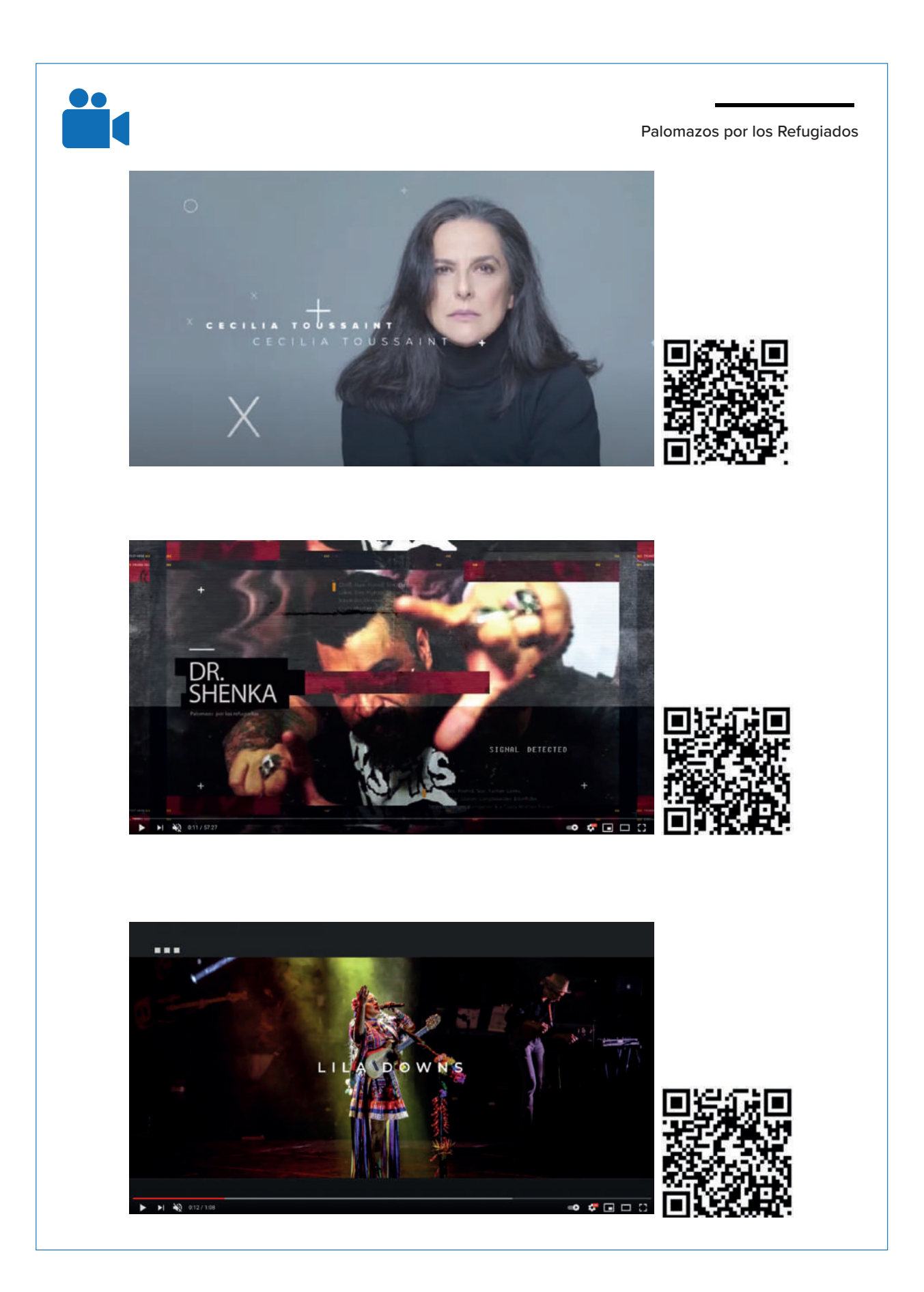

El ciclo tenía ya una clara curva de desarrollo personal: en el CEREAL había encontrado el camino del diseño, con el manejo de software especializado. Las exigencias en el Indesol me permitieron profesionalizarme. En SIPINNA escalé la calidad de mi trabajo y en ACNUR consolidé los años de experiencia en el diseño de gráficos y piezas digitales de la mano con mi formación académica.

Entre compartibles gráficos, infografías, edición de videos, cápsulas informativas, animaciones, presentaciones de Power Point y diseño editorial, ha transcurrido mi estancia en este primer año en ACNUR México. Desde mi llegada he creado una nueva identidad gráfica, siempre respetando los guidelines internacionales. Hoy más que nunca agradezco tener, además de esas habilidades para el diseño, las tablas que me dio la carrera para ser un comunicador más completo. La experiencia adquirida durante todo este tiempo me ha permitido llegar a un lugar donde los obstáculos son muy similares a los que me

enfrenté en el Gobierno Federal y en la OSC, eso no ha cambiado mucho. La diferencia radica en como he desarrollado la capacidad para solucionarlos, porque los tres entes en los que me he desenvuelto tienen reglas muy similares. Manuales de identidad gráfica que hay que seguir, y respeto por las relaciones institucionales. Ahora lo tomo con más calma y he adquirido paciencia para aceptar las observaciones que hacen a mi trabajo, aún cuando no esté de acuerdo con ello. Lo que me deja tranquilo y satisfecho hasta ahora, es que en cada lugar donde he trabajado he dejado una marca indeleble. Un estilo que tengo ya muy marcado y que he dejado en cada lugar donde he pasado. Con ACNUR empiezo la cosecha de esos 20 años. Las condiciones laborales mejoraron muchísimo. Tengo el equipo óptimo para desarrollar mi trabajo y lo más importante, el deseo de seguir aprendiendo cosas, no estancarme, seguir siendo un profesional actualizado que busque su lugar en este cada vez más competido campo laboral.

## CONCLUSIONES

lo largo de estas dos décadas<br>
he aprendido a ser disciplinade<br>
a proponer, a crear y a no<br>
juzgar los métodos, sino a<br>
comprenderlos y apropiarlos para generar he aprendido a ser disciplinado, a proponer, a crear y a no juzgar los métodos, sino a comprenderlos y apropiarlos para generar algo distinto. Hoy, vislumbrando ese incierto inicio, puedo ver con claridad que la formación académica no es suficiente para desempeñar las distintas tareas a las que se enfrenta un comunicólogo. Un dominio pleno de las herramientas gráficas ayuda a formar a un profesional más capaz y versátil en su labor. Los conocimientos adquiridos en las aulas ayudan a analizar el contexto social, a investigar, a desarrollar un olfato noticioso y a crear algo que pocos pueden ofrecer: diseños conceptuales, ideas que tienen una base teórica, lírica, pero que son idóneas para transformarse en sintagmas visuales, atractivos y solventes, capaces de dar en el blanco

ubicando al público adecuado y generando el producto comunicativo que requiere. Asímismo, la creatividad gráfica permite desarrollar un poder de visualización avanzado. En conjunto, habilidades comunicativas y competencias gráficas, se transforman en elementos fundamentales para trasmitir un mensaje adecuado y eficaz.

El camino ha sido largo y por momentos complicado. En mi experiencia inicial padecí por la falta de presupuesto para la compra de equipo; en el Gobierno Federal pasó lo mismo, pero no por falta de presupuesto, sino por la falta de interés para dotar a los empleados con las herramientas necesarias para cumplir con sus funciones. En ambas ocasiones no tuve problema para utilizar mi propio equipo; creo que al final ese gesto mostró a mis empleadores el interés genuino que tenía por aquellos trabajos. Descubrí que la humildad, la empatía y la disposición eran otras herramientas para hacer frente a las vicisitudes de un empleo.

Un par de años de esfuerzos y aprendizajes en la OSC fueron la cuota que me permitiría contar con el equipo adecuado, que fue además un insumo que sirvió a los intereses de la propia organización, así como el tiempo y capital invertidos en mi capacitación. Hoy lo agradezco, porque fui el principal beneficiado: cursos, diplomados y talleres formales para la utilización de software de diseño pasaron a formar parte de mi currículum. En SIPINNA tampoco me dotaron de equipo: más bien las relaciones personales que ahí forjé me permitieron seguir creciendo profesionalmente. En ACNUR, el tiempo para contar con el equipo y las condiciones adecuadas se redujo ostensiblemente: en sólo cinco meses pude contar con él.

La disciplina, el interés, la calidad y la creatividad que siempre he puesto en mi trabajo me han abierto puertas. Desde mi primera etapa laboral, el reconocimiento que obtuve en el CEREAL se expandió hacia otras organizaciones y me gané un nombre en el circuito de otras OSC. Conseguí un contrato freelance en el Centro de Derechos Humanos Miguel Agustín Pro, además de trabajar en algunos proyectos en otras organizaciones de la sociedad civil, gané experiencia y habilidades específicas para diseñar piezas con perspectiva de derechos humanos. En Indesol, a pesar de que al final no me renovaron el contrato, pasé años creciendo y puliendo lo que es ahora mi estilo. Me llevé el reconocimiento de mis superiores y me mantuve firme en mi puesto, a pesar de que viví tres cambios de titular. En SIPINNA tuve el máximo crecimiento profesional y gracias a ello ahora estoy en una asociación internacional: ACNUR México.

La constante en los cuatro trabajos ha sido el interés por capacitarme en las herramientas técnicas y tecnológicas emergentes: seguir desmenuzando el software de diseño que continuamente se actualiza. Y hay muchos trucos y herramientas que enriquecen el trabajo en el día a día: plugins especializados, paquetes de efectos y lenguajes dinámicos que permiten interactuar con aplicaciones e

Conclusiones

interfases en línea, en tiempo real y sin perder calidad ni velocidad. A veces basta un solo click para hacer la diferencia.

Al final la táctica, creo, ha sido simple: ir siempre un paso más allá de lo que el empleador, cliente, socio o colega espera; proponer, destacar, innovar. Un ejemplo: si un gif animado con una transición de 3 cuadros es solicitado, propongo una pequeña animación que sobrepase la expectativa que tenían del trabajo. Igualmente he mostrado siempre disponibilidad ante cualquier petición, no importando que esté fuera de los horarios establecidos, siempre con buena actitud y resolviendo en momentos complicados en lugar de ser pesimista y convertirme en un obstáculo para el trabajo. También es importante ayudar a tus compañeros: enseñar, delegar y ayudar a crecer a otros, así como muchas personas a lo largo de mi vida me han ayudado a crecer.

Las alianzas son igualmente importantes. Además de que amplifican la posibilidad de que llegue el mensaje a donde quieres que llegue, te dan la oportunidad de conocer otros horizontes cuando trabajas cerca con ellos.

Además uno nunca sabe cuando puedes necesitar ayuda de ellos. Las relaciones con los diseñadores de esos aliados ayudan a simplificar los procesos de validacion de materiales, agilizan los proyectos institucionales que se estén trabajando en conjunto, además que te abre la posibilidad de seguir aprendiendo y conocer diversas dinámicas de trabajo.

Dificultades a lo largo de estas dos décadas, ha habido bastantes. Una de las principales a las que me he enfrentado, sobre todo en el Gobierno Federal, es la inestabilidad laboral. Siempre está latente la posibilidad de que se prescinda de nuestros servicios profesionales, y principalmente en el área de comunicación: cada nueva administración trae consigo su equipo de trabajo. La estabilidad en el servicio público es casi inexistente. Se vive con incertidumbre constante, no queda de otra que ser un profesional lo más actualizado posible y abrir camino a través de tu trabajo.

Una dificultad más aparece en un terreno insospechado: resulta que mientras más nos especializamos en un terreno, perdemos

práctica en otro. Estoy acostumbrado a generar mensajes telegráficos, cortos, incisivos y cuando tengo que redactar algún documento me cuesta mucho trabajo. Tengo que balancear y poner en práctica todas mis habilidades para ser un comunicador más completo. El ejercicio de narrar toda mi historia laboral en estas páginas, por ejemplo, ha sido tortuoso, difícil, a veces doloroso. Pero no he falseado los datos y he tratado de seguir un orden lógico y coherente. Y mirando las páginas redactadas, me doy cuenta de que el camino siempre ha estado cuesta arriba: la diferencia son las

herramientas que me han acompañado en ese reto: primero muletas, luego ruedas, ahora propulsión. Pero la meta, sigue estando arriba.

Hace 20 años el destino me mostró que a veces, el camino trazado no es necesariamente el que uno tiene como finalidad. ¿ACNUR México es una elección de partida, el camino o una meta?

Tal ha sido el camino, aunque aún no sé a ciencia cierta cuál será el destino. Gracias por leerme.

## FUENTES DE CONSULTA

## BIBLIOGRÁFICAS

Carlos Rodríguez Rivera. A menudo he pensado en otra historia. Centro de Estudios Ecuménicos, 2001.

## REFERENCIAS DIGITALES

Manual de Organización y Procedimientos del Indesol. Consultado el 18 noviembre 2020 en https://www.gob.mx/indesol/documentos/manual-de-organizacion-y-deprocedimientosdel-indesol

Las razones detrás de la desaparición de Adobe Flash Player (y que alternativas hay) Consultado en novienbre de 2020 en https://neubox.com/blog/las-razones-detras-de-ladesaparicionde-adobe-flash-player-y-que-alternativas-hay/

Los Jesuitas. ¿Qué es la Compañía de Jesús? Consultado en septiembre de 2020 en https:// jesuitas.lat/somos/los-jesuitas

¿QUE ES EL SIPINNA? - Dossier informativo consultado el 20 noviembre 2020 en https://www.gob. mx/sipinna/que-hacemos

SIPINNA NACIONAL. Matrimonio infantil consultado en noviembre de 2020 en https://www. youtube.com/watch?v=M4C2kmBRf0w

Entran en vigor las Reformas al Código Civil Federal que prohíben el matrimonio infantil y adolescente. Consultado en octubre de 2020 en https://www.gob.mx/segob/prensa/ entran-en-vigor-las-reformas-al-codigo-civil-federal-que-prohiben-el-matrimonio-infantil-yadolescente?idiom=es-MX

SIPINNA NACIONAL. Niñez migrante y solicitante de refugio consultado en diciembre de 2020 en https://www.youtube.com/watch?v=61h-M1sIzjc

SIPINNA NACIONAL. Cuarto Aniversario del SIPINNA consultado en diciembre de 2020 en https:// www.youtube.com/watch?v=8LgnlBbfYE4&t=1s

Indesol. Funación Renacimiento consultado en abril de 2020 en https://www.youtube.com/ watch?v=plsmymLThYY Indesol. La Pirinila, A.C. Consultado en abril de 2020 en https://www.youtube.com/ watch?v=G1thGRTaXtA

Indesol. Brigada Callejera de Apoyo a la Mujer "Elisa Martínez", A.C. Consultado en abril de 2020 en https://www.youtube.com/watch?v=7oujq9i8Nfs

Indesol. Fundación Comunitaria del Bajío. Desarrollo local desde la visión local consultado en abril de 2020 en https://www.youtube.com/watch?v=Qbuf8EbK8yw

Ilustración Vectorial de Personajes en Adobe Illustrator. Curso Crehana consultado en septiembre de 2019 en https://www.crehana.com/clases/v2/9130/detalle/?referer=home

Conviértete en un profesional de la ilustración infantil. Curso Crehana consultado en septiembre de 2019 en https://www.crehana.com/clases/v2/9127/detalle/

After Effects: Conviértete en un Animador Experto. Curso Crehana consultado en octubre de 2019 en https://www.crehana.com/clases/v2/8460/player/12290/?source\_page=Course%20 Dashboard&source\_detail=Header%20Button

Cómo funciona el pincel en Photoshop. Tutorial en español consultado en abril de 2019 en https:// www.youtube.com/watch?v=RQx25h\_ZIcc

Reforestamos México. Cadena de valor forestal consultado en septiembre de 2020 en https:// www.youtube.com/watch?v=dyo5k64QX4U

Han impulsado gobiernos mexicanos políticas antisociales. Román González (2004) Consultado en septiembre de 2020 en https://cimacnoticias.com.mx/noticia/han-impulsado-gobiernosmexicanos-politicas-antisociales/

ACNUR México. Información general. Consultado el 19 de abril de 2021 en https://www.acnur.org/ mexico.html

ACNUR México. Noticias e historias. consultado el 3 de abril de 2020 en https:// www.acnur.org/ es-mx/noticias/press/2020/4/5e87a6594/la-creadora-del-espacio-infantil-ninonautas-kiren-miretlee-el-cuento-infantil.html

El Financiero. Culturas. Consultado el 29 de agosto de 2019 en https://www.elfinanciero.com.mx/ culturas/bolay-el-libro-infantil-inspirado-en-lossolicitantes-de-asilo-y-refugio-en-mexico/

### VIVAS

Francisco Magaña S.J. (provincial de los jesuitas en México; entrevista realizada en mayo de 2019).

Federico Vera (ex colaborador del Centro de Reflexión y Acción Laboral, CEREAL; entrevista realizada en mayo de 2019).

Elma Gloria Taffoya (ex directora general adjunta de comunicación del Instituto Nacional de Desarrollo Social, Indesol; entrevista realizada en noviembre de 2019).

Yoloxóchitl Casas (ex directora general adjunta de comunicación del Instituto Nacional de Desarrollo Social, Indesol; entrevista realizada en diciembre de 2019).

Alfonso Edén Pérez (ex director general adjunta de comunicación del Instituto Nacional de Desarrollo Social, Indesol; entrevista realizada en diciembre de 2019).

Valeria Berumen (ex directora de comunicación del Sistema Nacional de Protección Integral de Niñas, Niños y Adolescentes, SIPINNA; entrevista realizada en octubre de 2020).

Tania Jiménez (directora de Convenios del Sistema Nacional de Protección Integral de Niñas, Niños y Adolescentes, SIPINNA; entrevista realizada en octubre de 2020).

Carlos Mosso (coordinador de proyectos en la dirección de planeación académica del CB; entrevista realizada en octubre de 2020).

Cecilia Toussaint (cantante; entrevista realizada, vía zoom en junio de 2020).

Doctor Shenka (artista musical: entrevista realizada, vía zoom en junio de 2020).

Fer Casillas (cantante: entrevista realizada, vía zoom en junio de 2020).

Meme del Real (tecladista: entrevista realizada, vía zoom en junio de 2020).

Pascual Reyes (cantante: entrevista realizada, vía zoom en junio de 2020).

Sergio Arau (cantante: entrevista realizada, vía zoom en junio de 2020).

### **MANUALES**

Vivir Mejor: Manual de Identidad Institucional, Mayo de 2008

Manual de Identidad Gráfica. Secretaría de Desarrollo Social, Marzo 2012

Manual de Identidad Gráfica. Secretaría de Desarrollo Social, Junio 2017

Manual de Identidad Gráfica. Gobierno de México, 2018-2024

Manual de marca del ACNUR. Enero de 2020
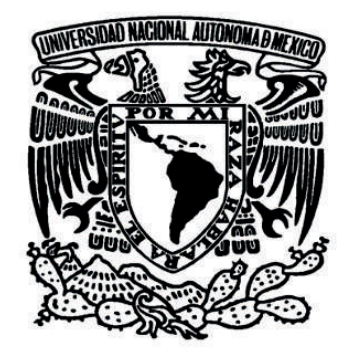

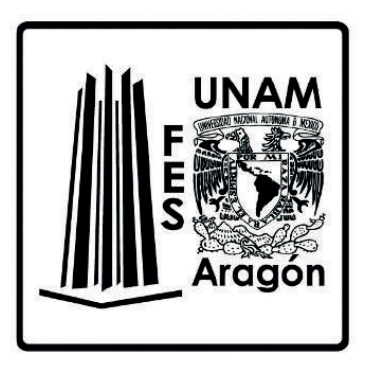